République Algérienne Démocratique et Populaire Ministère de l'Enseignement Supérieur et de la Recherche Scientifique **Université Abderrahmane Mira-Bejaia Faculté de Technologie**

**Département de génie électrique** 

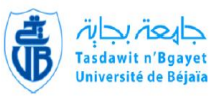

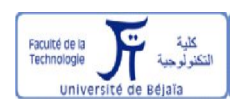

## Mémoire de fin de cycle

En vue de l'obtention du diplôme de Master II en électrotechnique Option : Électromécanique

## **THÈME**

## **Contrôle de puissance au niveau de la turbine**

## **éolienne**

M<sup>r</sup> MEGUELLATI Farid M

M<sup>r</sup> YOUS Sofiane Management Control of Management Control of Management Control of Management Control of Management Control of Management Control of Management Control of Management Control of Management Control of Manage

Présenté par :<br>
Encadré par :<br>
Encadré par :

<sup>r</sup> AOUZELLAG Djamal

<sup>r</sup> REMLI A/Aziz

Promotion 2014

## **Remerciements**

Avant tout, nous remercions **DIEU** le tout-puissant de nous avoir donné le courage, la volonté, la patience et la santé durant toutes ces années d'étude et que grâce a lui ce travail a pu être réalisé.

 Nous tenons à remercier nos parents ainsi que toutes nos familles pour leurs encouragements et leurs soutiens de tous les instants.

Nous tenons à remercier nos promoteurs, Mr D. AOUZELLAG, Maître de conférences à l'université de Bejaia et Mr A. REMLI, docteur à l'université de Bejaia pour avoir proposé et dirigé ce travail, pour leurs entières disponibilités, leurs remarques constructives et leurs temps consacrés aux corrections.

Nos remerciements vont également aux membres de jury d'avoir accepté de juger notre travail.

## **Dédicaces**

Je dédie ce modeste travail à toutes les personnes qui me sont chers.

À mes chers parents, qui se sont sacrifiés pour m'offrir un climat idéal de travail et qui n'ont jamais cessé de me témoigner leurs affections et de m'apporter leurs soutient depuis

toujours, que le Bon Dieu les garde et les protège.

À mes très chers sœurs et surtout mon petit frère

MASSIPSSA et ma grande famille.

À tous mes chers amis

À toute la promotion 2014 d'Électrotechnique.

 **YOUS Sofiane** 

## **Dédicaces**

Je dédie ce modeste travail à toutes les personnes qui

me sont chers.

À l'âme de ma chère mère.

À mon cher père, qui s'est sacrifié pour m'offrir un climat idéal de travail et qui n'a jamais cessé de me témoigner ses affections et de m'apporter ses soutient depuis toujours, que le Bon Dieu le garde et le protège. À mes très chers sœurs et frères surtout mon grand frère FOUAD et ma grande famille.

> À tous mes chers amis À toute la promotion 2014 d'Électrotechnique.

## **MEGUELLATI Farid**

### **Sommaire**

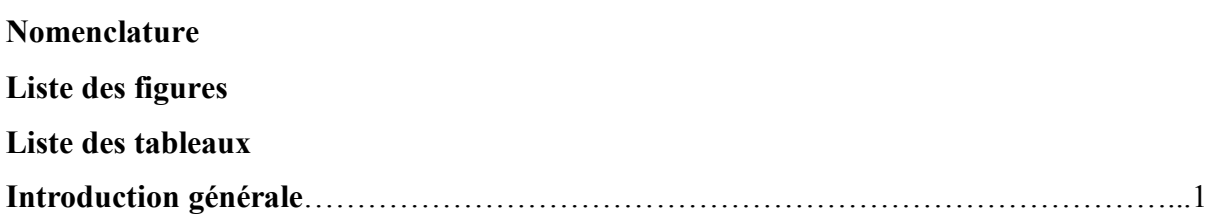

## **Chapitre I**

### **Généralités sur les éoliennes**

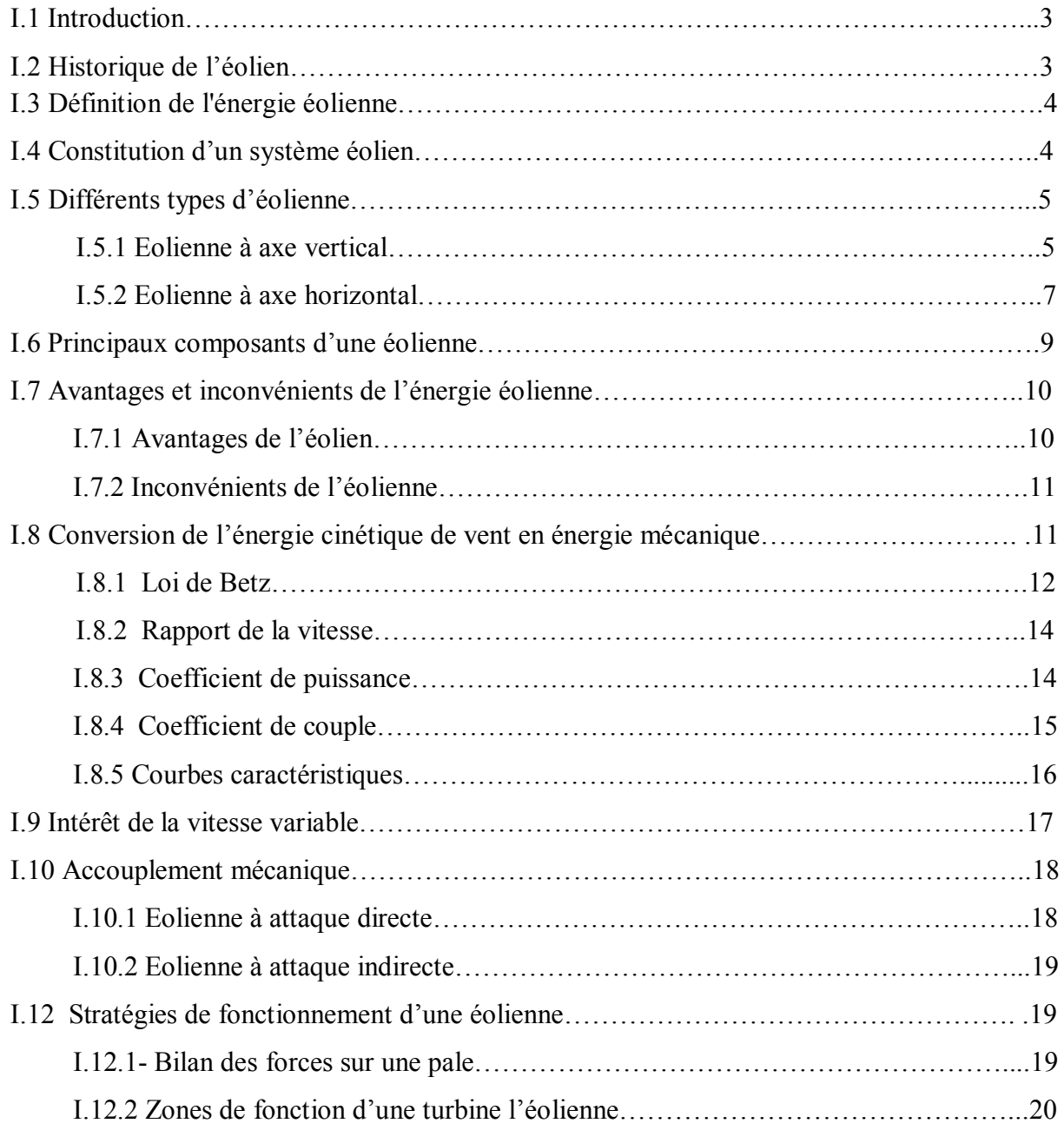

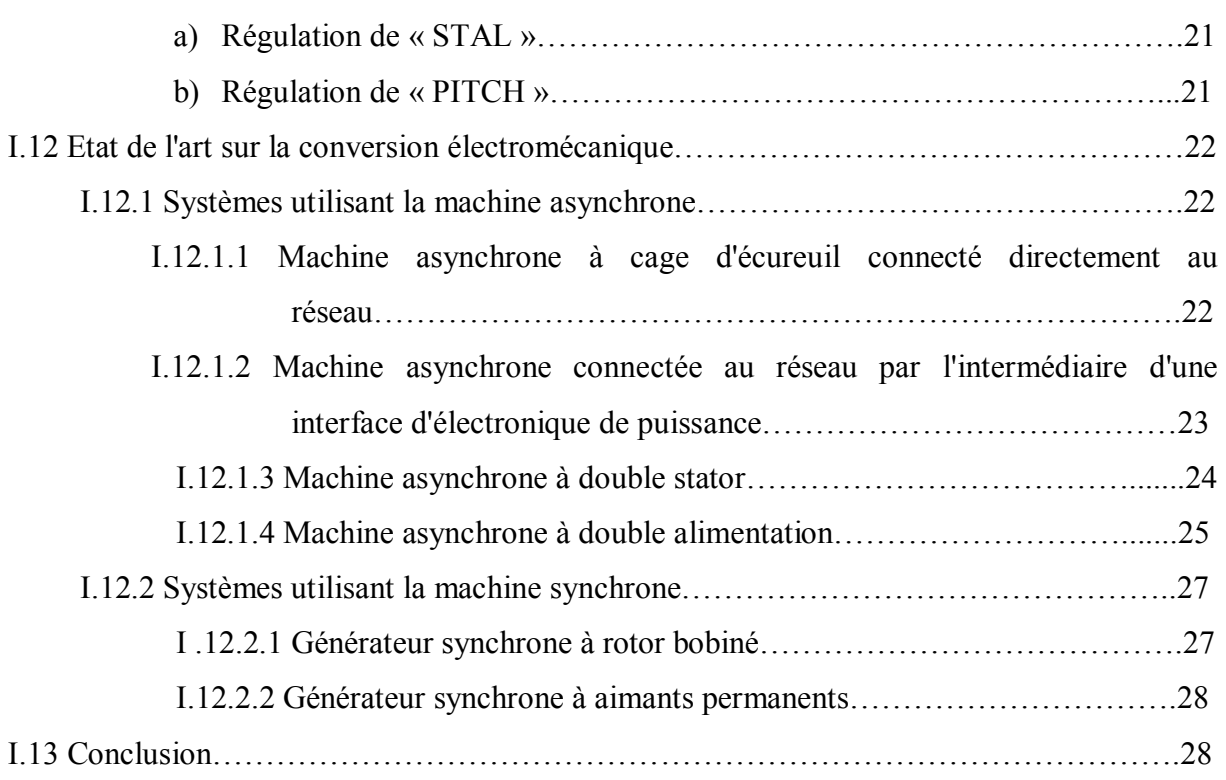

### **Chapitre II**

### **Optimisation de la puissance éolienne**

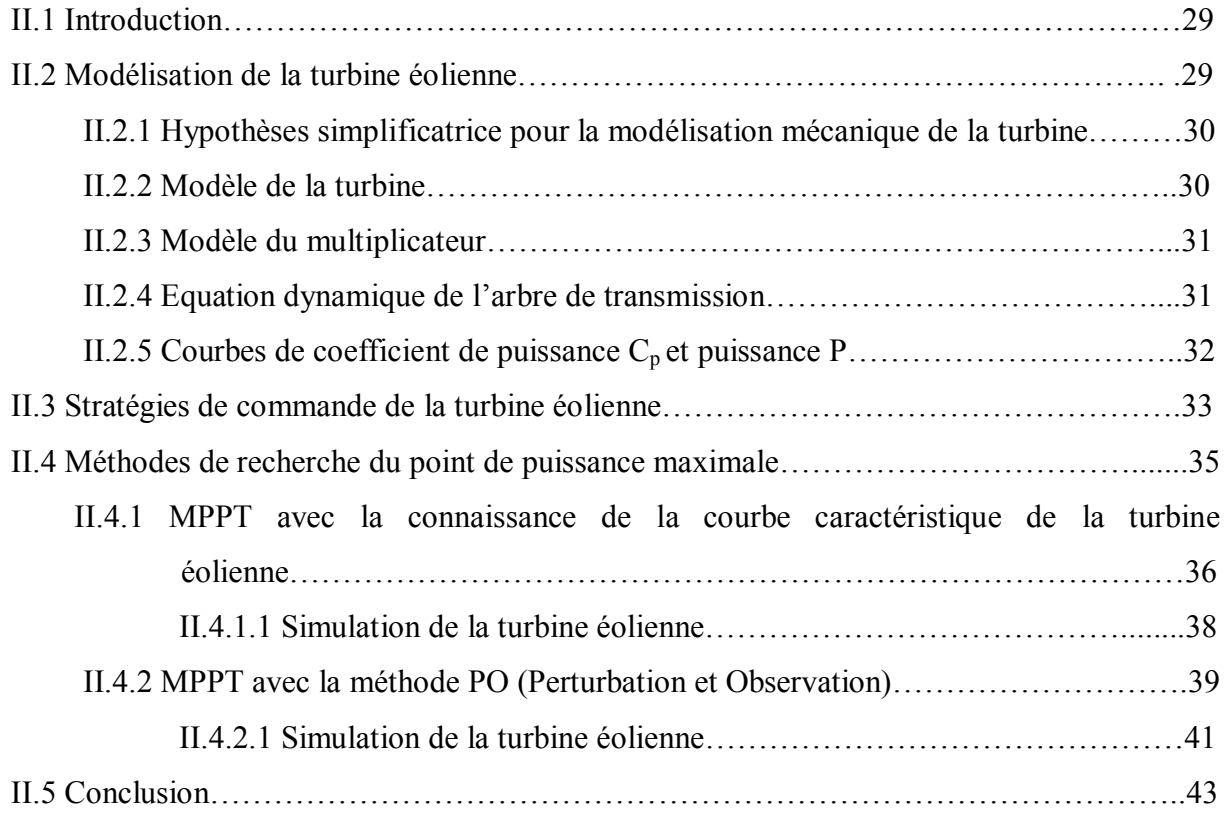

## **Chapitre III**

## **Limitation de la puissance éolienne**

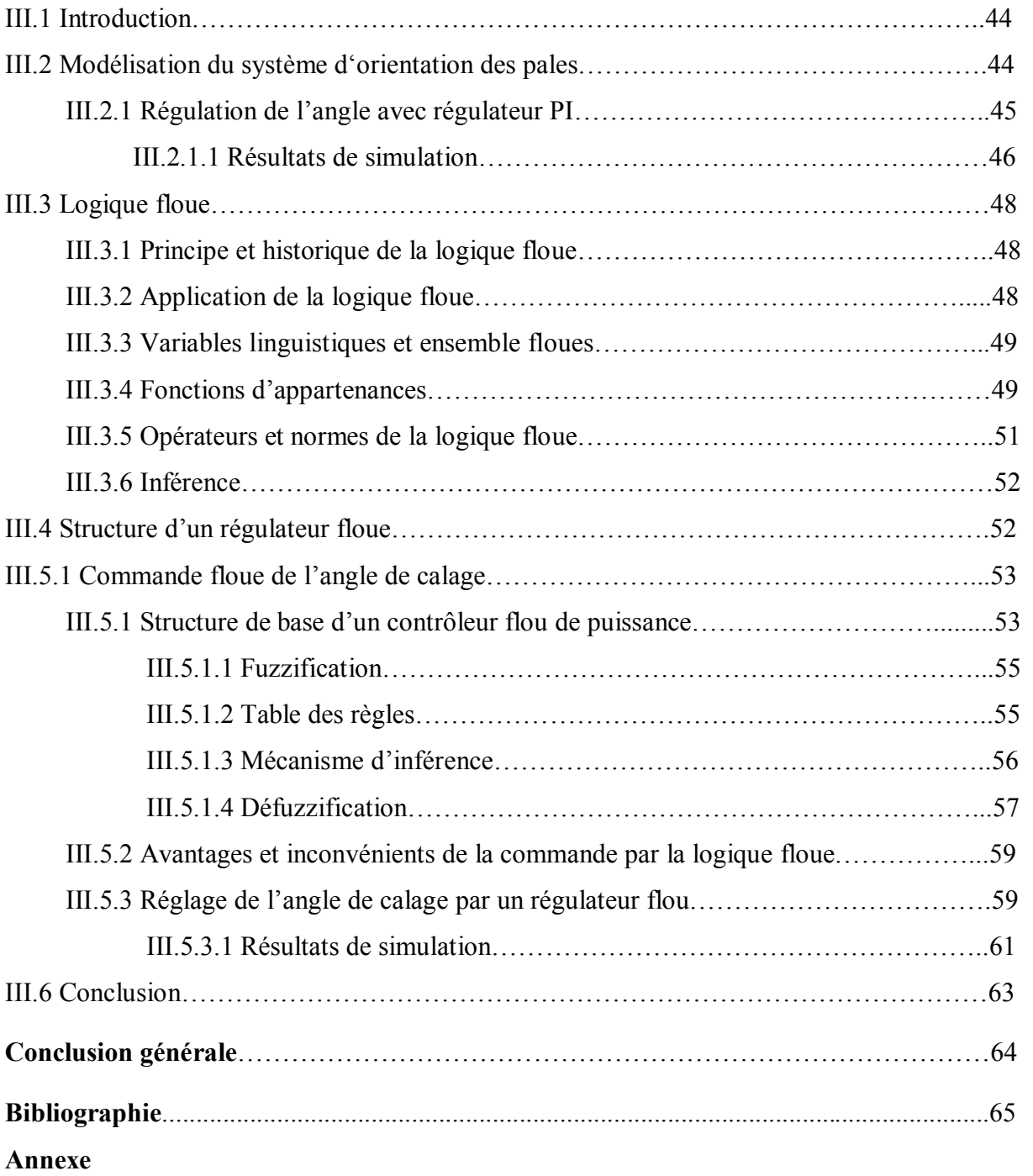

### **Nomenclature**

 $\overrightarrow{F}$ : Vecteur force exercé sur les pales d'une éolienne à incidence variable  $V_1, V_2$ : Vitesse du vent respectivement en amont et en aval de l'éolienne  $m_0$ : Masse d'air traversant le rotor éolien  $P_m$ : Puissance extraite par le rotor éolien  $P_{mt}$ : Puissance théorique maximale extractible d'un vent non perturbé  $C_p$ : Coefficient de puissance de l'éolienne λ : Vitesse relative de l'éolienne η : Rendement aérodynamique T<sub>t</sub>: Couple aérodynamique  $C_m$ : Coefficient du couple  $\Omega_{\text{ref}}$ : Vitesse mécanique de référence β : Angle de calage des pales d'une éolienne à axe horizontal i : Angle d'incidence des pales d'une éolienne à axe horizontal  $\overrightarrow{V}$ : Vecteur vitesse du vent  $V_{rot}$ : Composante de la vitesse du vent due à la rotation de la turbine  $\overrightarrow{V}_{res}$ : Résultante des vecteurs  $\overrightarrow{V}$  et  $\overrightarrow{V}_{rot}$  $F_{ax}$ : Vecteur force représentant la poussée axiale sur une pale  $\overline{F}_{rot}$ : Vecteur force représentant la poussée en direction de la rotation sur la pale  $\overrightarrow{F}_{res}$ : Résultante de  $\overrightarrow{F}_{ax}$  et  $\overrightarrow{F}_{rot}$  $P_n$ : Puissance nominale  $\lambda_{\text{opt}}$ : Vitesse spécifique optimale  $C_{P,max}$  : Coefficient de puissance maximal  $\Omega_{\rm g}$  : Vitesse de rotation de la génératrice

- G : Gain du multiplicateur
- V<sub>D</sub> : Vitesse du vent nécessaire pour démarrer la turbine éolienne
- V : Vitesse nominale du vent
- $V_M$ : Vitesse maximale du vent
- $\Omega_{\text{t,min}}$ : Vitesse de rotation minimale de la turbine éolienne
- $\Omega_{\text{t nom}}$ : Vitesse de rotation nominale de la turbine éolienne
- $\beta_{\text{opt}}$ : Angle de calage optimal
- P<sub>opt</sub>: Puissance optimale de la turbine éolienne
- $T_t$ : Couple aérodynamique
- $T_{t, opt}$ : Couple aérodynamique optimal

## **Liste des figures**

### **Chapitre I**

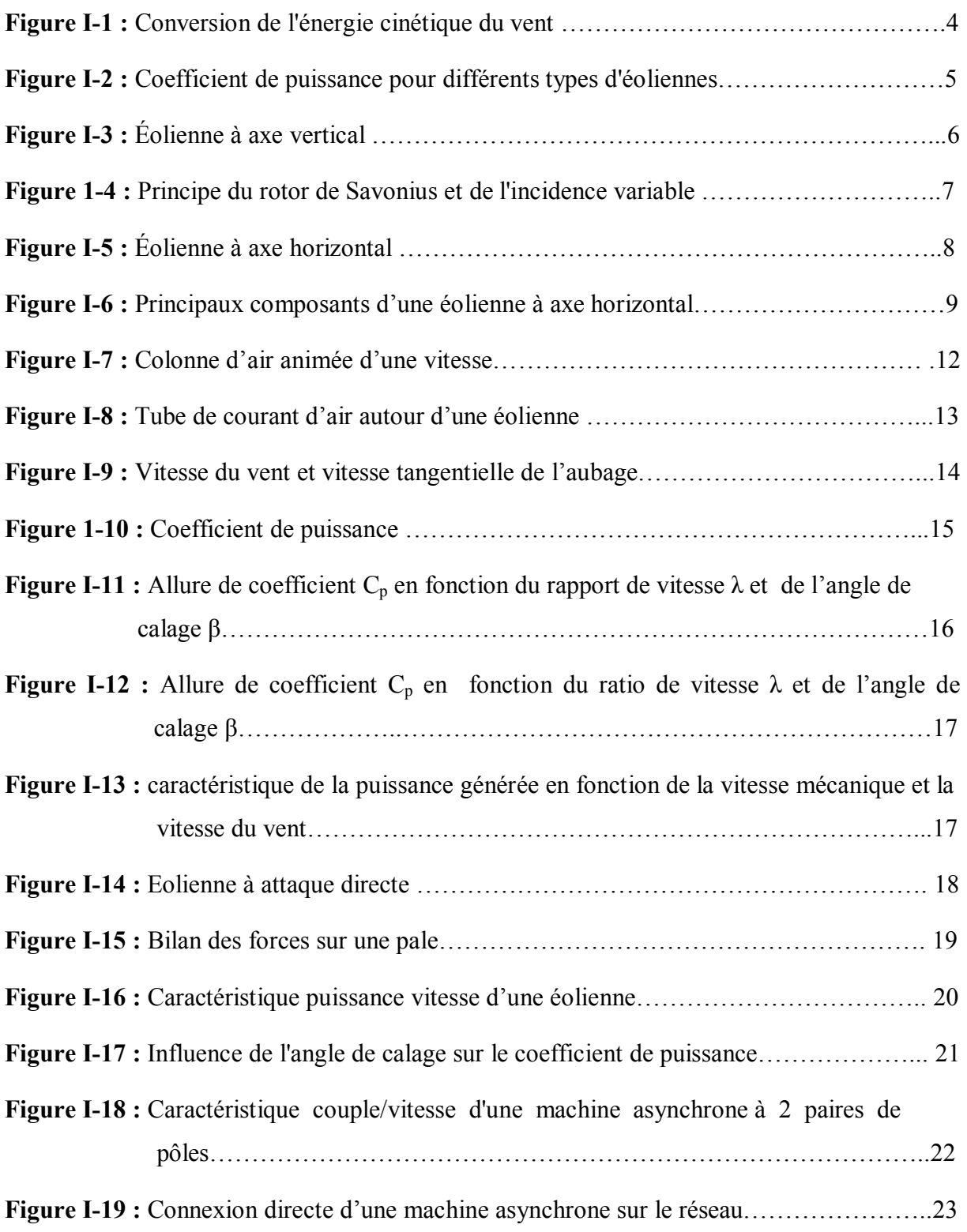

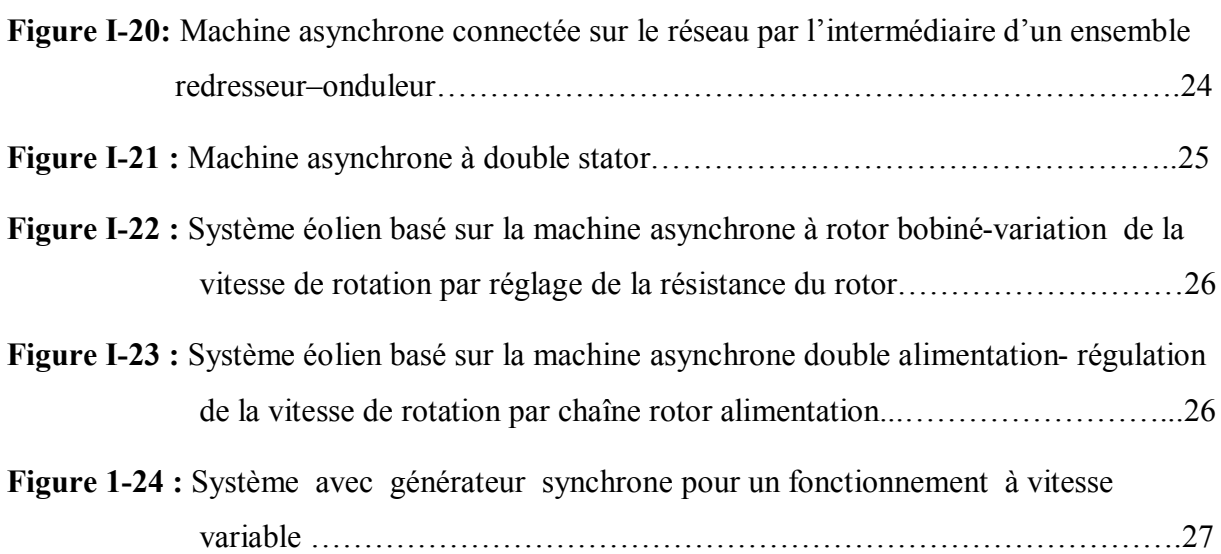

## **Chapitre II**

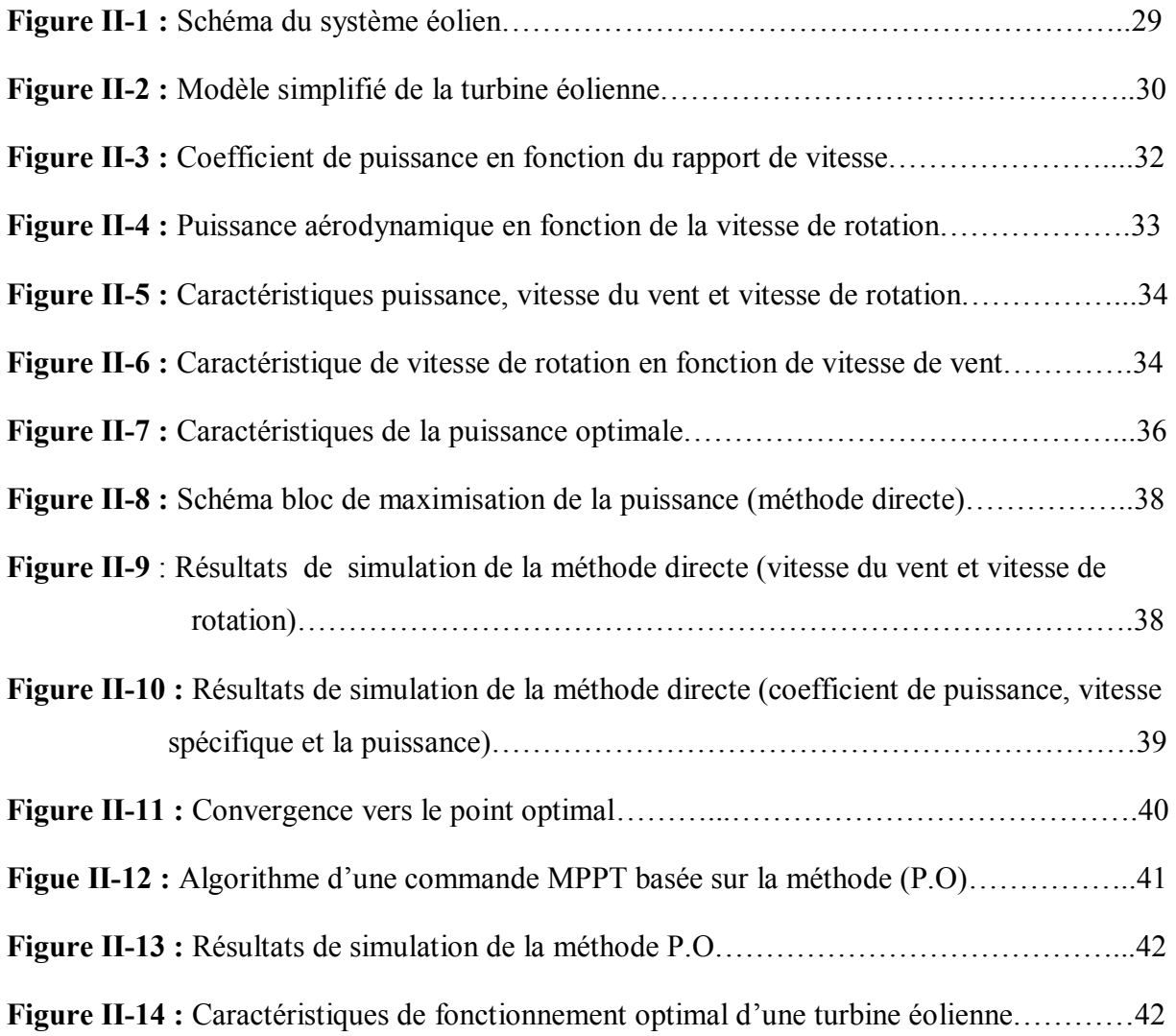

## **Chapitre III**

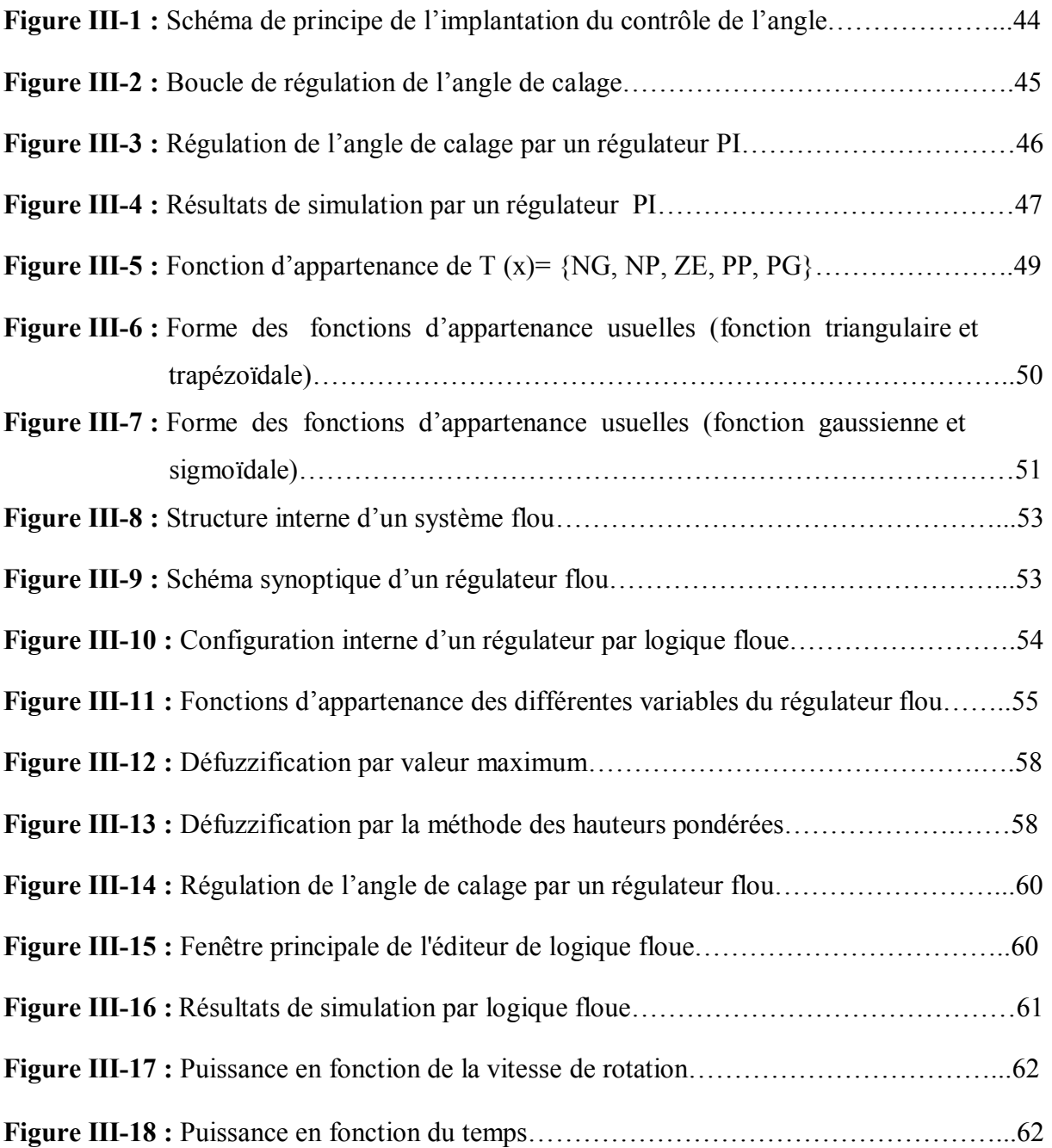

#### **Liste des tableaux**

![](_page_12_Picture_30.jpeg)

## INTRODUCTION GENERALE

#### **Introduction générale**

 La consommation mondiale d'énergie a connu une augmentation énorme ces dernières années, à cause de l'industrialisation massive qui a tendance de s'amplifier de plus en plus, et plus précisément dans certaines zones géographiques notamment dans les pays de l'Asie [1].

 D'une part, les gisements des ressources énergétiques traditionnelles, d'origines principalement fossiles, ne peuvent être exploités que pour quelques décennies, ce qui laisse présager d'une situation de pénurie énergétique au niveau mondial de façon imminente. D'autre part, les déchets des centrales nucléaires posent d'autres problèmes en termes de pollution des déchets radioactifs, du démantèlement prochain des vieilles centrales et du risque industriel.

 Pour subvenir aux besoins en énergie de la société actuelle, il est nécessaire de trouver des solutions adaptées et de les diversifier. Actuellement, il y a principalement deux façons possibles d'agir. La première est de diminuer la consommation des récepteurs d'énergie et augmenter la productivité des centrales énergétiques en améliorant respectivement leur efficacité. Une deuxième méthode consiste à trouver et développer de nouvelles sources d'énergie. Des recherches sont en cours dans le domaine de la fusion des noyaux atomiques qui, éventuellement, pourraient être une solution énergétique du futur, mais l'avenir de cette filière et encore moins son avènement n'est assuré [2].

 Dans l'immédiat, nous disposons de ressources en énergie renouvelable inépuisables, que nous sommes en mesure d'exploiter de plus en plus facilement et proprement.

Néanmoins, longtemps négligées, les techniques d'extraction de la puissance de ces ressources demandent des recherches et développements plus approfondis visant à fiabiliser, baisser les coûts (de fabrication, d'usage et de recyclage) et d'augmenter l'efficacité énergétique.

 L'objectif de notre travail est de contrôler la puissance au niveau de la turbine éolienne de 10kW. Pour ce la nous avons subdivisé notre travail comme suit :

 Le premier chapitre sera consacré à quelques généralités sur la turbine éolienne et à la représentation de quelques structures standards de conversion de l'énergie éolienne, cela va nous permettre d'avoir une vue générale, sur le fonctionnement d'une éolienne.

 Le deuxième chapitre est consacré à l'étude des différentes méthodes d'optimisation de la puissance captée par la turbine éolienne. Comme la caractéristique de la voilure considérée

1

est très fortement non linéaire, elle nécessite impérativement d'adopter une stratégie de recherche du point maximum de la puissance (maximum power point tracking).Pour cela deux méthodes d'extraction de maximums de puissance seront présentées, l'une est basée sur la mesure de la vitesse du vent ce qu'on appelle méthodes directes et l'autre basée sur la connaissance de la puissance et de la vitesse de rotation à chaque instant ce qu'on appelle méthode P.O (perturbé et observé).

 Le troisième chapitre est consacré à la limitation de la puissance au niveau de la turbine éolienne, pour des vitesses du vent fort, qui dépasse la vitesse nominale, en effet, deux techniques de limitation seront réalisées, l'une par un régulateur PI et l'autre par la logique floue.

Finalement, une conclusion générale et quelques perspectives clôturant notre travail.

## CHAPITRE I

# GENERALITES SUR LES EOLIENNES

#### **Chapitre I**

### **Généralités sur les éoliennes**

#### **I.1 Introduction**

 L'intérêt pour l'usage des énergies renouvelables augmente, car les populations sont de plus en plus concernées par les problèmes environnementaux. Parmi les énergies renouvelables, l'énergie éolienne est maintenant largement utilisée.

 Dans ce chapitre, on s'intéresse essentiellement aux principales composantes d'un générateur éolien. Débute par les principes de base de l'interaction entre les pales de la turbine éolienne et le vent, pour en déduire l'expression de la puissance convertie par la turbine. On présente ensuite les différentes structures de conversion de l'énergie éolienne.

#### **I.2 Historique de l'éolien**

 Parmi toutes les énergies renouvelables, à part l'énergie du bois, c'est l'énergie du vent qui a été exploitée en premier par l'homme. Depuis l'antiquité, elle fut utilisée pour la propulsion des navires et ensuite les moulins à blé et les constructions permettant le pompage d'eau. Les premières utilisations connues de l'énergie éolienne remontent à 2 000 ans avant J.- C environ. Hammourabi, fondateur de la puissance de Babylone, avait conçu tout un projet d'irrigation de la Mésopotamie utilisant la puissance du vent. La première description écrite de l'utilisation des moulins à vent en Inde date d'environ 400 ans avant J.-C. En Europe, les premiers moulins à vent ont fait leur apparition au début du moyen âge. Utilisés tout d'abord pour moudre le grain, d'où leur nom de « moulins », ils furent aussi utilisés aux Pays-Bas pour assécher des lacs ou des terrains inondés. Dès le XIVe siècle, les moulins à vent sont visibles partout en Europe et deviennent la principale source d'énergie. Seulement en Hollande et au Danemark, vers le milieu du XIXe siècle, le nombre des moulins est estimé respectivement à plus de 30000 et dans toute l'Europe à 200000. À l'arrivée de la machine à vapeur, les moulins à vent commencent leur disparition progressive [1] [2].

 L'arrivée de l'électricité donne l'idée à Poul La Cour en 1891 d'associer à une turbine éolienne une génératrice. Ainsi, l'énergie en provenance du vent a pu être « redécouverte » et de nouveau utilisée (dans les années 1940 au Danemark 1300 éoliennes). Au début du siècle dernier, les aérogénérateurs ont fait une apparition massive (6 millions de pièces fabriquées) aux États-Unis où ils étaient le seul moyen d'obtenir de l'énergie électrique dans les campagnes isolées. Dans les années 1960, fonctionnaient dans le monde environ 1 million d'aérogénérateurs. La crise pétrolière de 1973 a relancé de nouveau la recherche et les réalisations éoliennes dans le monde [1] [2].

#### **I.3 Définition de l'énergie éolienne**

Un aérogénérateur, plus communément appelé éolienne, est un dispositif qui convertit une partie de l'énergie cinétique du vent (fluide en mouvement) en énergie mécanique disponible sur un arbre de transmission puis en énergie électrique par l'intermédiaire d'une génératrice [3-6]. La figure (I-1) représente la conversion de l'énergie cinétique du vent en énergie électrique.

![](_page_18_Figure_5.jpeg)

**Figure I-1 : Conversion de l'énergie cinétique du vent** 

 L'énergie éolienne est une énergie « renouvelable » non dégradée, géographiquement diffuse, et surtout en corrélation saisonnière (l'énergie électrique est largement plus demandée en Hiver et c'est souvent à cette période que la moyenne des vitesses des vents est la plus élevée) [3-5].

#### **I.4 Constitution d'un système éolien**

Le système de conversion éolien est principalement constitué par : [7]

 Une turbine éolienne avec ses annexes mécaniques dont le rôle est de convertir une partie de l'énergie du vent en énergie mécanique.

- Un générateur électrique qui convertit une partie de l'énergie mécanique disponible sur l'arbre en énergie électrique.
- Une charge électrique qui peut être statique ou dynamique, ou un réseau de distribution d'énergie électrique.
- Une interface d'électronique de puissance, qui est en général placée entre le générateur et la charge, qui adapte la forme de l'énergie électrique fournie par le générateur à ce qu'exige la charge.
- Un système de commande et de régulation qui assure la conversion optimale en régime stationnaire et, éventuellement, en régime dynamique.

#### **I.5 Différents types d'éoliennes**

Les solutions techniques permettant de recueillir l'énergie du vent sont très variées. Deux familles de voilures existent : les aérogénérateurs à axe vertical et à axe horizontal [3] [8]. Le graphique de la figure (I-2) donne une vue sur les coefficients de puissance  $C_p$ habituels en fonction de la vitesse réduite λ pour différents types d'éoliennes.

![](_page_19_Figure_8.jpeg)

**Figure I-2 : Coefficient de puissance pour différents types d'éoliennes**

#### **I.5.1 Éoliennes à axe vertical**

 Les éoliennes à axe vertical ont été les premières structures développées pour produire de l'électricité paradoxalement en contradiction avec le traditionnel moulin à vent à axe horizontal. Elles possèdent l'avantage d'avoir les organes de commande et le générateur au niveau du sol donc facilement accessibles [3] [8]. De nombreuses variantes ont été testées depuis les années 1920, dont beaucoup sans succès, mais deux structures sont parvenues au stade de l'industrialisation (Figure I-3) [3].

![](_page_20_Picture_3.jpeg)

**a) Rotor de Darrieus b) Rotor de Savonius**

#### **Figure I-3 : Éoliennes à axe vertical**

- Le rotor de Savonius (du nom de son inventeur, breveté en 1925) dont le fonctionnement est basé sur le principe de « traînée différentielle » utilisé dans les anémomètres : les efforts exercés par le vent sur chacune des faces d'un corps creux sont d'intensité différente, il en résulte alors un couple moteur entraînant la rotation de l'ensemble. L'effet est ici renforcé par la circulation d'air entre deux demi-cylindres qui augmente le couple moteur (Figure I-4a).
- Les éoliennes à variation cyclique d'incidence dont la structure la plus répandue est celle de Darrieus (ingénieur français qui déposa le brevet au début des années 1930). Leur fonctionnement est basé sur le fait qu'un profil placé dans un écoulement d'air selon différents angles (Figure I-4b) est soumis à des forces de direction et d'intensité variables. La résultante de ces forces génère alors un couple moteur entraînant la rotation du dispositif. Ces forces sont générées par la combinaison de la vitesse propre

de déplacement du profil et de la vitesse du vent. Cela signifie que la rotation du dispositif ne peut pas s'amorcer d'elle-même. Lorsqu'elle est à l'arrêt, l'éolienne doit donc être lancée par un dispositif annexe (montage d'une éolienne Savonius sur le même rotor ou utilisation de la génératrice en moteur).

![](_page_21_Figure_3.jpeg)

**Figure I-4 : Principe du rotor de Savonius et de l'incidence variable**

 Même si quelques grands projets industriels ont été réalisés, les éoliennes à axe vertical restent toutefois marginales et peu utilisées, voire actuellement abandonnées. En effet, la présence du capteur d'énergie près du sol l'expose aux turbulences et au gradient de vent ce qui réduit son efficacité. De plus, elles sont exposées à des problèmes d'aéroélasticité dus aux fortes contraintes qu'elles subissent. Enfin, la surface qu'elles occupent au sol est très importante pour les puissances élevées [3] [8].

#### **I.5.2 Éoliennes à axe horizontal**

 Les éoliennes à axe horizontal sont basées sur la technologie ancestrale des moulins à vent. Elles sont constituées de plusieurs pales profilées aérodynamiquement à la manière des ailes d'avion. Dans ce cas, la portance n'est pas utilisée pour maintenir un avion en vol, mais pour générer un couple moteur entraînant la rotation. Le nombre de pales utilisé pour la production d'électricité varie classiquement entre 1 et 3 (Figure I-5), le rotor tripale étant le plus utilisé, car il constitue un compromis entre le coefficient de puissance, le coût et la vitesse de rotation du capteur éolien. Ce type d'éoliennes a pris le dessus sur celles à axe vertical, car elles représentent un coût moins important, elles sont moins exposées aux contraintes mécaniques et la position du récepteur à plusieurs dizaines de mètres du sol privilégie l'efficacité. Notons cependant que certains travaux défendent la viabilité du rotor vertical en réalisant des études multicritères. Les concepts abordés dans la suite de cette étude se limiteront uniquement au cas des éoliennes à axe horizontal [1] [3] [8].

Les éoliennes à axe horizontal peuvent être classifiées selon la puissance qu'elles délivrent et le diamètre de leurs hélices selon le tableau (I-1).

| Échelle        | Diamètre de l'hélice | Puissance délivrée |
|----------------|----------------------|--------------------|
| <b>PETITE</b>  | Moins de 12 m        | Moins de 40 kW     |
| <b>MOYENNE</b> | 12 m à 45 m          | 40 kW à 1 MW       |
| <b>GRANDE</b>  | 46 m et plus         | 1 MW et plus       |

**Tableau I-1 : Classification des éoliennes**

![](_page_22_Picture_6.jpeg)

 **Bergey (US) tripale Vergnet bipale Enerson tripal**

 **Excel : 7m-10kW Ge 220 : 220 kW E 66 : 65m-1.8MW**

![](_page_22_Figure_10.jpeg)

#### **I.6 Principaux composants d'une éolienne**

Il existe plusieurs configurations possibles d'aérogénérateurs qui peuvent avoir des différences importantes. Néanmoins, une éolienne « classique » est généralement constituée de trois éléments principaux (Figure I-6) [3] [8].

![](_page_23_Figure_4.jpeg)

**Figure I-6 : Principaux composants d'une éolienne à axe horizontal**

- Le mât, généralement un tube d'acier ou éventuellement un treillis métallique, doit être le plus haut possible pour éviter les perturbations près du sol. Toutefois, la quantité de matière mise en œuvre représente un coût non négligeable et le poids doit être limité. Un compromis consiste généralement à prendre un mât de taille très légèrement supérieure au diamètre du rotor de l'aérogénérateur (exemple : éolienne NORDEX N90 2,3 MW: diamètre de 90 m, mât de 80 m de hauteur).
- La nacelle regroupe tous les éléments mécaniques permettant de coupler le rotor éolien au générateur électrique : arbres lent et rapide, roulements, multiplicateur. Le frein à disque, différent du frein aérodynamique, qui permet d'arrêter le système en cas de surcharge. Le générateur qui est généralement une machine synchrone ou asynchrone et les systèmes hydrauliques ou électriques d'orientation des pales (frein aérodynamique) et de la nacelle (nécessaire pour garder la surface balayée par

l'aérogénérateur perpendiculaire à la direction du vent). À cela vient s'ajouter le système de refroidissement par air ou par eau, un anémomètre et le système électronique de gestion de l'éolienne.

 Le rotor, formé par les pales assemblées dans leur moyeu. Pour les éoliennes destinées à la production d'électricité, le nombre de pales varie classiquement de 1 à 3, le rotor tripale (concept danois) étant de loin le plus répondu, car il représente un bon compromis entre le coût, le comportement vibratoire, la pollution visuelle et le bruit.

 Les rotors à vitesse fixe sont souvent munis d'un système d'orientation de la pale permettant à la génératrice (généralement une machine asynchrone à cage d'écureuil) de fonctionner au voisinage du synchronisme et d'être connectée directement au réseau sans dispositif d'électronique de puissance. Ce système allie ainsi simplicité et faible coût.

 Les rotors à vitesse variable sont souvent moins coûteux, car le dispositif d'orientation des pales est simplifié, voire supprimés (la société Jeumont Industrie utilise un rotor à pas fixe). Toutefois, une interface d'électronique de puissance entre le générateur et le réseau ou la charge est nécessaire. Les pales se caractérisent principalement par leur géométrie dont dépendront les performances aérodynamiques et les matériaux dont elles sont constituées (actuellement, les matériaux composites tels la fibre de verre et plus récemment la fibre de carbone sont très utilisées, car ils allient légèreté et bonne résistance mécanique).

#### **I.7 Avantages et inconvénients de l'énergie éolienne**

#### **I.7.1 Avantages de l'éolien**

L'éolienne a quelques avantages [1] [7] [9].

- C'est une énergie renouvelable.
- Les aérogénérateurs produisent de l'électricité :
	- Sans dégrader la qualité de l'air (pas d'émission de gaz polluants ou à effet de serre, pas de fumées, ni poussières, ni odeurs).
	- Sans polluer les sols (ni suies, ni cendres).
	- Sans polluer les eaux (pas de rejets dans le milieu aquatique, pas de pollution thermique).

Dans ce domaine, l'effet des parcs éoliens sur la santé humaine est bénéfique.

- Elle utilise des machines dont le cycle de vie est favorable au respect de l'environnement : matériels restituant en quelque mois l'énergie utilisée pour leur fabrication, matériaux recyclables, démantèlement réalisable à tout moment et en quelques jours, assurant une totale remise en état du site.
- C'est une énergie décentralisée plus proche des consommateurs.
- C'est l'énergie la moins chère entre les énergies renouvelables, après celle de l'hydraulique.

#### **I.7.2 Inconvénients de l'éolienne**

L'éolienne a quelques inconvénients [1] [7] [9].

- $\triangleright$  L'impact visuel.
- L'impact sonore, les éoliennes émettent un bruit qui a principalement pour origine le glissement de l'air sur les pales. Une machine de grosse puissance (500 kW) produit un niveau de pression acoustique d'environ 50 dB à 150 mètres. Une éolienne est généralement inaudible à 400 mètres.
- $\triangleright$  L'impact sur des oiseaux : certaines études montrent que ceux-ci évitent les éoliennes. D'autres études disent qu'il faut éloigner les sites éoliens sur les parcours migratoires des oiseaux.
- La qualité de la puissance électrique : l'énergie éolienne reste par nature, une énergie fluctuante ou à disponibilité aléatoire suivant les conditions météorologiques donc n'est pas toujours bonne.
- Le coût de l'énergie éolienne : les éoliennes implantées dans des sites suffisamment ventés s'accompagnent d'une baisse du coût, donc la rémunération maximum concerne les sites les moins ventés.

#### **I.8 Conversion de l'énergie cinétique du vent en énergie mécanique**

 La turbine éolienne est un dispositif qui convertit l'énergie cinétique du vent en énergie mécanique. L'énergie cinétique d'une colonne d'air de longueur dx*,* de section S*,* de masse volumique ρ*,* animée d'une vitesse V [1] [10]. (Figure I-7) s'écrit :

$$
dE_c = \frac{1}{2} \cdot \rho. S. dx. V^2
$$
 (I – 1)

![](_page_26_Figure_2.jpeg)

**Figure I-7 : Colonne d'air animée d'une vitesse** 

La puissance  $P_m$  extraite du volume d'air en mouvement est la dérivée de l'énergie cinétique par rapport au temps.

$$
P_m = \frac{dE_c}{dt} = \frac{1}{2} \cdot \rho \cdot S \cdot \frac{dx}{dt} \cdot V^2 \tag{I-2}
$$

On a dx=Vdt, on déduit l'expression de P<sub>m</sub> :

$$
P_m = \frac{1}{2} \cdot \rho. S. V^3 \tag{I-3}
$$

Avec :

-ρ: masse volumique de l'air (kg/m<sup>3</sup>).

-V : vitesse instantanée du vent (m/s).

 $-E_c$ : Énergie cinétique (Joule).

#### **I.8.1 Loi de Betz**

 La loi de Betz stipule qu'une éolienne ne pourra jamais convertir en énergie mécanique plus de 16/27 (ou 59 %) de l'énergie cinétique contenue dans le vent. Ce fut l'Allemand Albert Betz qui, en 1929, formula la loi de **Betz** pour la première fois [1] [2].

 Considérons le système de la figure (I-8) qui représente un tube de courant d'air autour d'une éolienne à axe horizontal, V<sup>1</sup> représente la vitesse du vent en amont de l'aérogénérateur et la vitesse  $V_2$  en aval.

![](_page_27_Figure_2.jpeg)

**Figure I-8 : Tube de courant d'air autour d'une éolienne**

On définit une vitesse moyenne :

$$
V_0 = \frac{V_1 + V_2}{2} \tag{I-4}
$$

La masse d'air :

$$
m_0 = \rho. S.V_0 = \rho. S.\frac{V_1 + V_2}{2}
$$
 (I – 5)

 La puissance réelle extraite par le rotor des pales est la différence des puissances du vent en amont et en aval.

$$
P_m = \frac{m_0 \cdot (V_1^2 - V_2^2)}{2} \tag{I-6}
$$

Soit en remplaçant m<sub>0</sub> par son expression dans  $(1-6)$ :

$$
P_{\rm m} = \frac{\rho \cdot S \cdot (V_1 + V_2) \cdot (V_1^2 - V_2^2)}{4} \tag{I-7}
$$

 Un vent théoriquement non perturbe traversera la surface S sans diminution de vitesse, soit a la vitesse V<sub>1</sub>, donc la puissance théoriquement disponible est donnée par :

$$
P_{\rm mt} = \frac{1}{2} \rho. S. V_1^3 \tag{I-8}
$$

#### **I.8.2 Rapport de vitesse**

On définit la vitesse spécifique ou normalisée  $\lambda$  comme étant le rapport de la vitesse linéaire en bout de pales de la turbine sur la vitesse instantanée de vent V (figure I-9). Son expression est donnée par : [1] [10] [11].

$$
\lambda = \frac{\Omega_{t} R_{t}}{V} \tag{I-9}
$$

Avec :

 $-\Omega_t$  est la vitesse de rotation de la turbine en rad/s ;

 $-R_t$  est le rayon des pales en m;

-La vitesse du vent V est ici exprimée en m/s.

![](_page_28_Figure_9.jpeg)

**Figure I-9 : Vitesse du vent et vitesse tangentielle de l'aubage** 

#### **I.8.3 Coefficient de puissance**

 On définit le coefficient de puissance comme étant le rapport entre la puissance extraite du vent et la puissance totale théoriquement disponible [1].

$$
C_{p} = \frac{P_{m}}{P_{mt}} = \frac{\left(1 + \left(\frac{V_{2}}{V_{1}}\right)\right) \cdot \left(1 - \left(\frac{V_{2}}{V_{1}}\right)^{2}\right)}{2}
$$
\n(1-10)

Le coefficient C<sub>p</sub> est variable, il est fonction de la vitesse du vent, de la vitesse de rotation de la turbine  $\Omega_t$ , et des paramètres des pales de la turbine comme l'angle d'incidence et l'angle de calage. Il est souvent représenté en fonction de la vitesse spécifique λ. La valeur maximale théorique possible du coefficient de puissance, appelée limite de **Betz**, est de 16/27 soit 0.593 [1] [11].

 Cette limite n'est en réalité jamais atteinte, et les meilleures machines à axe horizontal, bipale ou tripale, se situent à 60-65 % de la limite de **Betz** ; on ne récupère globalement que 40 % de l'énergie cinétique du vent. On déduit alors le rendement aérodynamique [1] :

$$
\eta = \frac{27}{16}.\,\mathrm{C}_p(\lambda) \tag{I-11}
$$

 Le rendement aérodynamique est représentatif de la qualité aérodynamique de l'éolienne si on représente la caractéristique correspondante à l'équation (I-10) (figure I-10), on s'aperçoit que le rapport  $P_m/P_{mt}$  appelé aussi coefficient de puissance  $C_p$  présente un maximum de 16/27 soit 0,59. C'est cette limite théorique appelée limite de **Betz** qui fixe la puissance maximale extractible pour une vitesse de vent donnée. Chaque éolienne est définie par son propre coefficient de puissance exprimé en fonction de la vitesse relative λ représentant le rapport entre la vitesse de l'extrémité des pales de l'éolienne et la vitesse du vent  $[1]$ .

![](_page_29_Figure_6.jpeg)

**Figure 1-10 : Coefficient de puissance**

#### **I.8.4 Coefficient de couple**

Le coefficient de couple  $C_m$  est assez proche du coefficient de puissance  $C_p$ . Il est fort utile afin d'estimer la valeur des couples pour différents points de fonctionnement, notamment à vitesse de rotation  $\Omega_t$  nulle, ce qui correspond à une valeur de C<sub>p</sub> nulle pour une valeur de  $C_m$  non nulle [1] [10] [11].

En combinant les équations (1-8) et (1-10), la puissance mécanique  $P_m$  disponible sur l'arbre d'un aérogénérateur peut s'exprimer par :

$$
P_m = \frac{1}{2} \cdot C_p(\lambda) \cdot \rho \cdot \pi R_t^2 V_1^3 \tag{I-12}
$$

D'où l'expression du couple aérodynamique :

$$
T_t = \frac{1}{2} \frac{C_p(\lambda)}{\lambda} \rho \pi R_t^3 V^2
$$
 (I – 13)

La valeur du coefficient de couple C<sub>m</sub> est déterminée par la formule qui suit :

$$
C_{\rm m} = \frac{C_{\rm p}(\lambda)}{\lambda} = \frac{T_{\rm t}}{\frac{1}{2} \cdot \rho \cdot \pi_{\rm t} R_{\rm t} \cdot V^2}
$$
 (I – 14)

Le coefficient  $C_m$  est, comme le coefficient  $C_p$ , fonction de la vitesse du vent V et de la vitesse de rotation de la turbine  $\Omega_t$ .

#### **I.8.5 Courbes caractéristiques**

Les turbines sont caractérisées par les courbes de  $C_p$  et  $C_m$  en fonction du rapport de la vitesse λ. En général, les turbines disposent d'un système d'orientation des pales destiné à limiter la vitesse de rotation. Les allures des coefficients  $C_p$  et  $C_m$  changent donc pour chaque angle de calage comme représentent les figures (I-11) (I-12) [1] [11].

![](_page_30_Figure_11.jpeg)

 **Figure I-11 : Allure de coefficient C<sup>p</sup> en fonction du rapport de vitesse λ et de l'angle de calage β**

![](_page_31_Figure_2.jpeg)

![](_page_31_Figure_3.jpeg)

#### **I.9 Intérêt de la vitesse variable**

 La caractéristique générale de la puissance convertie par une turbine éolienne en fonction de sa vitesse est représentée sur la figure (I-13).

![](_page_31_Figure_6.jpeg)

**Figure I-13 : Caractéristique de la puissance générée en fonction de la vitesse mécanique et la vitesse du vent**

Pour une vitesse de vent V<sub>1</sub> et une vitesse mécanique de la génératrice  $\Omega_1$ ; on obtient une puissance nominale  $P_1$  (point A). Si la vitesse du vent passe de  $V_1$  à  $V_2$ , et que la vitesse de la génératrice reste inchangée (cas d'une éolienne à vitesse fixe), la puissance  $P_2$  se trouve sur la 2éme caractéristique (point B). La puissance maximale se trouve ailleurs sur cette caractéristique (point C). Si on désire extraire la puissance maximale, il est nécessaire de fixer la vitesse de la génératrice à une vitesse supérieure  $\Omega_2$ . Il faut donc rendre la vitesse mécanique variable en fonction de la vitesse du vent pour extraire le maximum de la puissance disponible. Les techniques d'extraction de la puissance maximale disponible consistent à ajuster le couple électromagnétique de la génératrice pour fixer la vitesse à une valeur de référence  $(\Omega_{\text{r\'{e}f}})$  calculée pour maximiser la puissance extraite [12] [13].

#### **I.10 Accouplement mécanique**

#### **I.10.1 Éolienne à attaque directe**

 Le principe de l'attaque directe est d'avoir la génératrice liée directement sur l'hélice figure (I-14). Cette dernière fonctionne à la vitesse basse du rotor, ce qui permet de supprimer le multiplicateur, qui est l'entretient de perte de puissance et source de bruit [7] [14] [15].

![](_page_32_Picture_6.jpeg)

**Figure I-14 : Éolienne à attaque directe**

 Ce type de générateur doit tourner à des vitesses comprises entre 18 et 50 tr /min, pour produire de l'électricité. Avec ce type de machine, il faut que la génératrice possède un grand nombre de pôles permettant d'obtenir une fréquence de l'ordre de 50Hz. En général les éoliennes à attaque directe sont équipées de machines synchrones multipolaires à aimants permanents.

#### **I.10.2 Éolienne à attaque indirecte**

Dans ce type d'éolienne, la vitesse de rotation de la turbine est relativement faible, et le couple mécanique est élevé en sortie d'arbre de la turbine. Les machines électriques sont dimensionnées en couple, et on cherche à les faire tourner rapidement pour atteindre des puissances massiques satisfaisantes. C'est pourquoi on intercale un multiplicateur mécanique à engrenages entre la turbine et la génératrice ; cette dernière est souvent une machine asynchrone à cage ou alors la machine à double alimentation pour un fonctionnement à vitesse variable [7], [14], [15].

#### **I.11- Stratégies de fonctionnement d'une éolienne**

#### **I.11.1- Bilan des forces sur une pale**

 La figure (I-15) représente la section longitudinale d'une pale d'aérogénérateur. La vitesse du vent arrivant face à cette pale, est représentée par le vecteur  $\vec{V}$ . Le vecteur  $\vec{V}_{\text{rot}}$ représente la composante de vent due à la rotation de l'aérogénérateur. La résultante de ces deux vecteurs est appelée  $\vec{V}_{res.}$  L'action du vent sur la pale produit une force  $\vec{F}_{res}$  qui se décompose en une poussée axiale  $\vec{F}_{ax}$  directement compensée par la résistance mécanique du mât et une poussée en direction de la rotation  $\vec{F}_{rot}$  qui produit effectivement le déplacement. Chaque turbine éolienne est ainsi dimensionnée pour que cette force atteigne sa valeur nominale pour une vitesse de vent nominale donnée. Lorsque la vitesse de vent devient trop élevée ou si la génératrice nécessite une vitesse de rotation fixe, la puissance extraite par l'éolienne doit être annulée ou limitée à sa valeur nominale [3] [16] [17].

![](_page_33_Figure_7.jpeg)

**Figure I-15 : Bilan des forces sur une pale**

19

#### **I.11.2 Zones de fonction d'une turbine éolienne**

Une turbine éolienne est dimensionnée pour développer une puissance nominale  $P_n$  à partir d'une vitesse de vent nominale  $V_n$  (Figure I-16). Pour des vitesses de vents supérieures à Vn, la turbine éolienne doit modifier ses paramètres aérodynamiques afin d'éviter les surcharges mécaniques (turbines, mat, et structure), de sorte que la puissance récupérée par la turbine ne dépasse pas la puissance nominale pour laquelle l'éolienne a été conçue. Il y a d'autres grandeurs dimensionnâtes :  $V<sub>D</sub>$  la vitesse du vent à partir de laquelle l'éolienne commence à fournir de l'énergie et  $V_M$  la vitesse maximale de vent au-delà de laquelle l'éolienne doit être stoppée pour des raisons de sûreté de fonctionnement [17].

Les vitesses  $V_D$ ,  $V_n$  et  $V_M$  définissent quatre zones sur le diagramme de la puissance utile en fonction de la vitesse du vent :

- $\triangleright$  la zone I, où P = 0 (la turbine ne fonctionne pas),
- $\triangleright$  la zone II, dans laquelle on cherche à extraire la puissance maximale du vent, par les techniques MPPT (Max Power Point Tracking, où suivie du point de puissance maximale).
- la zone III, où la vitesse de rotation est maintenue constante et où la puissance P fournie reste égale à Pn,
- la zone IV, dans laquelle le système de sûreté du fonctionnement arrête le transfert de l'énergie.

![](_page_34_Figure_9.jpeg)

**Figure I-16 : Caractéristique puissance vitesse d'une éolienne**

 Il existe deux techniques principales pour la limitation de puissance : le calage variable (les pales peuvent pivoter autour de leur axe longitudinal afin de réduire la portance et donc le couple moteur) et le décrochage aérodynamique (la conception des pales induit ce phénomène qui limite l'action du vent quand la vitesse de celui-ci dépasse sa valeur nominale) [17].

#### **a) Régulation de « STALL »**

 Dans le cas des systèmes « stall » la limitation de la puissance maximale de fonctionnement est assurée d'une manière passive par la géométrie de la pale cette solution se base sur le décrochage aérodynamique qui se produit pour des angles d'incidence importants [18]. Lorsque la vitesse du vent dépasse sa valeur nominale, l'aspiration créée par le profil de la pale n'est plus optimale ce qui entraîne des turbulences à la surface de la pale [7].

#### **b) Régulation de « PITCH »**

 Dans le cas des systèmes « pitch » la limitation de la puissance maximale de fonctionnement est assurée d'une manière active en augmentant l'angle de calage « β » [18]. Cela permet d'ajuster la portance des pales à la vitesse du vent pour maintenir une puissance sensiblement constante dans la zone III de la courbe (I-16). L'augmentation de l'angle de calage s'accompagne par la diminution de l'angle d'incidence (Figure I-17) et du coefficient de puissance. Ce système permet également d'arrêter la turbine si nécessaire (mise en drapeau) [17].

![](_page_35_Figure_7.jpeg)

**Figure I-17 : Influence de l'angle de calage sur le coefficient de puissance**
#### **I.12 Etat de l'art sur la conversion électromécanique**

#### **I.12.1 Systèmes utilisant la machine asynchrone**

#### **I.12.1.1 Machine asynchrone à cage d'écureuil connecté directement au réseau**

 Contrairement aux autres moyens traditionnels de production d'énergie électrique où l'alternateur synchrone est largement utilisé, c'est la génératrice asynchrone à cage d'écureuil qui équipe actuellement une grande partie des éoliennes installées dans le monde. La plupart des applications utilisant la machine asynchrone sont destinées à un fonctionnement en moteur, mais cette machine est tout à fait réversible et ses qualités de robustesse et de faible coût ainsi que l'absence de balais-collecteurs ou de contacts glissants sur des bagues la rendent tout à fait appropriée pour l'utilisation dans les conditions parfois extrêmes que présente l'énergie éolienne [3]. La caractéristique couple/vitesse d'une machine asynchrone à deux paires de pôles est donnée sur la figure (I-18).

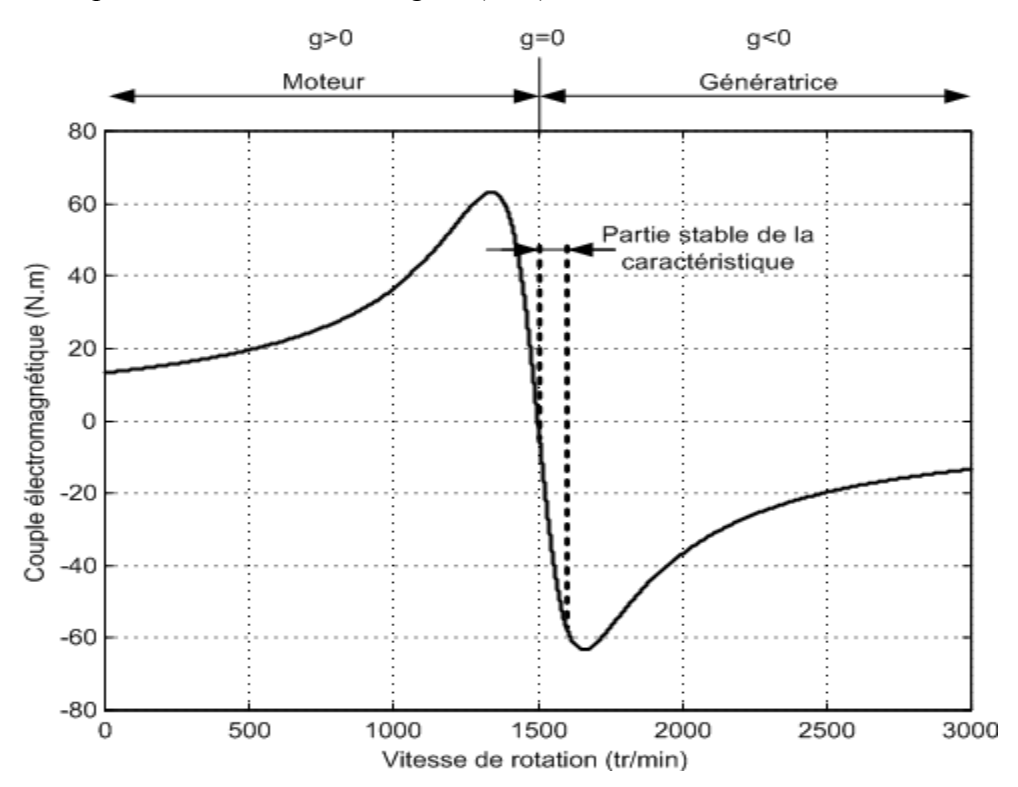

**Figure I-18 : Caractéristique couple/vitesse d'une machine Asynchrone à 2 paires de pôles**

 Pour assurer un fonctionnement stable du dispositif, la génératrice doit conserver une vitesse de rotation proche du synchronisme (glissement g=0), dans le cas de la caractéristique figure (I-18), la génératrice devra garder une vitesse comprise entre 1500 et 1600 tr/min.

 Le dispositif le plus simple et le plus couramment utilisé consiste à coupler mécaniquement le rotor de la machine asynchrone à l'arbre de transmission de l'aérogénérateur par l'intermédiaire du multiplicateur de vitesse et à connecter directement le stator de la machine au réseau. La machine a un nombre de paires de pôles fixe et doit donc fonctionner sur une plage de vitesse très limitée (glissement inférieur à 2 %). La fréquence étant imposée par le réseau, si le glissement devient trop important les courants statoriques de la machine augmentent et peuvent devenir destructeurs. La simplicité de la configuration de ce système (aucune interface entre le stator et le réseau et pas de contacts glissants) permet de limiter la maintenance sur la machine [3].

 Ce type de convertisseur électromécanique est toutefois consommateur d'énergie réactive nécessaire à la magnétisation du rotor de la machine, ce qui détériore le facteur de puissance global du réseau. Celui-ci peut-être toutefois amélioré par l'adjonction de capacités représentées sur la figure (I-19) qui deviennent la seule source de puissance réactive dans le cas d'un fonctionnement autonome de l'éolienne [3].

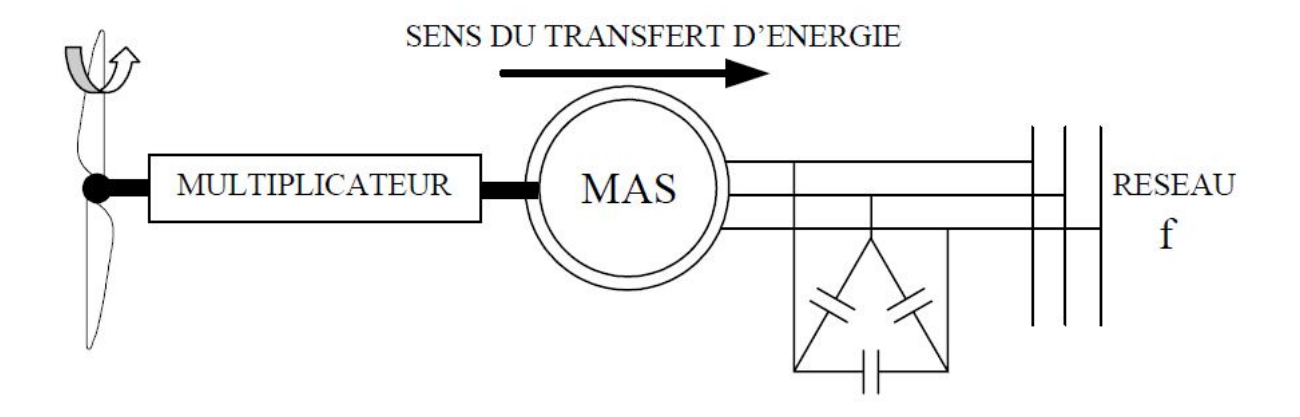

**Figure I-19 : Connexion directe d'une machine asynchrone sur le réseau**

### **I.12.1.2 Machine asynchrone connectée au réseau par l'intermédiaire d'une interface d'électronique de puissance**

 Le dispositif de base est représenté sur la figure (I-20). Cette configuration autorise un fonctionnement à vitesse variable sans limites physiques théoriques. En effet, quelle que soit la vitesse de rotation de la machine, la tension produite est redressée et transformée en tension continue. Le fonctionnement de l'onduleur est alors classique et une commande adéquate permet de délivrer une tension alternative de fréquence fixe correspondant à celle du réseau avec un facteur de puissance unitaire. La puissance nominale de la génératrice détermine alors la puissance maximale que peut fournir l'éolienne. Les convertisseurs utilisés sont dimensionnés pour la totalité de cette puissance échangée entre la machine et le réseau. Ils représentent donc un coût important, des pertes non négligeables (jusqu'à 3 % de la puissance nominale de la machine) et entraînent des perturbations qui nuisent au rendement et à la qualité de l'énergie délivrée. De plus, la présence des capacités est indispensable pour fournir l'énergie réactive nécessaire à la magnétisation de la machine. Cette énergie ne peut pas être fournie par le réseau, car le redresseur est unidirectionnel [1].

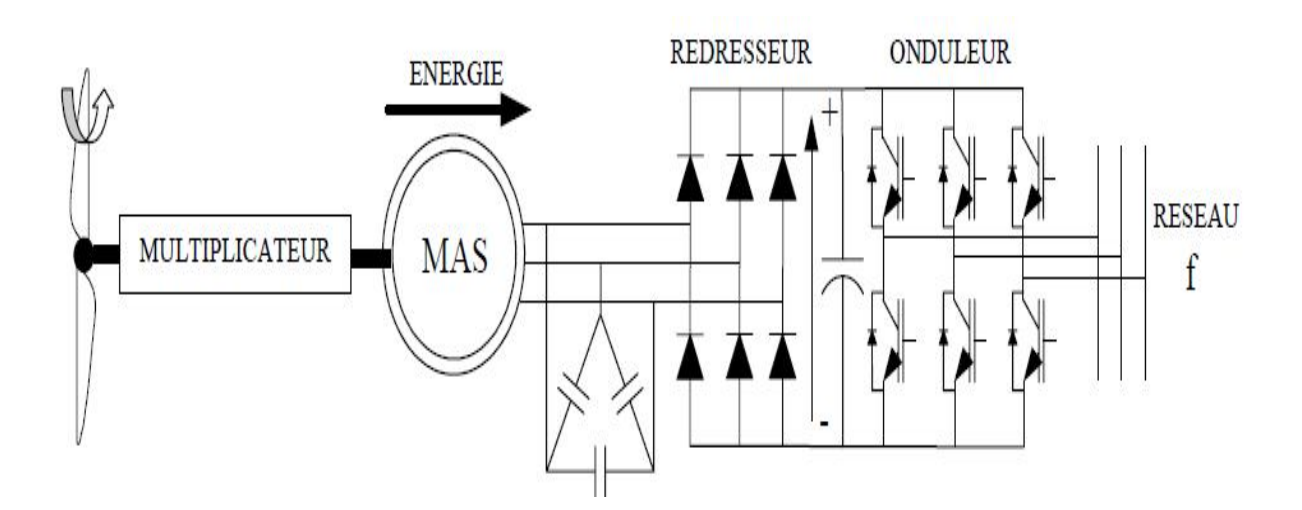

**Figure I-20 : Machine asynchrone connectée sur le réseau par l'intermédiaire d'un ensemble redresseur – onduleur**

#### **I.12.1.3 Machine asynchrone à double stator**

Pour améliorer le rendement du dispositif précédent, certains constructeurs utilisent un système à base de machine asynchrone à double stator (Figure I-21). Un stator de faible puissance à grand nombre de paires de pôles pour les petites vitesses de vent. Un stator de forte puissance à faible nombre de paires de pôles permettant de fonctionner aux vitesses de vent élevées . Ce système reste intrinsèquement un dispositif à vitesse fixe, mais possède deux points de fonctionnement différents. Le bruit ainsi engendré par l'éolienne est alors plus faible pour les petites vitesses de vent, car l'angle de calage nécessaire à l'orientation des pales atteint des valeurs moins élevées. La présence d'un deuxième stator rend la conception de la machine particulière et augmente le coût et le diamètre de façon non négligeable, ce qui représente une augmentation du poids et de l'encombrement de l'ensemble [3].

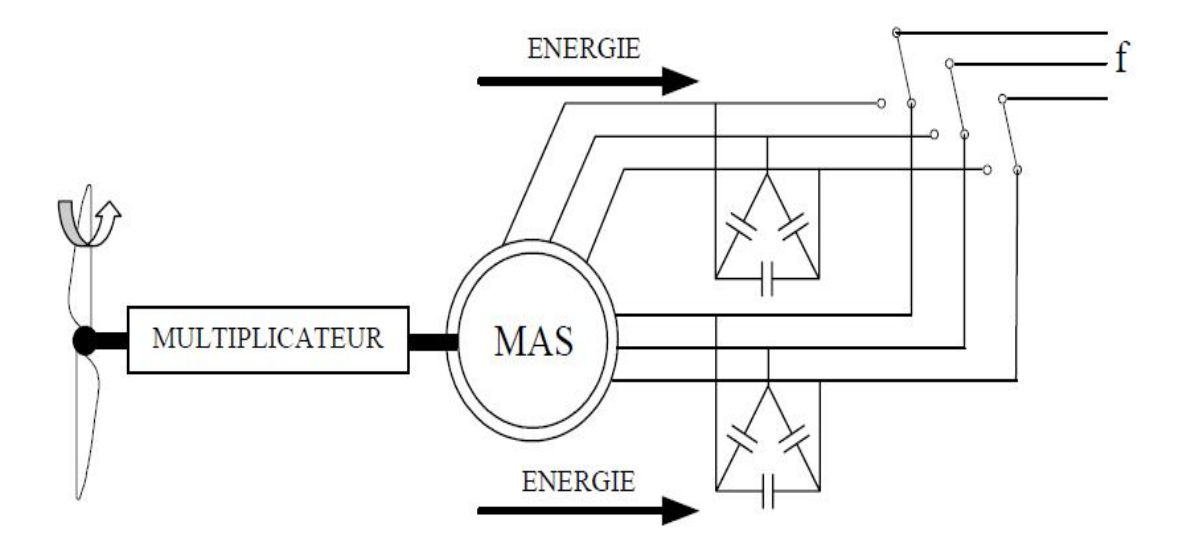

**Figure I-21: Machine asynchrone à double stator**

#### **I.12.1.4 Machine asynchrone à double alimentation**

 Avec les génératrices synchrones, c'est actuellement l'une des deux solutions concurrentes en éolien à vitesse variable. Le stator de la génératrice est directement couplé au réseau (Figure I-22 et Figure I-23) le plus souvent par un transformateur. À la place du rotor à cage d'écureuil, ces machines asynchrones ont un rotor bobiné dont le réglage électronique assure la variation du glissement. La chaîne rotor permet ainsi à l'ensemble de fonctionner à vitesse variable sur une plage de vitesse qui dépend du type et du dimensionnement de la chaîne rotor. Ces machines sont un peu plus complexes que les machines asynchrones à cage avec lesquelles elles ont en commun de nécessiter un multiplicateur de vitesse. Leur robustesse est légèrement diminuée par la présence de système à bagues et balais, mais le bénéfice du fonctionnement à vitesse variable est un avantage suffisant pour que de très nombreux fabricants (Vestas, Gamesa,…) utilisent ce type de machines [2].

 La figure (I-22) montre la technologie (Optislip de Vestas) qui permet une variation limitée de la vitesse à environ 10 % autour de la vitesse de synchronisme par le changement de la résistance rotor. Outre la plage de variation de vitesse limitée, l'inconvénient de cette solution est la dissipation de la puissance rotor dans les éléments résistifs [2].

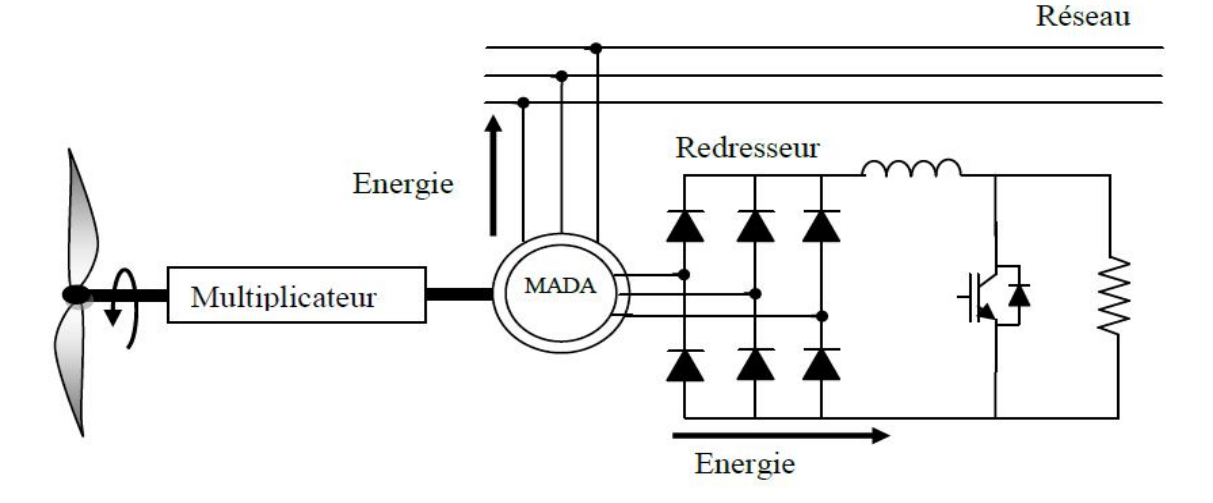

## **Figure I-22 : Système éolien basé sur la machine asynchrone à rotor bobiné-variation de la vitesse de rotation par réglage de la résistance du rotor**

 Une autre solution très intéressante et permettant d'obtenir une variation de la vitesse de rotation d'environ 30 % autour de la vitesse de synchronisme consiste à coupler le rotor de la génératrice à double alimentation au rotor à travers deux onduleurs MLI triphasés, l'un en mode redresseur, l'autre en onduleur réseau (Figure I-23). En général, le dimensionnement de la chaîne rotor se limite à 25 % de la puissance nominale du stator de la machine électrique, ce qui suffit à assurer une variation sur 30 % de la plage de vitesse. C'est là où son principal avantage tandis que son inconvénient majeur est lié aux interactions avec le réseau, en particulier les surintensités engendrées par des creux de tension du réseau [2].

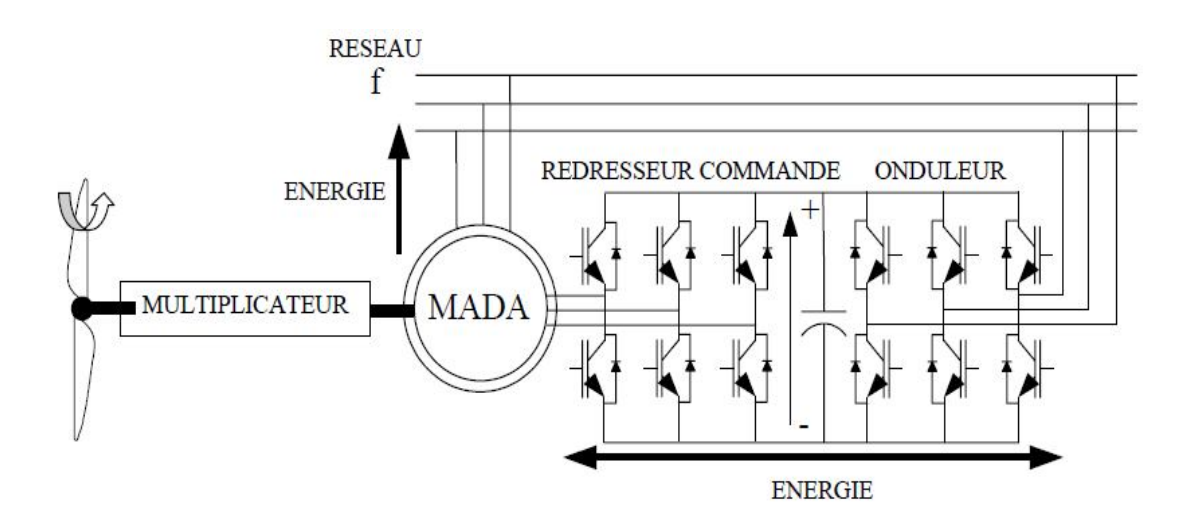

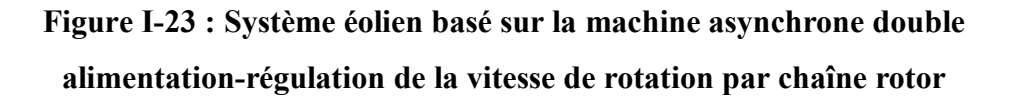

#### **I.12.2 Systèmes utilisant la machine synchrone**

 L'avantage du générateur synchrone sur le générateur à induction est l'absence de courant réactif de magnétisation. Le champ magnétique du générateur synchrone peut être obtenu par des aimants ou par un bobinage d'excitation conventionnel. Si le générateur possède un nombre suffisant de pôles, il peut s'utiliser pour les applications d'entraînement direct qui ne nécessitent pas de multiplicateur. Le générateur synchrone est toutefois mieux adapté à la connexion indirecte au réseau de puissance à travers un convertisseur statique (Figure I-24), lequel permet un fonctionnement à vitesse variable. Pour des unités de petite taille, le générateur à aimants permanents est plus employé. Au-delà de 20 kW (environ), le générateur synchrone est plus coûteux et complexe qu'un générateur asynchrone de taille équivalente [19].

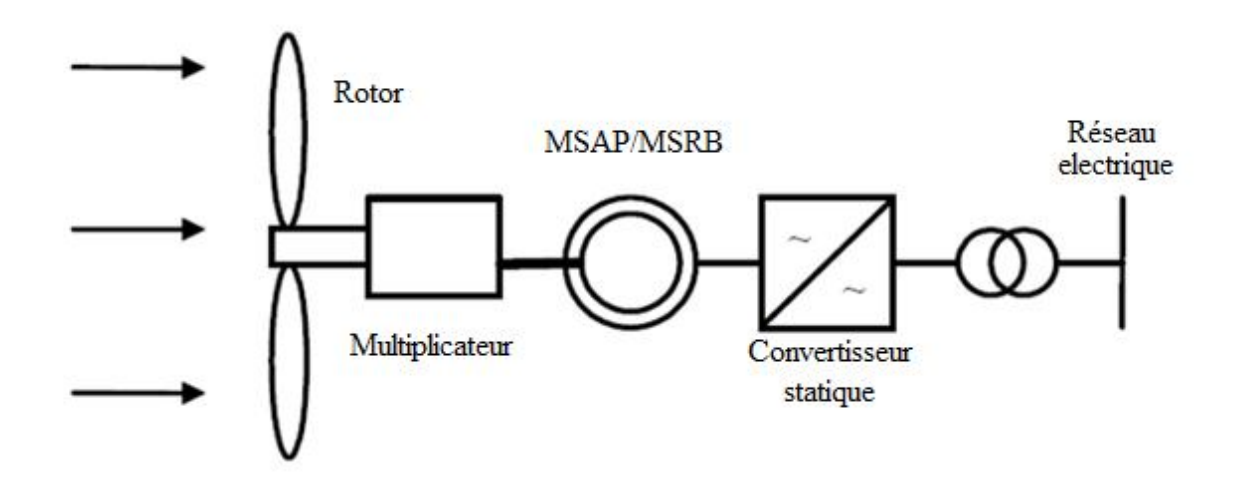

**Figure 1-24 : Système avec générateur synchrone pour un fonctionnement à vitesse variable**

#### **I.12.2.1 Générateur synchrone à rotor bobiné**

La connexion directe au réseau de puissance implique que le générateur synchrone tourne à vitesse constante, laquelle est fixée par la fréquence du réseau et le nombre de pôles de la machine. L'excitation est fournie par le système de bagues et balais ou par un système brushless avec un redresseur tournant. L'utilisation des machines à vitesse lente permet un entraînement direct à vitesse variable. Toutefois, cette solution implique l'utilisation d'un générateur surdimensionné et d'un convertisseur de puissance dimensionné pour la puissance totale du système [19].

#### **I.12.2.2 Générateur synchrone à aimants permanents**

 La caractéristique d'auto excitation du générateur synchrone à aimants permanents lui permet de fonctionner avec un facteur de puissance élevé et un bon rendement, ce qui le rend propice à l'application à des systèmes de génération éolienne. En fait, dans la catégorie des petites turbines, sa robustesse et son couple massique élevé en font le générateur le plus employé. Cependant, dans les applications de plus grande puissance, les aimants et le convertisseur (lequel doit faire transiter toute la puissance générée), en fait le moins compétitif [19].

#### **I.13 Conclusion**

 Ce chapitre nous a permis d'avoir une vue générale, sur la production de l'énergie électrique, d'origine éolienne. Dans le premier lieu, une présentation générale de la turbine éolienne avec ces différents types et ces principaux composants et sa constitution a été présentée. Dans le deuxième lieu, la conversion de l'énergie cinétique à l'énergie mécanique ainsi que les différentes technologies d'éoliennes et les stratégies de fonctionnement de l'éolienne ont été illustrées d'une manière générale.

 Finalement, ce chapitre est clôturé par la représentation des différentes structures standards de conversion de l'énergie éolienne.

 Le prochain chapitre sera consacré à l'étude des différentes méthodes de l'optimisation de la puissance captée par la turbine éolienne.

# CHAPITRE II

# OPTIMISATION DE LA PUISSANCE EOLIENNE

### **Chapitre II**

# **Optimisation de la puissance éolienne**

#### **II.1 Introduction**

 Ce chapitre est consacré à la modélisation de la turbine éolienne et l'optimisation de sa puissance captée de l'énergie cinétique du vent.

 Dans un premier lieu, on part de l'hypothèse que les paramètres de la turbine, précisément sa courbe spécifique du coefficient de puissance est connue. Dans le cas contraire, un algorithme non linéaire (méthode PO) permettra l'optimisation de puissance d'une manière indirecte et sans avoir besoin de la vitesse du vent.

Des résultats de simulations sous MATLAB/Simulink sont présentés.

#### **II.2 Modélisation de la turbine éolienne**

Un système éolien classique (figure II-1) est composé d'une aéroturbine qui convertit l'énergie cinétique du vent en énergie mécanique, à travers d'un multiplicateur de vitesse. Ce dernier permet d'augmenter la vitesse de rotation et donc diminuer le couple. Le générateur électrique assure la conversion de l'énergie mécanique en énergie électrique [1] [13].

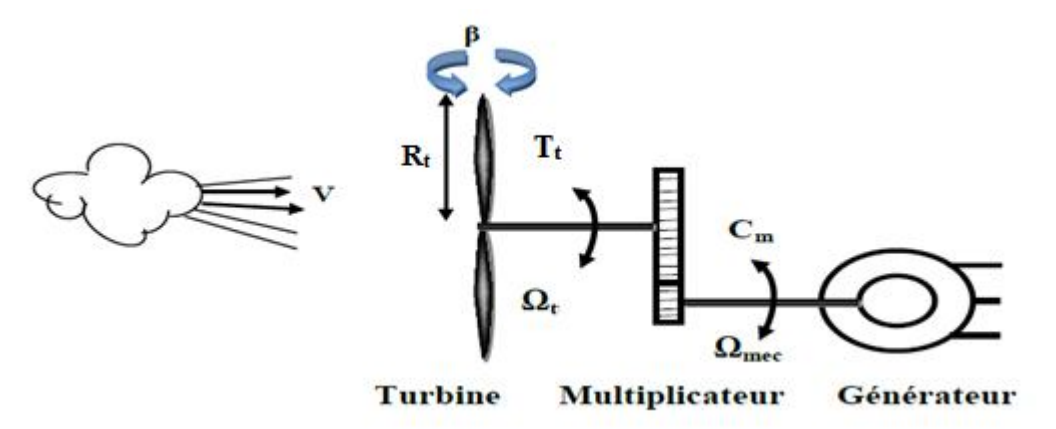

**Figure II-1 : Schéma du système éolien**

 La puissance du vent ou la puissance théoriquement disponible est définie de la manière suivante :

$$
P_{\rm mt} = \frac{\rho. S. V^3}{2} \tag{II} - 1
$$

La puissance aérodynamique apparaissant au niveau de la turbine s'écrit alors :

$$
P_m = C_P(\lambda, \beta) \cdot \frac{\rho. S. V^3}{2}
$$
 (II – 2)

 Où λ et le rapport de vitesse, défini comme étant le rapport entre la vitesse linéaire des pales et la vitesse du vent :

$$
\lambda = \frac{\Omega_{t} R_{t}}{V}
$$
 (II – 3)

#### **II.2.1 Hypothèses simplificatrice pour la modélisation mécanique de la turbine**

 Les modèles les plus fréquemment rencontrés dans le cadre d'étude électromécanique sont relativement simples et obéissent aux hypothèses simplificatrices suivantes [5] [13] :

- Les pales sont considérées à conception identique avec les mêmes paramètres d'inertie, d'élasticité et de frottement.
- Les coefficients de frottements des pales par rapport à l'air et par rapport au support sont très faibles et peuvent être ignorés.
- La vitesse du vent est supposée à répartition uniforme sur toutes les pales, ce qui permet de considérer l'ensemble des pales comme un seul et même système mécanique caractérisé par la somme de tous les systèmes mécaniques.

On obtient alors un modèle mécanique simple (figure II-2) :

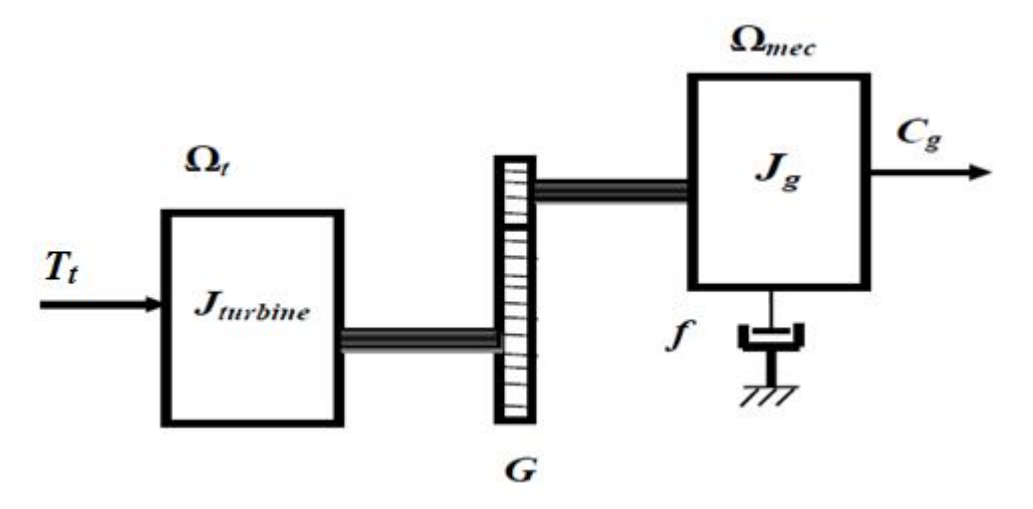

**Figure II-2 : Modèle simplifié de la turbine éolienne**

#### **II.2.2 Modèle de la turbine**

 Les variables d'entrée et sortie de la turbine éolienne peuvent se résumer comme suit  $[1]$  :

La vitesse du vent qui détermine l'énergie primaire à l'admission de la turbine.

- Les quantités spécifiques de la machine, résultantes particulièrement de la géométrie du rotor et la surface balayée par les pales de la turbine.
- La vitesse de la turbine, l'inclinaison des pales et l'angle de calage.

Les quantités de sorties de la turbine sont la puissance ou le couple qui peuvent être contrôlé en variant les quantités d'entrées précédentes.

#### **II.2.3 Modèle du multiplicateur**

 Le rôle du multiplicateur est d'adapter la vitesse mécanique de la turbine à la vitesse de la génératrice [1] [20]. Dans ce cas, à la sortie du multiplicateur où la vitesse et le couple suivant :

$$
C_g = \frac{1}{G} \cdot T_t \tag{II} - 4
$$

$$
\Omega_{\rm g} = G \cdot \Omega_{\rm t} \tag{II-5}
$$

#### **II.2.4 Équation dynamique de l'arbre de transmission**

 La masse de la turbine éolienne est reportée sur l'arbre de la turbine sous la forme d'une inertie J<sub>turbine</sub> et comprend la masse des pales et la masse du rotor de la turbine  $[20]$   $[21]$ .

$$
J = \frac{J_{\text{turbine}}}{G^2} + J_g \tag{II} -6
$$

Avec :

J : Inertie totale ramenée sur l'arbre de la génératrice, comprenant l'inertie de la turbine J<sub>turbine</sub>, de la génératrice J<sub>g</sub>, des deux arbres et du multiplicateur.

 L'équation fondamentale de la dynamique permet de déterminer l'évolution de la vitesse mécanique à partir du couple mécanique total  $(C_{\text{mec}})$  appliqué au rotor :

$$
J \cdot \frac{d\Omega_{\text{mec}}}{dt} = C_{\text{mec}} \tag{II-7}
$$

 Le couple mécanique déduit de cette représentation simplifiée est la somme de tous les couples appliqués sur le rotor :

$$
C_{\text{mec}} = C_{\text{g}} - C_{\text{em}} - C_{\text{f}}
$$
 (II - 8)

Où

Cem : Couple électromagnétique développé par la génératrice ;

 $C_g$  : Couple issu du multiplicateur ;

C : Couple résistant dû aux frottements.

 Le couple résistant dû aux frottements est modélisé par un coefficient de frottements visqueux f :

$$
C_f = f \cdot \Omega_{\text{mec}} \tag{II} - 9
$$

f : le coefficient de frottement total du couplage mécanique.

#### **II.2.5 Courbe de coefficient de puissance C<sub>p</sub> et puissance P**

 Le coefficient de puissance est intrinsèque à une grandeur de l'éolienne et dépend des profils des pales. On peut modéliser le coefficient de puissance avec une seule équation qui dépend de la vitesse spécifique λ et l'angle d'orientation des pales β (pour une éolienne de 10 kW) [22].

$$
C_p(\lambda, \beta) = 0.5 \left( 116 \frac{1}{\delta} - 0.4 \beta - 5 \right) . e^{-21 \frac{1}{\delta}}
$$
 (II - 10)

Avec:

$$
\frac{1}{\delta} = \frac{1}{\lambda + 0.08 \beta} - \frac{0.035}{1 + \beta^3}
$$
 (II - 11)

La figure (II-3) montre la variation du coefficient de puissance  $C_p$  en fonction du rapport de vitesse λ et l'angle de calage β.

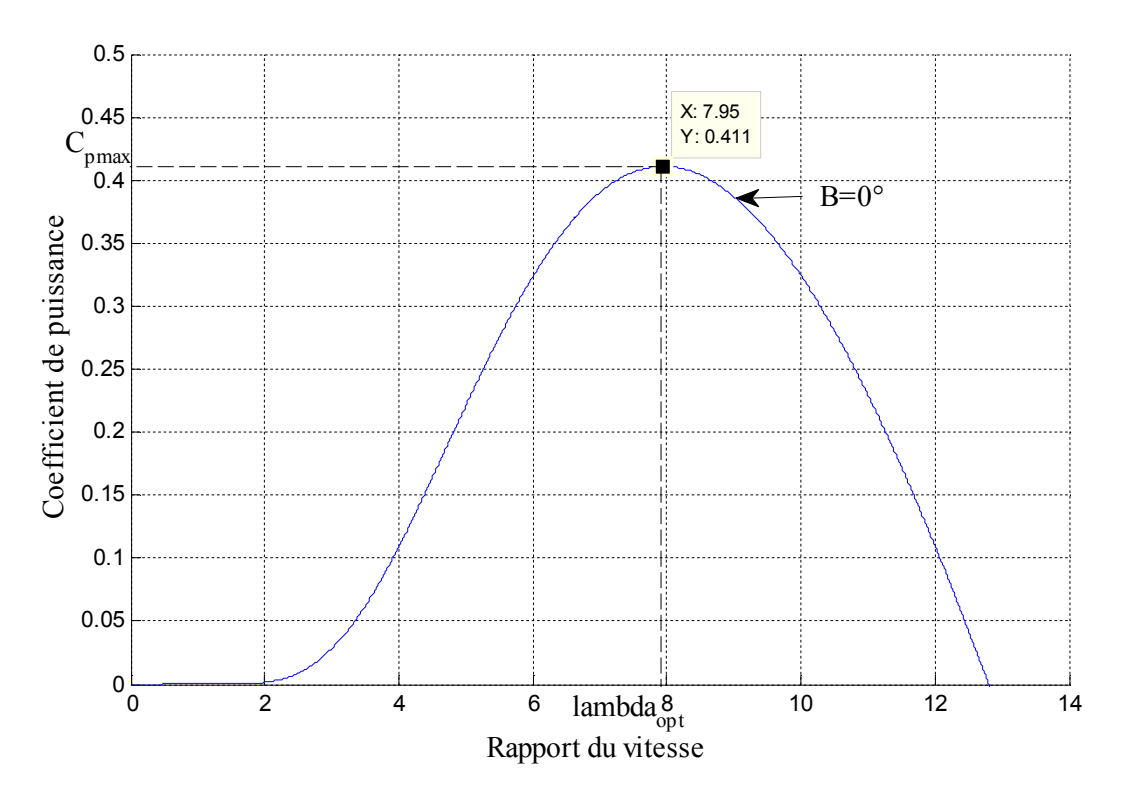

**Figure II-3 : Coefficient de puissance en fonction du rapport de vitesse**

Pour un angle de calage β nul, la caractéristique  $C_p$  (λ, β) Présente un maximum correspondant au point  $(\lambda_{\text{opt}}, C_{\text{Pmax}})$ . Pour optimiser (maximiser la puissance), la turbine éolienne doit fonctionner sur ce point pour chaque vitesse du vent.

 La figure (II-4) montre la variation de la puissance P en fonction de la vitesse de rotation  $\Omega_t$ , pour différentes valeurs de la vitesse du vent V. Pour une turbine éolienne de 10 kW (voir les paramètres en annexe).

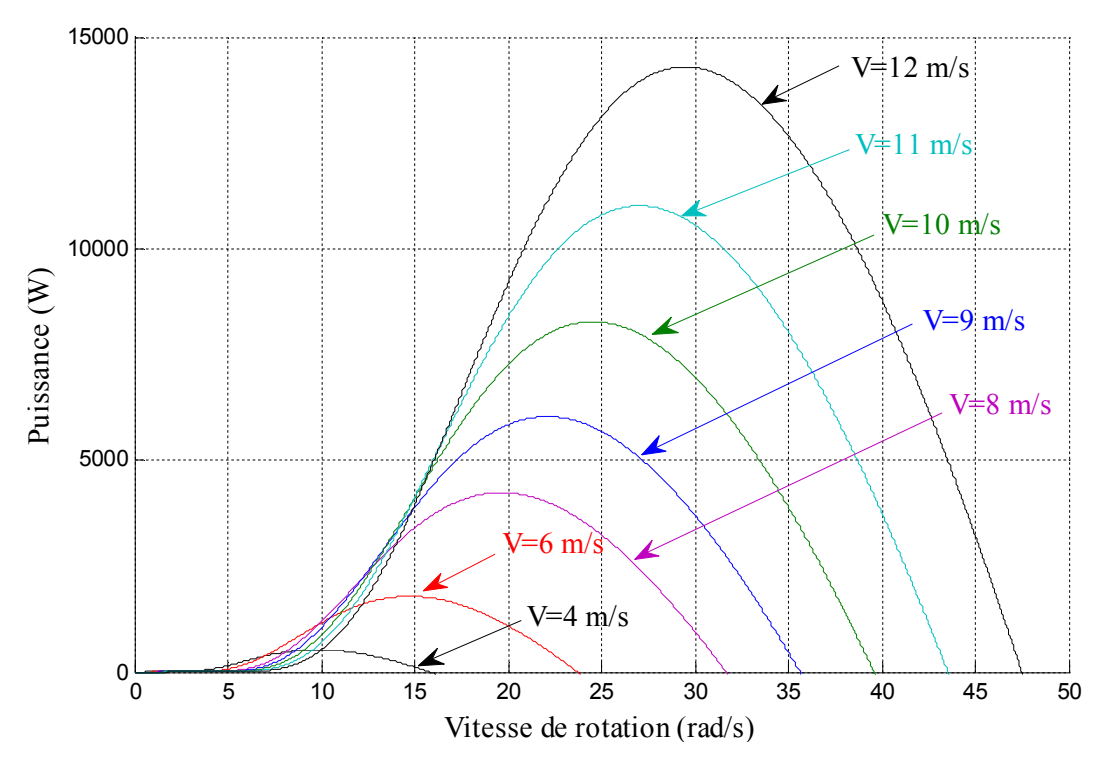

**Figure II-4 : Puissance aérodynamique en fonction de la vitesse de rotation**

On remarque que pour chaque vitesse du vent, il y a une vitesse de rotation  $\Omega_t$  pour laquelle la puissance est maximale.

Le couple aérodynamique sur l'axe lent peut être exprimé par l'équation (II-12) [23] :

$$
T_t = C_P(\lambda, \beta). \frac{\rho. S.V^3}{2} \cdot \frac{1}{\Omega_t}
$$
 (II – 12)

Avec :

 $\Omega_t$ : Vitesse de rotation de la turbine;

 $T_t$ : Couple aérodynamique.

#### **II.3 Stratégies de commande de la turbine éolienne**

 Les stratégies de commande des systèmes de génération éolienne de moyenne et grande puissance à vitesses variables et à régulation de puissance « pitch » utilisée notamment pour les aérogénérateurs sont basées sur les deux courbes illustrées sur la figure (II-5), qui sont déduites des données aérodynamiques de la turbine [1] :

- (a) Puissance mécanique en fonction de la vitesse du vent ;
- (b) Puissance électrique en fonction de la vitesse de rotation de la turbine.

 Deux stratégies de commande de la turbine à vitesses variables sont indiquées sur la figure (II-6).

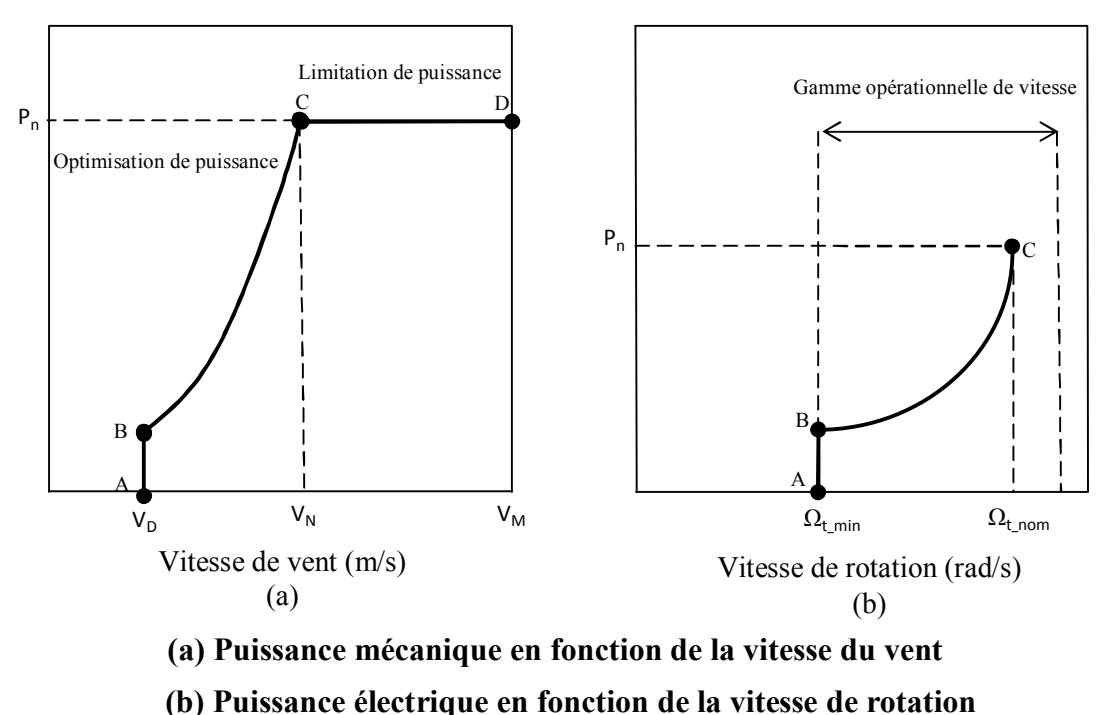

**Figure II-5 : Caractéristiques puissance, vitesse du vent et vitesse de rotation**

 La figure (II-6) représente une autre caractéristique de la turbine éolienne, qui est la vitesse de rotation de l'aérogénérateur en fonction de la variation de vitesse de vent :

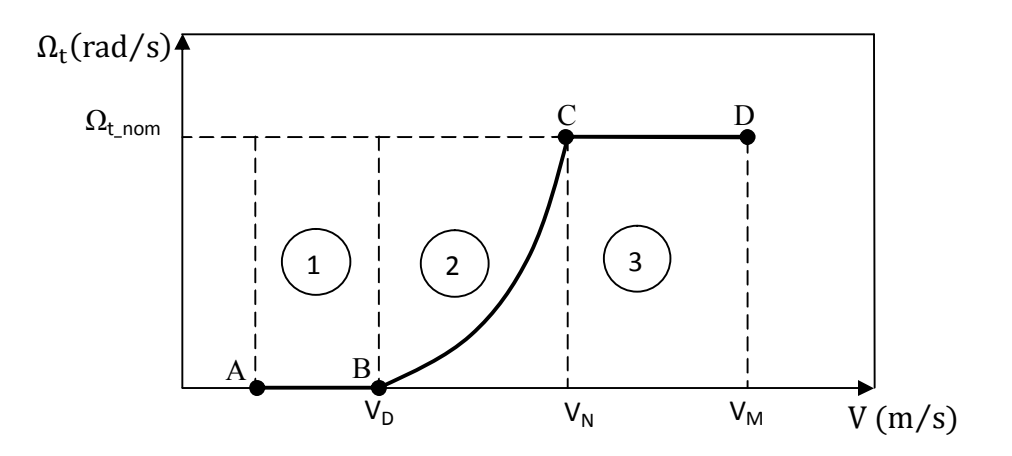

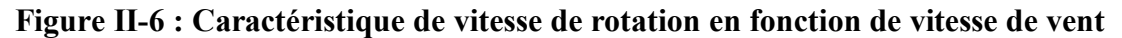

- 1. Stratégie d'optimisation de puissance : Dans cette stratégie représentée par les séquences « B-C », l'énergie capturée est optimisée au-dessous de la vitesse nominale du vent.
- 2. Stratégie de limitation de puissance : Le but de cette stratégie est de limiter la puissance nominale de la turbine au dessus de la vitesse nominale du vent « C-D ».

 Deux zones de fonctionnement de la turbine peuvent être distinguées sur les figures  $(II-5)$  et  $(II-6)$ .

- zone1 « A-B » : L'éolienne commence à fonctionner à la vitesse du vent de connexion  $V_D$ .
- Zone2 « B-C » : Lorsque l'éolienne commence à fonctionner, un algorithme de commande est appliqué pour extraire la puissance maximale du vent. Le coefficient de puissance maximum correspond dans ce cas à un angle de calage optimal et constant.
- Zone3 « C- D » : arrivée à la puissance nominale, un système d'orientation des pales « pitch contrôle » est appliqué afin de limiter la puissance générée.
- Au-delà de la vitesse  $\Omega_{t\text{nom}}$ , un dispositif de protection est actionné pour éviter des ruptures mécaniques.

 Quand la vitesse de vent est inférieure à la vitesse nominale, l'angle de calage est maintenu constant à une valeur optimale  $\beta_{\text{opt}}$ , tandis que la vitesse de rotation est ajustée par la boucle de régulation de vitesse pour extraire le maximum de la puissance du vent. Lors d'une rafale de vent, la vitesse de rotation va augmenter et peut dépasser la vitesse nominale à cause de la lenteur du système d'orientation des pales qui a une dynamique plus lente que celle de la machine. Dans ce cas, la boucle de vitesse réagit en augmentant la puissance de référence de la génératrice, et anticipe l'action du dispositif d'orientation des pales en réglant le couple électromagnétique de manière à contrôler la vitesse de rotation [6] [13].

#### **II.4 Méthodes de recherche du point de puissance maximale**

 La caractéristique de la puissance optimale d'une éolienne est fortement non linéaire et en forme de « cloche » [1] [2] [6]. Pour chaque vitesse de vent, le système doit trouver la puissance maximale ce qui équivaut à la recherche de la vitesse de rotation optimale. Le schéma de la figure (II-7) illustre les courbes caractéristiques de l'éolienne dans le plan puissance-vitesse de rotation de la turbine. Chaque courbe en ligne pointillée correspond à une vitesse de vent V donnée.

 L'ensemble des sommets de ces caractéristiques, qui sont les points optimaux recherchés, définit une courbe dite de puissance optimale.

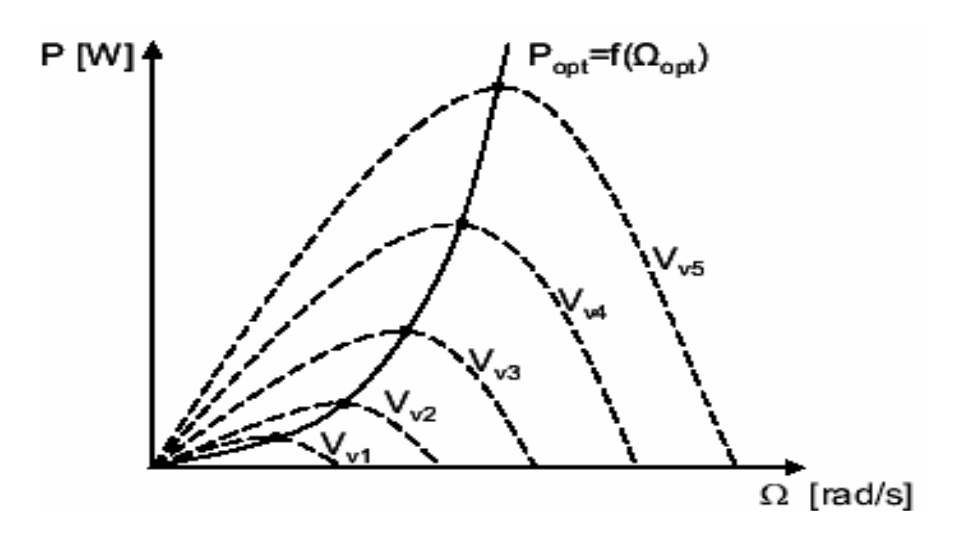

**Figure II-7 : Caractéristiques de la puissance optimale**

 Un fonctionnement idéal du système éolien nécessite un suivi parfait de cette courbe. Pour s'approcher de ce but, une commande spécifique connue sous la terminologie : « Maximum Power Point Tracking » (**MPPT**) ou suivie du point de puissance maximale correspondant à la zone 2 (figure II-6) doit être utilisée. La stratégie de cette commande consiste à contrôler le couple électromagnétique afin de régler la vitesse mécanique de manière à maximiser la puissance électrique générée. On distingue deux approches possibles :

- 1. La première approche, plus répondue, suppose que la caractéristique C  $_p = f(\lambda)$  est connue. Il suffit de suivre la courbe optimale de puissance pour que l'éolienne soit dans les conditions optimales ;
- 2. La deuxième approche, la moins classique, considère que la caractéristique  $C_p = f(\lambda)$ n'est pas connue.

#### **II.4.1 MPPT avec la connaissance de la courbe caractéristique de la turbine éolienne**

 Cette façon de procéder exige du constructeur de l'éolienne des essais de caractérisation (soufflerie) ou des simulations du profil de pales. Une telle caractérisation permet de simplifier considérablement l'algorithme de la recherche de puissance maximale et d'utiliser des convertisseurs plus basiques et moins coûteux [1] [2] [6]. Cette méthode et appelée la méthode directe, basée sur la mesure de la vitesse du vent.

A partir de la vitesse du vent mesurée, et la vitesse spécifique connue  $\lambda_{\text{opt}}$  on détermine, la vitesse de référence de la turbine selon l'équation (II-13) :

$$
\Omega_{\text{ref}} = \frac{\lambda_{\text{opt}} \cdot V}{R_{t}} \tag{II} - 13
$$

A partir de l'équation (II-13), on détermine l'équation suivante :

$$
V = \frac{R_{t}.\Omega_{ref}}{\lambda_{opt}}
$$
 (II – 14)

Cette méthode est utilisée lorsque les deux paramètres  $\lambda_{opt}$  et C<sub>p\_max</sub> sont connus. À partir de l'expression (II-2), la puissance extraite par l'éolienne s'exprime comme suit :

$$
P_{m} = \frac{1}{2} \cdot C_{p}(\lambda) \cdot \rho \cdot \pi \cdot R_{t}^{2} \cdot V^{3}
$$
 (II – 15)

 On regroupe les deux équations précédentes, on obtient une relation globale de contrôle :

$$
P_m = \frac{1}{2} \cdot \frac{C_p(\lambda)}{\lambda_{\rm opt}^3} \cdot \rho \cdot \pi \cdot R_t^5 \cdot \Omega_{\rm ref}^3 \tag{II-16}
$$

 Pour un fonctionnement optimal, la puissance et le couple de référence sont donnés par les équations (II-17) et (II-18) respectivement :

$$
P_{ref} = P_{opt} = \frac{1}{2} \cdot \frac{C_{p\_max}}{\lambda_{opt}^3} \cdot \rho \cdot \pi \cdot R_t^5 \cdot \Omega_{ref}^3 \tag{II-17}
$$

$$
T_{t\_opt} = \frac{1}{2} \cdot \frac{C_{p_{\text{max}}}}{\lambda_{\text{opt}}^3} \cdot \rho \cdot \pi \cdot R_t^5 \cdot \Omega_{\text{ref}}^2 \tag{II-18}
$$

 On constate donc que la puissance et le couple de référence (optimale) sont proportionnels au cube de la vitesse de rotation de la génératrice :

$$
P_{opt} = K_{opt} \cdot \Omega_{ref}^3 \tag{II} -19
$$

$$
T_{t\_opt} = K_{opt}.\Omega_{ref}^2 \tag{II} -20
$$

Avec :

$$
K_{opt} = \frac{1}{2} \cdot \frac{C_{p\text{max}}}{\lambda_{opt}^3} \cdot \rho \cdot \pi \cdot R_t^5 \tag{II} -21
$$

 Le schéma de principe pour la simulation d'une turbine éolienne par cette méthode (méthode directe), en utilisant un régulateur PI (proportionnel-intégral. Les paramètres de régulateur sont donnés en annexe) pour l'asservissement de la vitesse mécanique, est donné sur la figure (II-8).

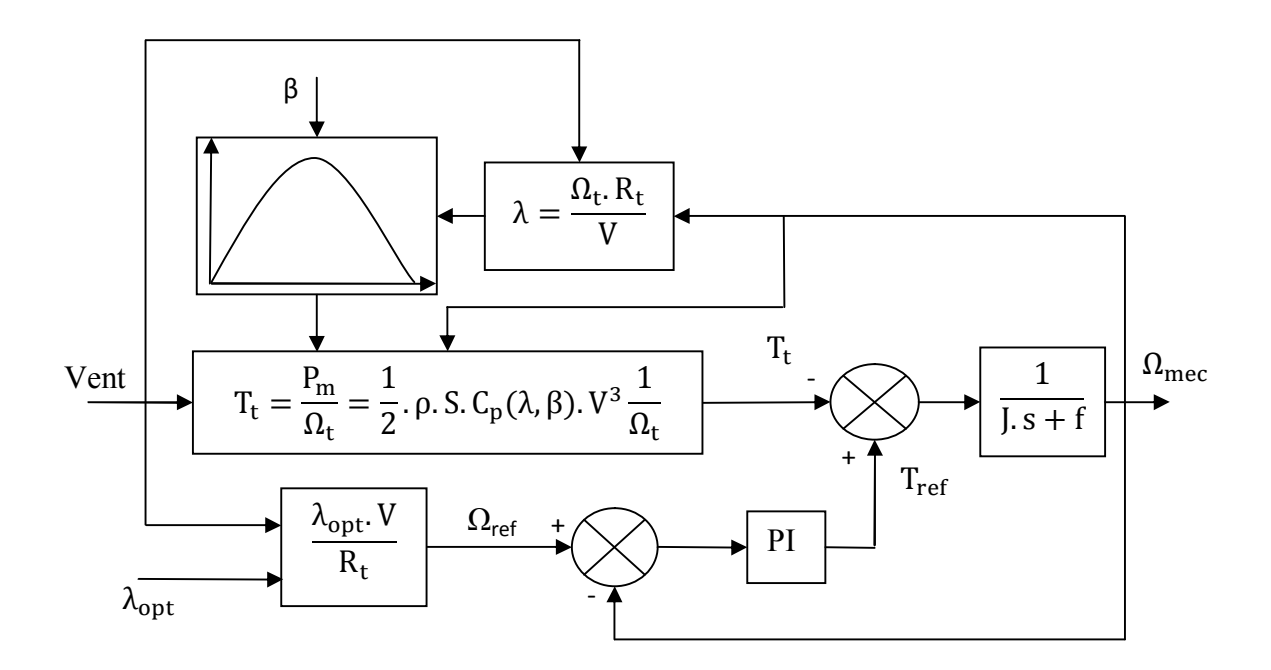

**Figure II-8 : Schéma bloc de maximisation de la puissance (méthode directe)**

#### **II.4.1.1 Simulation de la turbine éolienne**

 Les résultats de simulation de l'aérogénérateur étudié de 10kW qu'on a obtenu sont présentés sur la figure (II-9) (II-10).

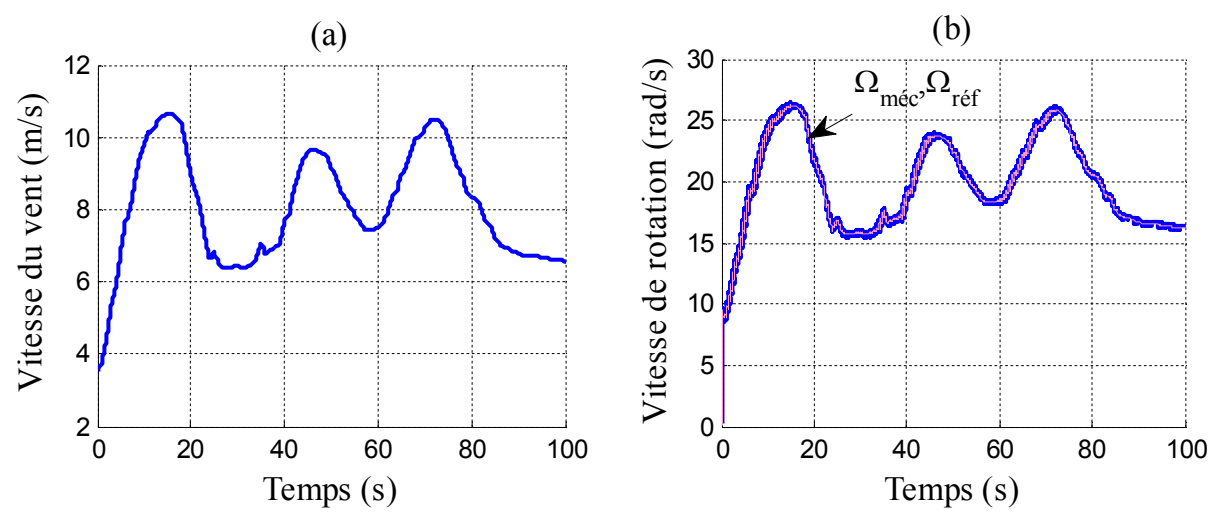

**Figure II-9 : Résultats de simulation de la méthode directe (vitesse du vent et vitesse de rotation)**

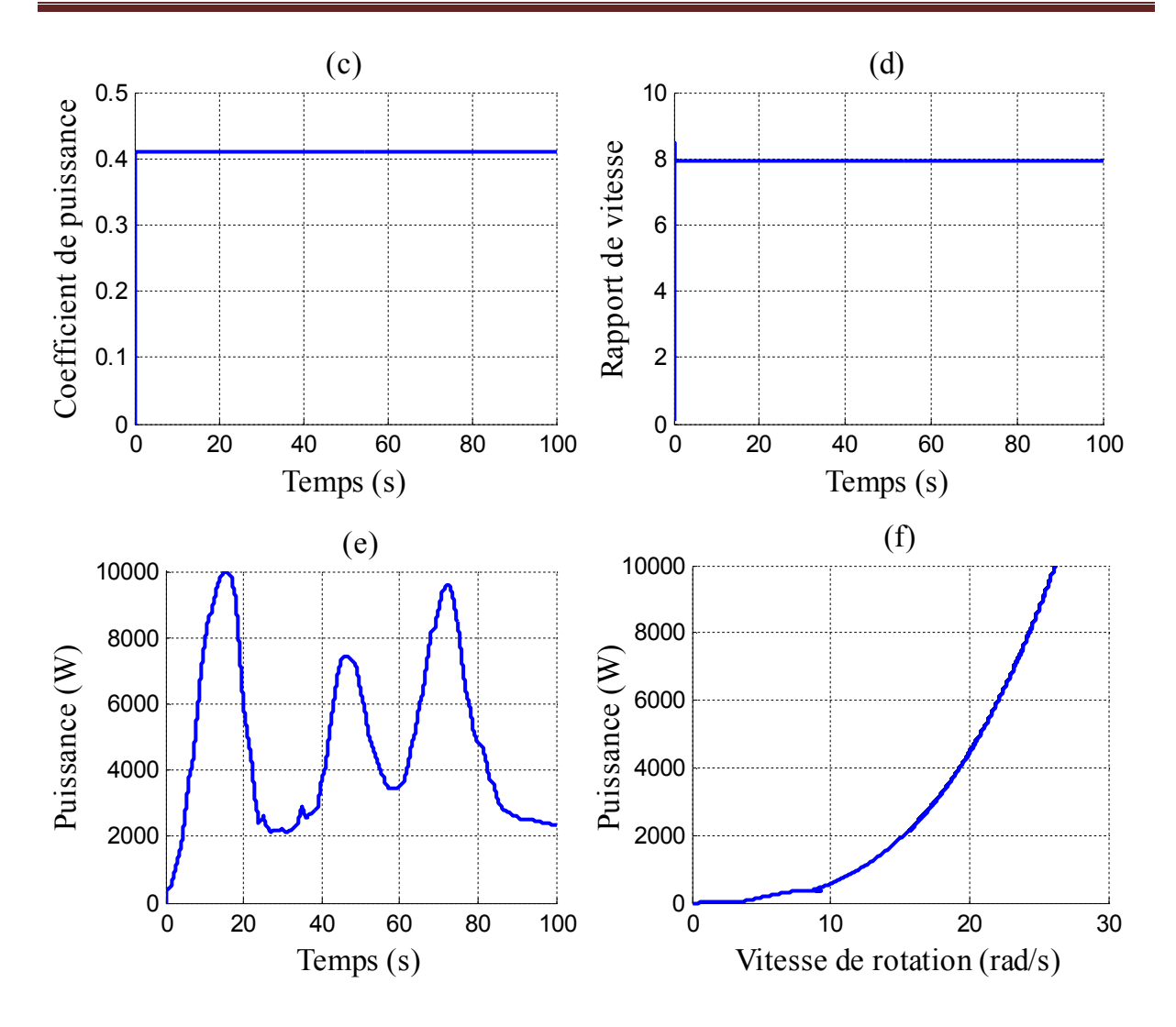

**Figure II-10 : Résultats de simulation de la méthode directe (coefficient de puissance, vitesse spécifique et la puissance)**

 On peut remarquer que la vitesse de rotation suit parfaitement sa référence, qui est variable selon le profil du vent imposé, le coefficient de puissance et la vitesse spécifique sont maintenus à leurs valeurs optimales. Cela permet d'avoir la puissance maximale extractible. Cette méthode va nous servir de référence pour une autre technique d'optimisation.

#### **II.4.2 MPPT avec la méthode PO (Perturbation et Observation)**

Cette technique est adéquate lorsque les paramètres  $\lambda_{opt}$  et C<sub>p max</sub> sont inconnus. La référence de vitesse est ajustée de manière à ce que la turbine fonctionne autour du point donnant le maximum de puissance pour chaque vitesse de vent. Pour agir sur la vitesse de

rotation de la turbine, on surveille le sens de variation du rapport  $dP/d\Omega$ . Lorsqu'on atteint le point désiré (maximum de puissance), ce rapport sera nul [22].

$$
\frac{dP}{d\Omega} = \frac{dP}{dt} \cdot \left(\frac{dt}{d\Omega}\right) \tag{II - 22}
$$

 Le principe des commandes MPPT de type **P.O** consiste à perturber la vitesse de rotation d'une faible amplitude autour de sa valeur initiale et d'analyser le comportement de la variation de la vitesse de rotation  $\Omega_{ref}$  qui en résulte.

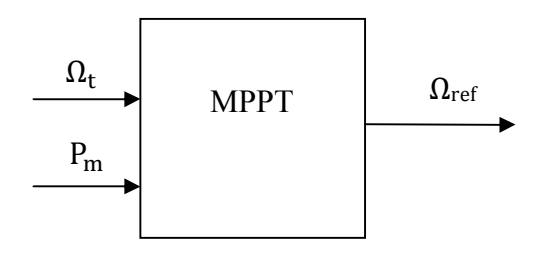

 Une représentation de ce mode de contrôle est résumée dans le tableau (II-1) et illustrée sur la figure (II-11).

**Tableau II-1 : Commandes à effectuer** 

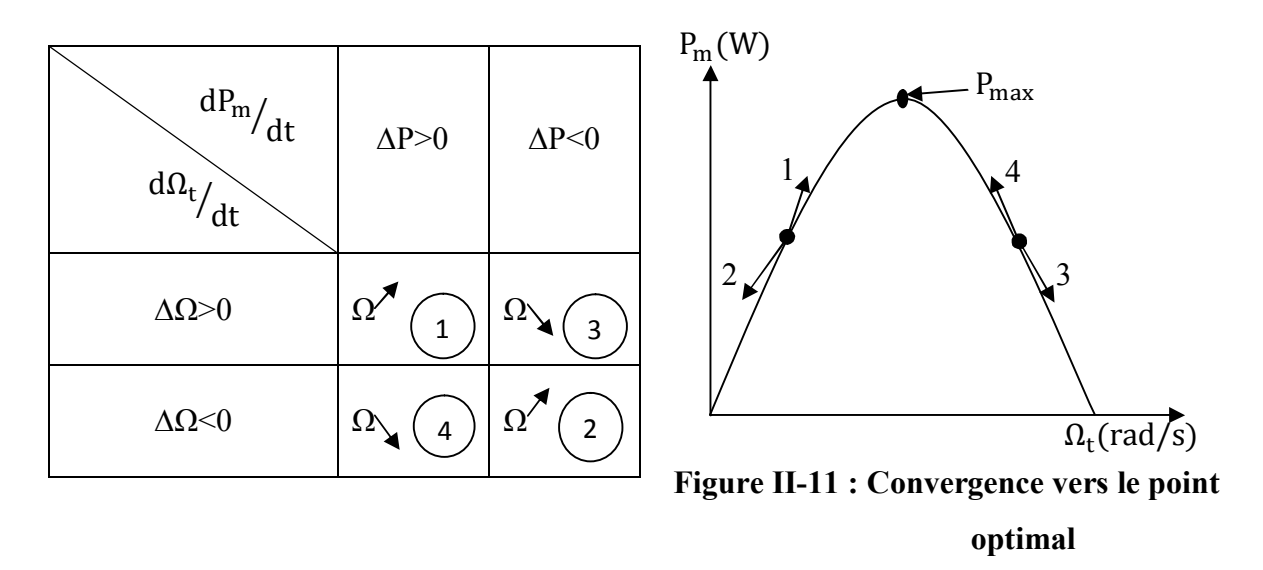

À partir de tableau (II-1), on peut élaborer l'organigramme de la méthode PO (Figure II-12). En partant des valeurs mesurées  $P_k$ ,  $\Omega_k$  À l'instant k, on détermine la vitesse de référence dans l'instant k+1.

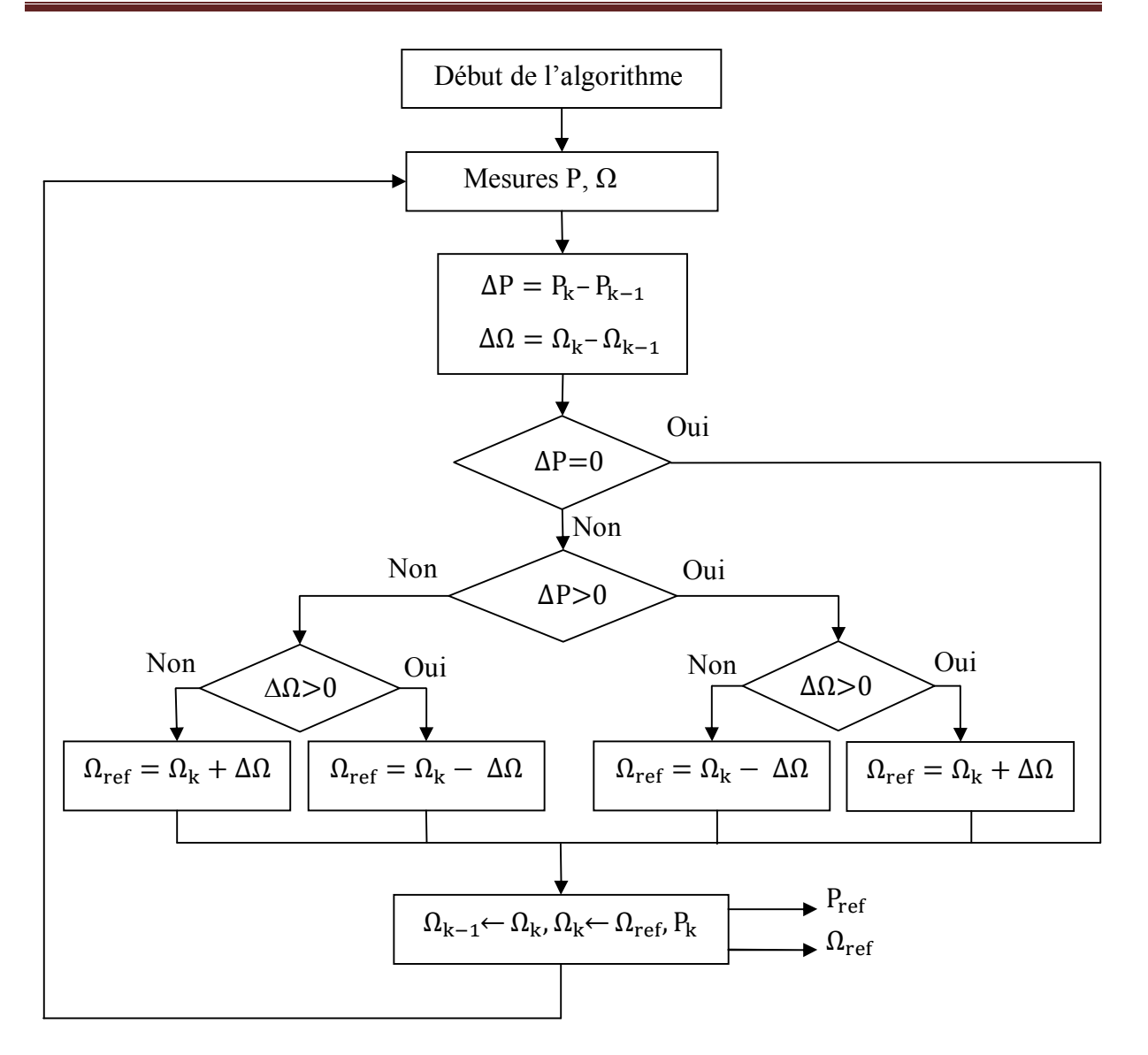

**Figue II-12 : Algorithme d'une commande MPPT basée sur la méthode (P.O)**

#### **II.4.2.1 Simulation de la turbine éolienne**

 Pour le même profile du vent utilisé par la méthode directe figure (II-10a). Les résultats de simulation de l'aérogénérateur étudié de 10 kW qu'on a obtenu pour la méthode P.O, sont présentés sur la figure (II-13).

 On remarque que même pour la deuxième méthode d'optimisation de la puissance, la vitesse suit parfaitement sa référence, le coefficient de puissance et le rapport de vitesse sont aussi maintenus à leurs valeurs optimales.

 L'apparition des oscillations sur la vitesse de rotation revient au pas fixe ∆Ω, d'incrémentation de la vitesse de référence.

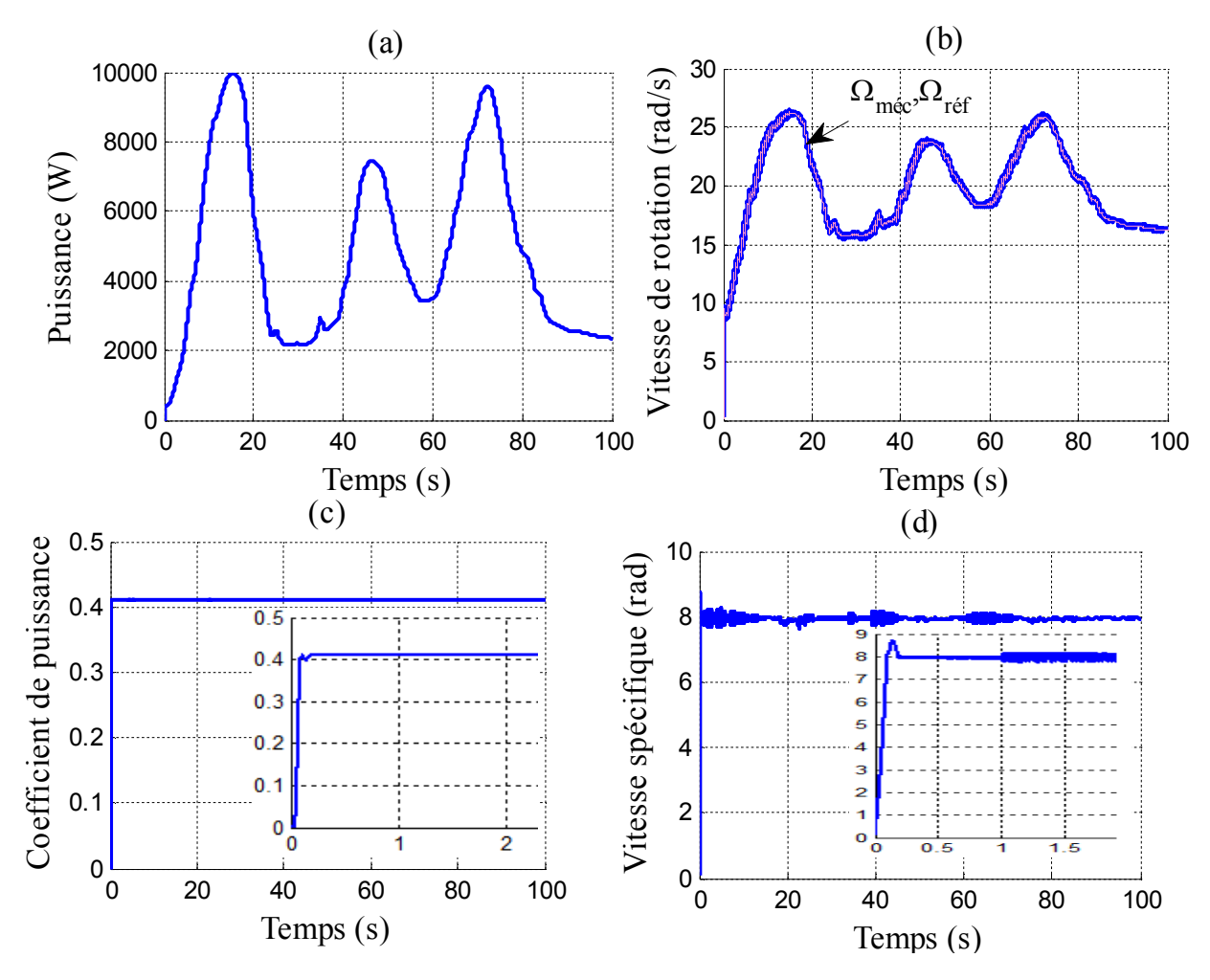

**Figure II-13 : Résultats de simulation de la méthode P.O**

 On remarque que la caractéristique de la puissance en fonction de la vitesse de rotation à presque une même trajectoire pour les deux méthodes, juste une apparition des oscillations autour de point de puissance maximale au niveau de la méthode P.O, et ça est dû au pas fixe  $\Delta\Omega$  (figure II-14).

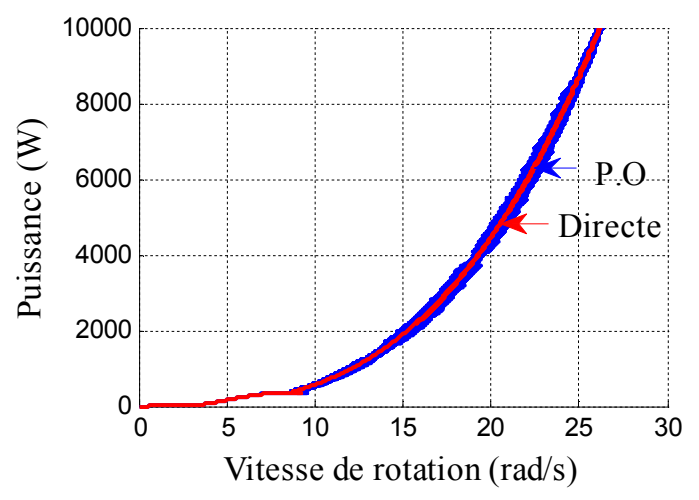

**Figure II-14 : Caractéristiques de fonctionnement optimal d'une turbine éolienne**

#### **II.5 Conclusion**

Dans ce chapitre, nous avons déduit les caractéristiques principales de la turbine éolienne choisie. Une explication des zones de fonctionnement et des différentes stratégies de contrôle de la puissance a été faite.

 Deux méthodes d'optimisation de la puissance ont été rivalisées dont, la première est basée sur la mesure de la vitesse de vent tandis que, la deuxième méthode P.O, est basée sur la mesure de la vitesse de rotation et de la puissance facilement accessible.

 Dans le chapitre suivant nous allons aborder l'aspect limitation de puissance au niveau de la turbine éolienne où on procédera aux différentes techniques de limitation avec un algorithme basées sur la logique de floue pour le calcul de l'angle de calage des pales.

# CAPITRE III

# LIMITATION DE LA PUISSANCE EOLIENNE

## **Chapitre III**

# **Limitation de la puissance éolienne**

#### **III.1 Introduction**

 Dans ce troisième chapitre, on procède à la limitation de la puissance au niveau de la turbine éolienne. Par conséquent, on réalise deux techniques de limitation, la première est basée sur le régulateur PI et la deuxième est basée sur la théorie de la logique floue. Les deux techniques ont le même but qui est de calculer l'angle de calage des pales.

#### **III.2 Modélisation du système d'orientation des pales**

Les turbines éoliennes de grande puissance, de nous jours utilisent le système « pitch » pour la limitation de la puissance pour les vents forts. Elles utilisent pour cela le principe du contrôle aérodynamique pour limiter la puissance extraite à sa valeur nominale. Ainsi, l'orientation des pales, pour augmenter ou diminuer la portance selon la vitesse du vent, constitue l'organe principal du contrôle de la puissance extraite de la turbine. En réglant l'angle d'orientation des pales, on modifie les performances de la turbine, et plus précisément le coefficient de puissance. Les pales sont face au vent en basse vitesse puis, pour les fortes vitesses de vent, s'inclinent pour dégrader le coefficient de puissance. Elles atteignent la position « en drapeau ( $\beta$ =90) » à la vitesse maximale V<sub>max</sub>. L'entrée de commande de système d'orientation des pales est la puissance électrique mesurée (Figure III-1) [6] [13].

En général la modélisation du contrôle « pitch » se fait en deux étapes :

- 1. génération de l'angle de référence  $β_{ref}$ ;
- 2. régulation de l'angle d'orientation.

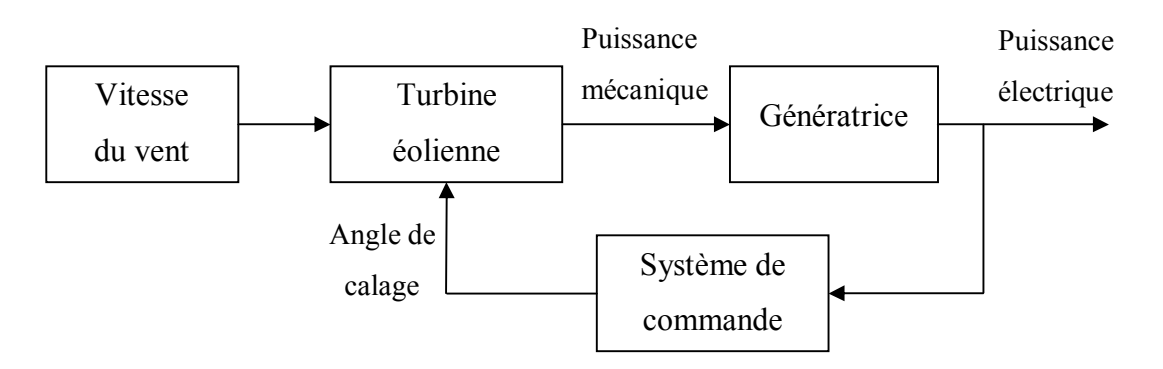

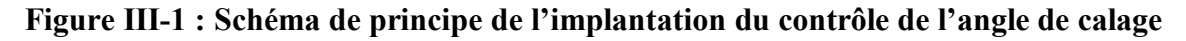

- Génération de l'angle d'orientation : La conception analytique de ce réglage est complexe à cause des caractéristiques des pales et du modèle non linéaire de la turbine. Il est plus pratique d'utiliser des caractéristiques expérimentales renseignant les puissances mesurées pour différents angles de calage. Dans le cas de manque de ces informations, l'angle de référence est obtenu par le réglage de l'erreur entre la puissance mesurée et celle de référence (Figure III-2) [1] [6] [13] ;
- $\triangleright$  Réglage de l'angle d'orientation : Le régulateur est conçu soit pour le calage de toutes les pales soit pour chacune d'elle indépendamment. La régulation indépendante donne plus de degrés de liberté au système de commande, mais peut entraîner un déséquilibre aérodynamique dans la turbine. Un système précis de mesure est par conséquent utilisé pour assurer que l'angle de calage de chacune des pales soit le même. Certains auteurs représentent tout simplement le mécanisme de l'angle d'orientation des pales par une simple fonction de transfert du premier ordre avec une constante de temps  $T_d$  [1] [6].

 Lors de la modélisation du système de commande du pas des pales, il est très important de modéliser la vitesse de variation de cet angle. En effet, compte tenu des efforts subits par les pales, la vitesse de variation de l'angle de calage doit être limitée à environ 10 % lors d'un fonctionnement normal et à 20 % pour les cas d'urgence [1] [6].

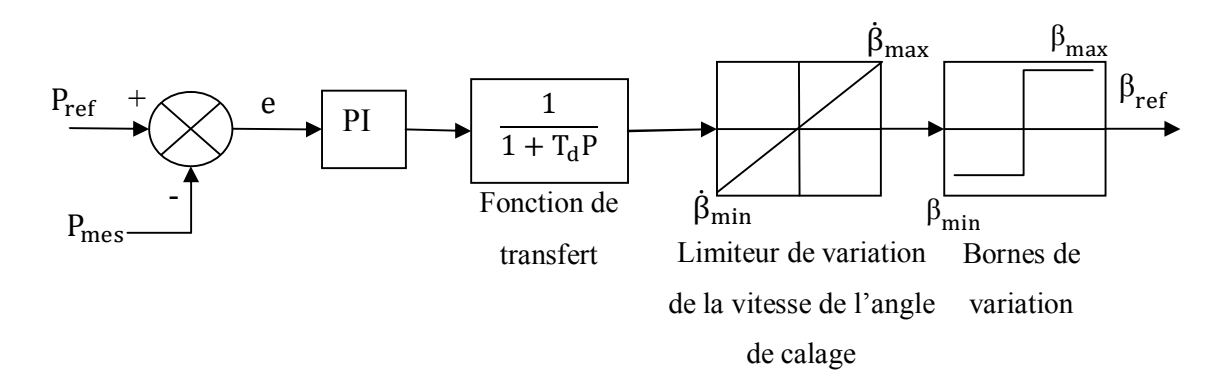

**Figure III-2 : Boucle de régulation de l'angle de calage**

#### **III.2.1 Régulation de l'angle avec régulateur PI**

 Les régulateurs les plus utilisés dans la régulation de l'angle de calage sont de types PI [6] [13]. Le but principal d'employer un régulateur avec une turbine éolienne est de maintenir la puissance constante aux bornes du générateur, quand la vitesse du vent dépasse la vitesse nominale. Le schéma global du contrôle de l'angle de calage est donné sur la figure (III-3).

Dans ce bloc de contrôle basé sur le régulateur PI, on compare entre la puissance mesurée est celle de référence pour avoir un angle de calage de commande  $\beta_{cmd}$ , et ce la à partir d'un système de contrôle composé de plusieurs blocs de réglages. Le calcul des paramètres du régulateur PI est présenté dans l'annexe.

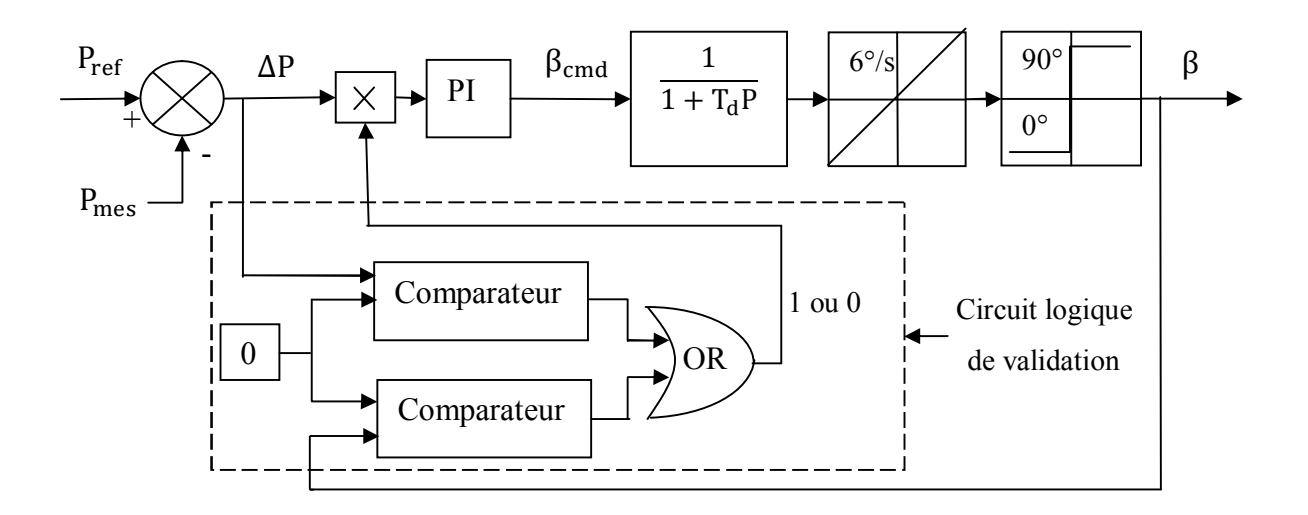

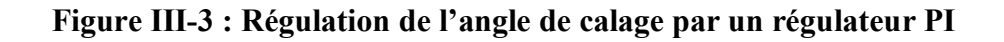

Le fonctionnement de circuit logique est décrit par le tableau (III-1).

**Tableau III-1 : Sortie de circuit logique**

|             | $\Delta P \le 0$ | $\Delta P > 0$ |
|-------------|------------------|----------------|
| $\beta = 0$ |                  |                |
| $\beta > 0$ |                  |                |

 La vitesse de rotation de la turbine éolienne va à son rôle se limiter à sa vitesse nominale, pour des vitesses du vent fort, supérieur à sa vitesse nominale.

#### **III.2.2 Résultats de simulation**

Les résultats de simulation qu'on a obtenue pour une turbine éolienne de 10kW avec un régulateur PI sont illustrés sur la figure (III-4).

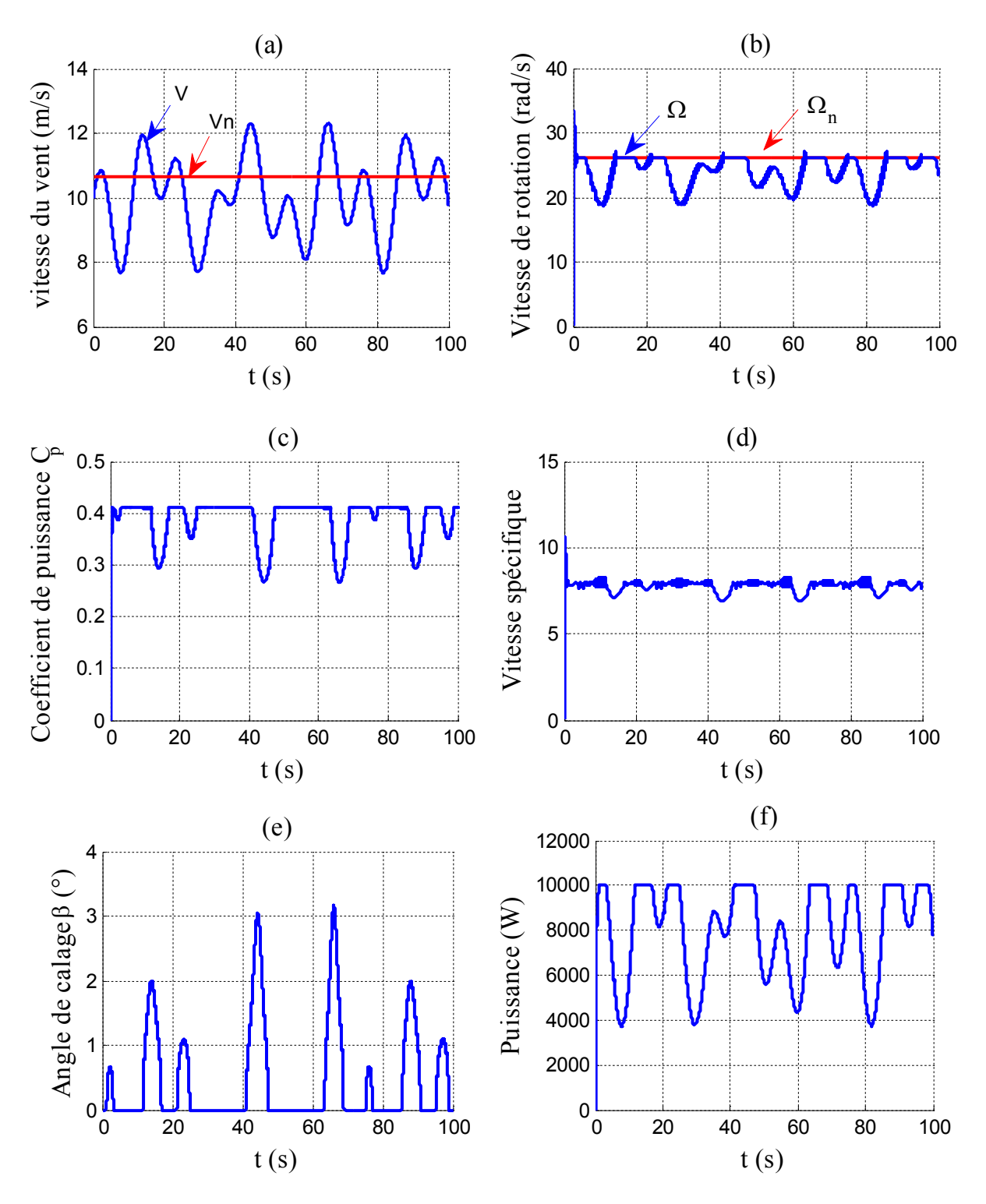

**Figure III-4 : Résultats de simulation par un régulateur PI** 

 Sur la figure (III-4f) on peut observer que la puissance garde une valeur limite pour les grandes vitesses de vent. Cette limite de puissance est utilisée pour éviter une éventuelle survitesse du rotor, afin de protéger le système électrique. Cette limitation est réalisée par l'intervention sur l'angle de calage où on a fait augmenter ce dernier à laide d'une boucle de régulation basée sur un régulateur PI (Figure III-4e), et donc une diminution du coefficient de puissance (Figure III-4c).

#### **III.3 Logique floue**

#### **III.3.1 Principe et historique de la logique floue**

 L'imposition des contraintes sévères sur les performances des équipements industriels impose la recherche d'un fonctionnement optimal des systèmes. La démarche de l'automatique classique (approche algorithmique) consistait à construire un modèle mathématique du système à piloter. À partir de ce modèle, une commande est déterminée (PID, commande par retour d'état, commande optimal…) afin d'amener ce système dans les états désirés tout en respectant les critères des performances. La logique floue (fuzzy logic) est de grande actualité aujourd'hui. En réalité, elle existait déjà depuis longtemps et nous pouvons diviser son histoire de développement en trois étapes. Ce sont les paradoxes logiques et les principes de l'incertitude d'Heisenberg qui ont conduit durant les années 1920 et 1930 au développement de la logique à valeurs multiples ou logique floue. En 1937, le philosophe M.Black a appliqué la logique continue, qui se base sur l'échelle des valeurs vraies (0, 1/2, 1) pour classer les éléments ou symboles. À partir des années 1960, l'automaticien célèbre Zadeh appréhende l'aspect douteux que ce type d'approche soit toujours viable pour les systèmes complexes. En effet, l'obtention d'un modèle mathématique précis et simple à exploiter s'avère parfois difficile [24].

 Cette constatation a été à l'origine du développement des commandes à base de la logique floue. Ainsi, l'auteur s'est intéressé aux règles floues reposant sur la représentation du savoir des experts pour décrire l'état du système et eut ainsi l'idée d'élargir la notion d'appartenance normalement traduite par « oui » ou « non » aux critères « peut être », « sans doute », « à peu près »… etc. Il a ainsi fixé la notion des sous-ensembles flous et a fourni le point de départ d'une nouvelle théorie [24].

#### **III.3.2 Application de la logique floue**

 Tandis que son application au niveau des systèmes de réglage et de commande est relativement récente, depuis quelques années la commande par la logique floue a connu, essentiellement au Japon à partir de 1985 un essor appréciable. En effet, elle a été appliquée dans des problèmes industriels pour résoudre des problèmes de régulation aussi divers, liés à l'énergie, le transport, les machines-outils, et la robotique, etc.… [25].

#### **III.3.3 Variables linguistiques et ensemble floues**

 La description imprécise d'une certaine situation, d'un phénomène ou d'une grandeur physique ne peut se faire que par des expressions relatives ou floues à savoir; « grand, petit, positif, négatif, etc.… ». Ces différentes classes d'expressions floues dites ensemble floues forment ce qu'on appelle des variables linguistiques [25]. Les variables linguistiques sont des variables dont les valeurs sont des mots ou des phrases exprimés en langage naturel et non pas des nombres. Elle sert à modéliser les connaissances imprécises ou vagues sur une variable dont la valeur précise peut être inconnue [26].

Une variable linguistique x est généralement caractérisée par un triplet « x, T  $(x)$ , X » où x désigne le nom de la variable, X son univers de discours, et T (x) es un ensemble de valeurs linguistique [26]. Par exemple si la puissance est considérée comme variable linguistique définie dans un domaine X= [-1,1], ses valeurs linguistiques peuvent être définies comme suit :  $T(x) = \{\text{négative grande (NG)}\}$ , négative petite (NP), environ zéro (ZE), positive petite (PP), positive grande (PG)}.

 Ces valeurs linguistiques sont considérées comme des ensembles flous dont les fonctions d'appartenance sont montrées en figure (III-5).

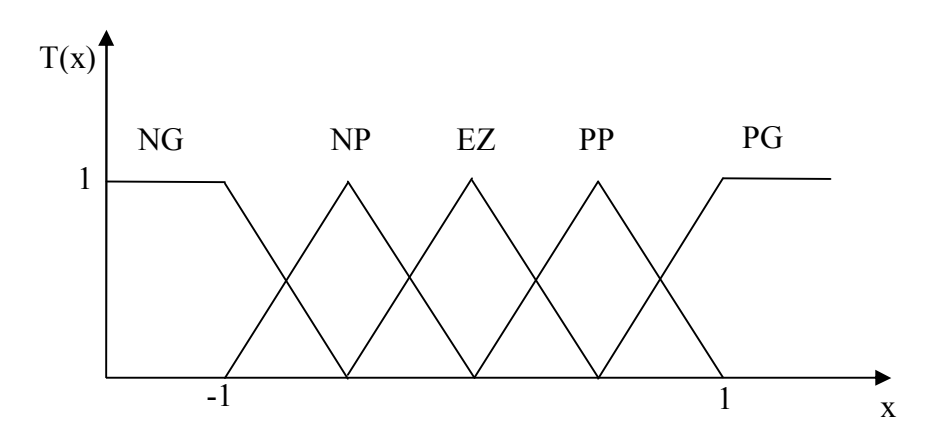

**Figure III-5 : Fonction d'appartenance de T (x)= {NG, NP, ZE, PP, PG}**

#### **III.3.4 Fonctions d'appartenances**

 Un ensemble flou est défini par sa fonction d'appartenance qui correspond à la notion de fonction caractéristique en logique classique, elle permet de mesurer le degré d'appartenance d'un élément à l'ensemble flou. En toute généralité, une fonction d'appartenance d'un ensemble flou est désignée par (x). L'argument x se rapporte à la variable caractérisée, alors que l'indice T indique l'ensemble concerné [26].

 Pour le traitement numérique en logique floue, il est nécessaire d'associe pour chaque valeur de la variable linguistique une fonction d'appartenance (Figure III-6, III-7) qui prend différentes formes suivantes :

 $\triangleright$  Fonction triangulaire : elle est définie par trois paramètres {a, b, c} :

$$
\mu(x) = \max\left[\min\left(\frac{x-a}{b-a}, \frac{c-x}{d-c}, 0\right)\right]
$$
\n(III - 1)

 $\triangleright$  Fonction trapézoïde : elle est définie par quatre paramètres {a, b, c, d} :

$$
\mu(x) = \max\left[\min\left(\frac{x-a}{b-a}, 1, \frac{d-x}{d-c}, 0\right)\right]
$$
\n(III - 2)

 $\triangleright$  Fonction gaussienne : elle est définie par deux paramètres { $\sigma$ , m} :

$$
\mu(x) = \exp\left(-\frac{(x+m)^2}{2\sigma^2}\right) \tag{III-3}
$$

Fonction Sigmoïdale **:** elle est définie par deux paramètres {a, c} :

$$
\mu(x) = \frac{1}{1 + \exp(a(x - c))}
$$
\n(III - 4)

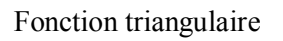

Fonction trapézoïdale

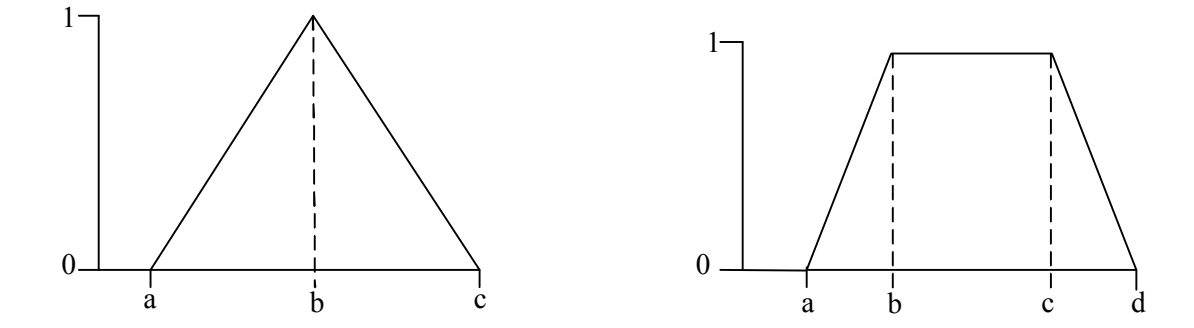

**Figure III-6 : Forme des fonctions d'appartenance usuelles (fonctions triangulaire et trapézoïdale)** 

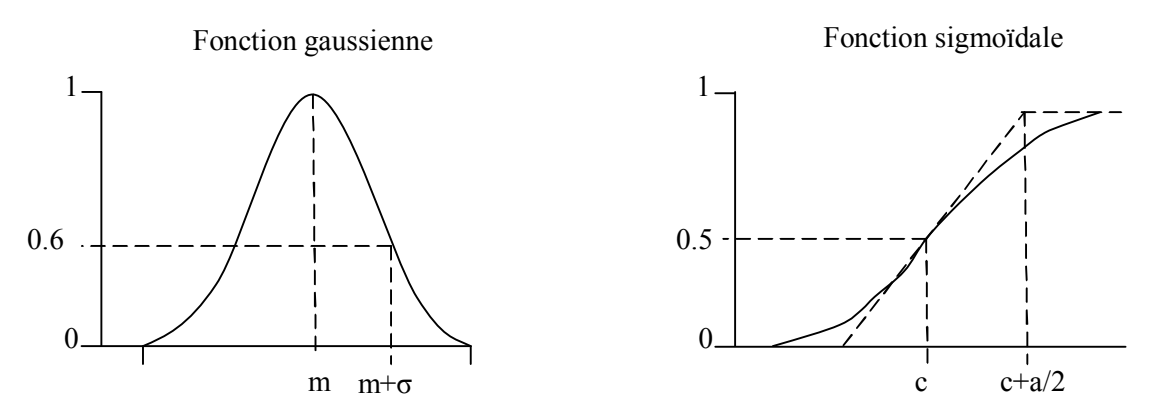

**Figure III-7 : Forme des fonctions d'appartenance usuelles (fonctions gaussienne et sigmoïdale)** 

Généralement, les fonctions de forme trapézoïdale ou triangulaire sont les plus utilisées.

#### **III.3.5 Opérateurs et normes de la logique floue**

 Comme dans la théorie des ensembles classique, on définit l'intersection, l'union des ensembles flous ainsi que le complémentaire d'un ensemble flou. Ces relations sont traduites par les opérateurs « et », « ou », « non ». De nouvelles fonctions d'appartenance liées à ces opérateurs sont établies [27] :

- x appartient à A et B ⇔  $x \in A \cap B$  ⇔  $\mu_{A \cap B}(x)$ ;
- x appartient à A et B ⇔  $x \in A \cup B \Leftrightarrow \mu_{A \cup B}(x)$ ;
- x appartient ou complémentaire  $A \Leftrightarrow x \in \overline{A} \Leftrightarrow \mu_{\overline{A}}(x)$ .

Les opérateurs les plus utilisés en logique floue sont :

- Opérateur « et », qui correspond à l'intersection de deux ensembles A et B. Il peut être réalisé par :
- La fonction « min » :  $\mu_{(A \cap B)} (x) = \min(\mu_A (x), \mu_B (x))$ ;
- La fonction arithmétique « produit » :  $\mu_{(A \cap B)} (x) = \mu_A (x) \cdot \mu_B (x)$ ;
- L'opérateur « ou », qui correspond à l'union de deux ensembles A et B. Il peut être réalisé par :
- La fonction « max » :  $\mu_{(A \cup B)}(x) = \max(\mu_A(x), \mu_B(x))$ ;
- La fonction arithmétique « somme » :  $\mu_{(A \cup B)}(x) = \mu_A(x) + \mu_B(x);$

 $\geq$ L'opérateur « non » est réalisé par :  $\mu_{\overline{A}}(x) = 1 - \mu_A(x)$ .

#### **III.3.6 Inférence**

 En général, la prise de la décision dans une situation floue définissant une loi de commande est le résultat d'une ou plusieurs règles floues appelées aussi inférences, liées entre elles par des opérateurs flous Et, ou, alors… etc. [24] [25].

Les règles d'inférence peuvent être décrites de plusieurs façons [27].

a) Linguistiquement

On écrit les règles de façon explicite comme dans l'exemple suivant :

**Si** (pression forte **Et** température élevée) **Alors** (ouverture vanne grande).

b) Symboliquement :

Il s'agit en fait d'une description linguistique où l'on remplace la désignation des ensembles flous par des abréviations.

c) Par matrice d'inférence :

Elle rassemble toutes les règles d'inférences sous forme de tableau, les entrées du tableau représentent les ensembles flous des variables d'entrées. L'intersection d'une colonne et d'une ligne donne l'ensemble flou de la variable de sortie définie par la règle. Il y a autant de cases que de règles.

#### **III.4 Structure d'un régulateur flou**

 Le contrôle flou est l'étude, la mise au point et l'expérimentation de systèmes basés sur des règles floues. La première étape dans la construction d'un contrôleur flou est de définir une base de connaissances contenant l'information sur les variables linguistiques et les sousensembles flous les caractérisant, ainsi que les règles liant ces variables, basées sur une connaissance experte du problème, permettant d'aboutir à la détermination de la sortie. Ces sorties sont évaluées par le contrôleur, à partir des entrées floues, issues du processus de fuzzification des entrées réelles et des règles de commande floues. Les sorties intermédiaires, issues de l'évaluation des règles floues demeurent des variables floues, qu'il est nécessaire de modifier par le processus de défuzzification, afin d'obtenir les informations de commande non floues destinées au processus final [28].

 Chaque système basé sur la logique floue est composé de quatre blocs principaux (Figure III-8).

- $\triangleright$  Base de connaissances ;
- > Inférence floue ;
- $\triangleright$  Interface de fuzzification ;

 $\triangleright$  Interface de défuzzification.

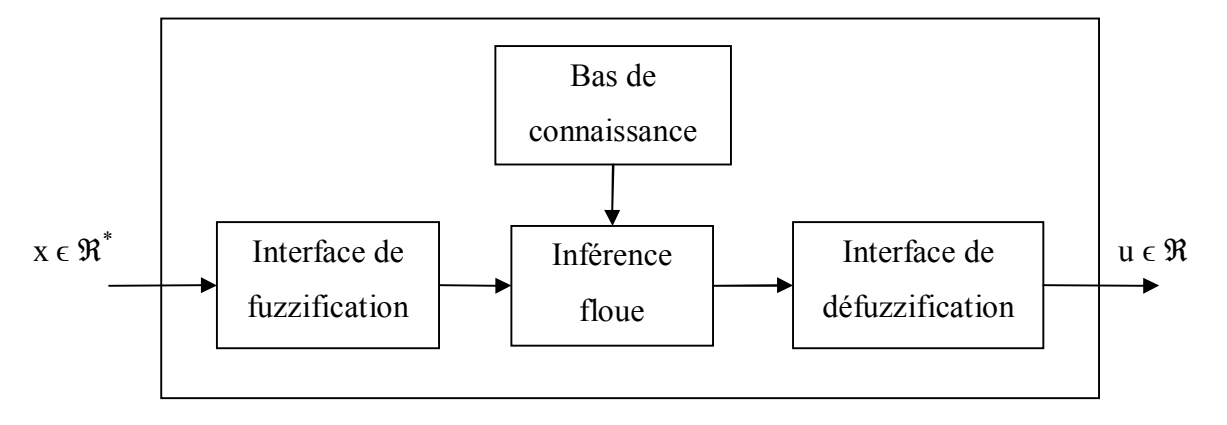

**Figure III-8 : Structure interne d'un système flou**

#### **III.5 Commande floue de l'angle de calage**

 Cette partie est consacrée à l'application de la logique floue à la commande de l'angle de calage d'une turbine éolienne.

#### **III.5.1 Structure de base d'un contrôleur flou de puissance**

 Généralement, la conception d'un régulateur flou pour la commande des entrainements électriques exige le choix des paramètres suivants [29] :

- $\triangleright$  Choix des variables linguistiques;
- $\triangleright$  Choix des fonctions d'appartenance ;
- $\triangleright$  Choix de la méthode d'inférence ;
- Choix de la stratégie de défuzzification.

 Pour les systèmes mono variables simples, les entrées du contrôleur flou sont généralement l'erreur (la différence entre la consigne et la sortie du processus) et sa variation (traduction de la dynamique de système). La majorité des contrôleurs développés utilisent le schéma simple proposé par Mamdani, comme la montre la figure (III-9).

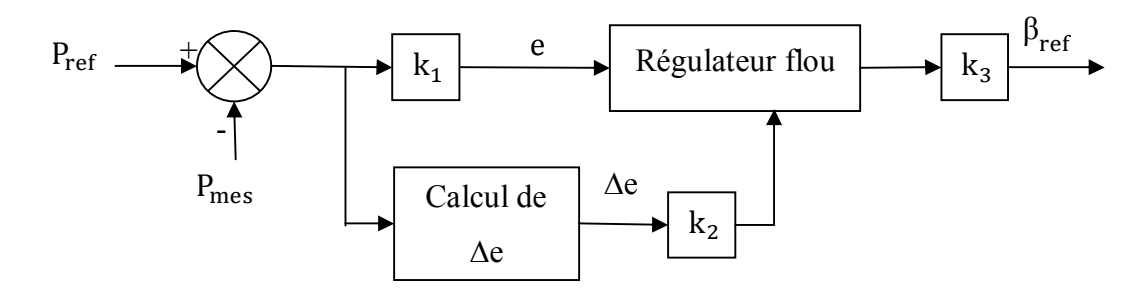

**Figure III-9 : Schéma synoptique d'un régulateur flou**

Les deux entrées du contrôleur flou sont l'erreur de puissance et sa variation.

L'erreur de puissance notée e est définie par :

$$
e = P_{ref} - P_{mes} \tag{III-5}
$$

La variation de l'erreur de vitesse notée Δe est définie par :

$$
\Delta e = e(t + dt) - e(t) = e(k + 1) - e(k)
$$
 (III – 6)

La sortie du régulateur correspond à l'angle de calage de la commande notée (β).

Le régulateur flou représenté par la figure (III-10) est composé de :

- Un bloc de calcul de la variation de l'erreur de puissance Δe au cours de temps ;
- Des facteurs d'échelle associés à l'erreur et sa variation et la grandeur de commande ;
- $\triangleright$  Un bloc de fuzzification;
- $\triangleright$  Des règles floues ;
- Un bloc de défuzzification utilisé pour convertir la variable de la commande en valeur numérique.

 Les règles d'inférence permettent de déterminer le comportement du contrôleur flou qui doit donc inclure des étapes intermédiaires qui lui permettent de passer des grandeurs réelles vers les grandeurs floues et vice versa, ce sont les étapes de fuzzification et de défuzzification (Figure III-10).

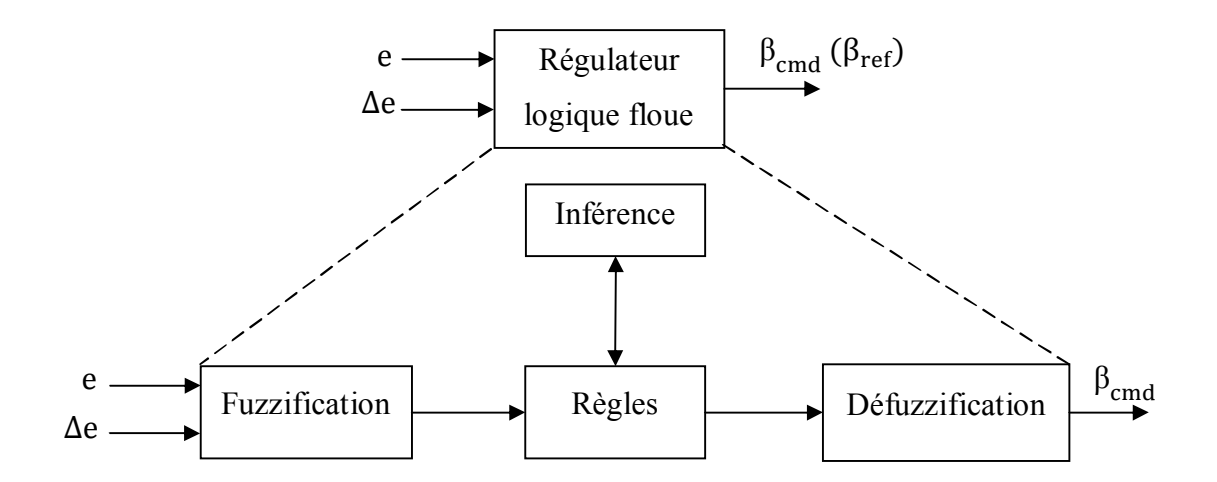

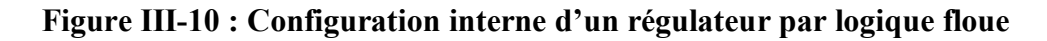

#### **III.5.1.1 Fuzzification**

 Cette étape s'occupe de la transformation des valeurs numériques aux entrées en valeurs floues ou variables linguistiques. Les variables d'entrées qui sont l'erreur de vitesse et sa variation sont soumises à une opération de fuzzification et par conséquent converties à des ensembles flous. L'univers de discours normalisé de chaque variable du régulateur (l'erreur, sa variation et la variation de la commande) est subdivisé en cinq ensembles flous. Ceux-ci sont caractérisés par les désignations standards suivantes :

- Négatif grand noté **NG** ;
- Négatif petit noté **NP** ;
- Environ de zéro noté **EZ** ;
- Positif petit noté **PP** ;
- Positif grand noté **PG**.

 Pour les fonctions d'appartenance, on a choisi pour chaque variable les formes triangulaires comme la montre la figure (III-11).

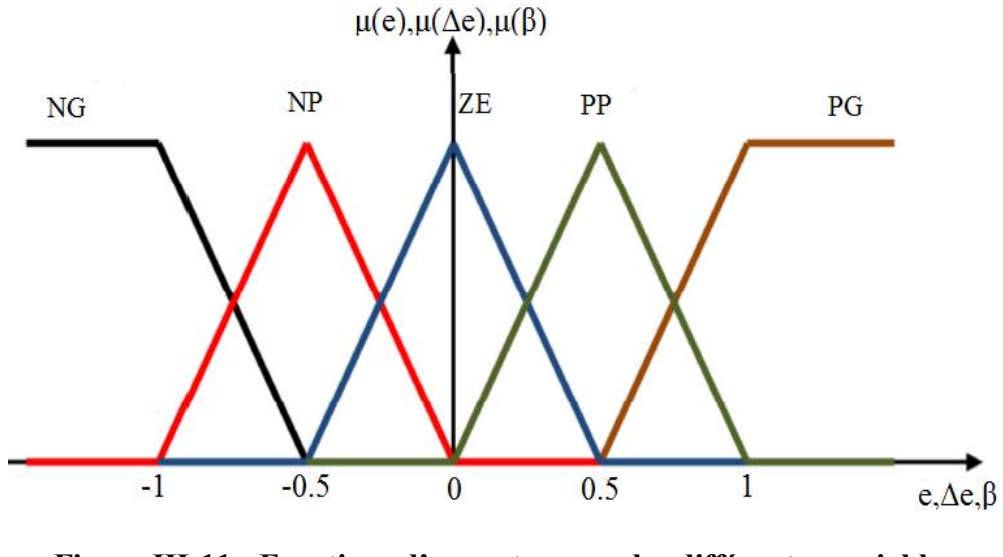

**Figure III-11 : Fonctions d'appartenance des différentes variables du régulateur flou**

#### **III.5.1.2 Table des règles**

 La base des règles représente la stratégie de commande et le but désiré par le biais des règles de commande linguistiques. Elle permet de déterminer la décision ou l'action à la sortie
du contrôleur flou et exprimer qualitativement la relation qui existe entre les variables d'entrées et la variable de sortie [29].

 A partir de l'étude du comportement du système, nous pouvons établir les règles de commande, qui relient la sortie avec les entrées. Comme nous l'avons mentionné, chacune des deux entrées linguistiques du contrôleur flou possède cinq ensembles flous, ce qui donne un ensemble de vingt-cinq règles [29].

Celles-ci peuvent être représentées par la matrice d'inférence suivante :

| $\beta_{\text{cmdn}}$ |    | $\Delta e_n$ |    |    |    |    |
|-----------------------|----|--------------|----|----|----|----|
|                       |    | NG           | NP | EZ | PP | PG |
| $e_n$                 | NG | NG           | NG | NP | NP | EZ |
|                       | NP | NG           | NP | NP | EZ | PP |
|                       | EZ | <b>NP</b>    | NP | EZ | PP | PP |
|                       | PP | NP           | EZ | PP | PP | PG |
|                       | PG | EZ           | PP | PP | PG | PG |

**Tableau III-2 : Matrice d'inférence des règles floues**

 La logique de détermination de cette matrice des règles est basée sur une connaissance globale ou qualitative du fonctionnement du système. En effet, il est tout à fait normal de générer une variation de l'angle de calage PG quand 1'erreur sur la puissance de sortie de l'aérogénérateur par rapport à sa consigne et sa variation sont PG, comme indiqué sur le tableau (III-2), prenons la règle suivante :

" Si e est PG Et  $\Delta e$  est PG Alors  $\beta_{cmd}$  est PG "

**Si** une grande augmentation de l'erreur **Et** est accompagnée par une grande augmentation variation de l'erreur **Alors** il y a une grande augmentation de l'angle de calage.

#### **III.5.1.3 Mécanisme d'inférence**

 A partir de la base des règles et les sous-ensembles flous correspondant à la fuzzification, le mécanisme d'inférence floue permet la détermination des variables floues de

sortie. En effet, la traduction des opérateurs « Et » « Ou » et « Alors » par des fonctions et la combinaison de ces différentes fonctions donne la sortie floue du régulateur. Comme on l'a mentionné précédemment, plusieurs méthodes d'inférence ont été élaborées pour réaliser les opérateurs flous. Dans notre travail, on a adopté la méthode d'inférence « Somme-produit ». Dans cette méthode l'opérateur « Et » est représenté par la fonction Produit, l'opérateur « Ou » par la fonction somme ou moyen et pour la conclusion, l'opérateur « Alors » est représenté par la fonction Produit [29].

 Alors la sortie floue résultante du régulateur c'est la contribution des 25 règles floues de la matrice d'inférence, elle est donnée par :

$$
\mu_{RES}(x_r) = \frac{1}{25} \sum_{i=1}^{25} \mu_{ri} \mu_{xi}(x_r)
$$
 (III – 7)

Tels que :

- $\mu_{ri}$  C'est le degré de vérification de la condition de la i<sup>eme</sup> règle (produit du degré d'appartenance de e et Δe aux deux ensembles flous de la i<sup>eme</sup> règle).

 $-(x_i)$  c'est l'ensemble flou de la commande β<sub>cmd</sub> correspondant à la conclusion de la i<sup>eme</sup> règle.

-  $(x_r)$  est une valeur de la commande  $\beta_{cmd}$  variant dans l'univers de discours.

#### **III.5.1.4 Défuzzification**

 Le résultat de l'inférence en utilisant une des méthodes d'implication floue, Max-min, Max-prod ou Som-prod, est une valeur floue. Cette information ne peut être utilisée directement pour contrôler le système. Une transformation doit être prévue à la sortie du bloc d'inférence pour la convertir en grandeur fixe, cette transformation étant connue par le terme défuzzification (concrétisation) [28].

 Plusieurs méthodes de défuzzification existent en logique floue, les plus utilisées sont [27] [28] :

 $\triangleright$  Méthode par valeur maximum :

 Cette méthode est beaucoup plus simple. La valeur de sortie est choisie comme l'abscisse de la valeur maximale de la fonction d'appartenance (Figure III-12).

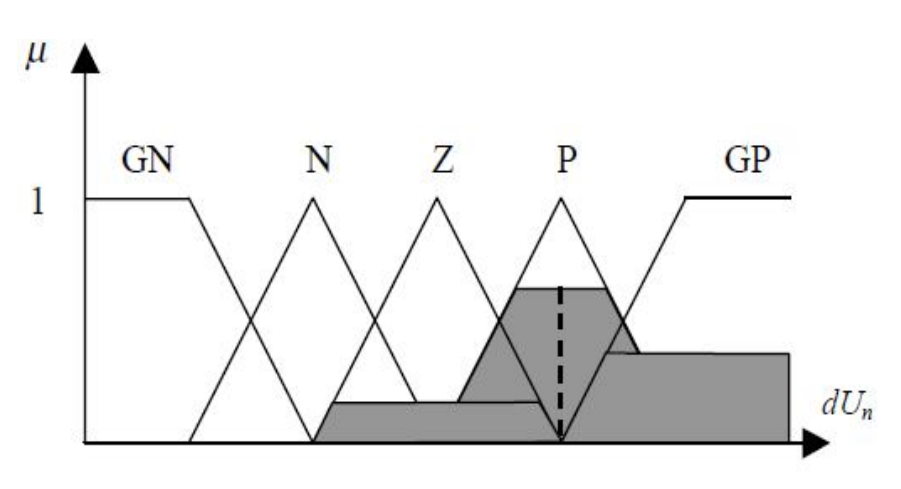

**Figure III-12 : Défuzzification par valeur maximum**

Méthode du centre de gravité :

 C'est la méthode de defuzzification la plus courante. L'abscisse du centre de gravité de la fonction d'appartenance résultant de l'inférence correspond à la valeur de sortie du régulateur.

$$
dU_n = \frac{\int x \mu_r(x) dx}{\int \mu_r(x) dx}
$$
 (III - 8)

 Il apparaît que plus la fonction d'appartenance résultante est compliquée, plus le processus de défuzzification devient long et coûteux en temps de calcul [27].

Méthode des hauteurs pondérées :

Elle correspond à la méthode de centre de gravité quand les fonctions d'appartenance ne se recouvrent pas (Figure III-13).

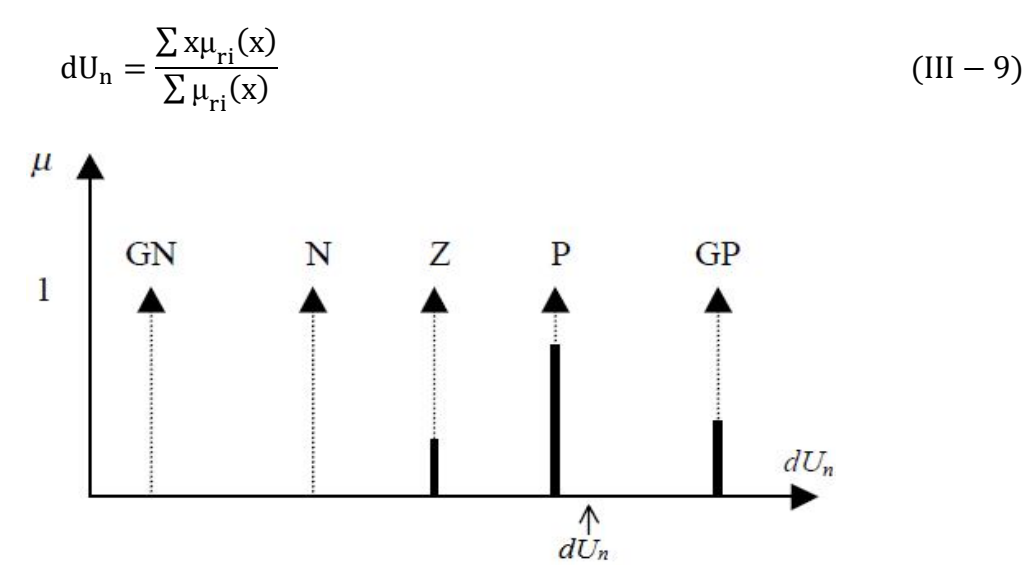

**Figure III-13 : Défuzzification par la méthode des hauteurs pondérées**

#### **III.5.2 Avantages et inconvénients de la commande par la logique floue**

La commande par logique floue réunit un certain nombre d'avantages qui sont [24] :

- La non-nécessité d'une modélisation (cependant, il peut être utile de disposer d'un modèle convenable) ;
- La possibilité d'implanter des connaissances (linguistiques) de l'opérateur de processus ;
- La maîtrise du procédé avec un comportement complexe (fortement non linéaire et difficile à modéliser) ;

 L'obtention fréquente de meilleures prestations dynamiques (régulateur non linéaire). Les inconvénients de la commande par logique floue sont :

- $\triangleright$  Le manque de directives précises pour la conception d'un réglage (choix des grandeurs à mesurer, détermination de la fuzzification, des inférences et de la défuzzfication) ;
- L'approche artisanale et non systématique (implantation des connaissances des opérateurs souvent difficile) ;
- L'impossibilité de la démonstration de la stabilité du circuit de réglage en toute généralité (en l'absence d'un modèle valable) ;
- La possibilité d'apparition de cycles limites à cause de fonctionnement non linéaire ;
- La cohérence des inférences non garantie à priori (apparition de règles d'inférence contradictoires possible).

 En tout cas, on peut confirmer que le réglage par logique floue présente une solution valable par rapport aux réglages conventionnels. Cela est confirmé non seulement par un fort développement dans beaucoup de domaines d'application, mais aussi par des travaux de recherche sur le plan théorique. Ainsi, il est possible de combler quelques lacunes actuelles, comme le manque de directives pour la conception et l'impossibilité de la démonstration de la stabilité en l'absence d'un modèle valable.

#### **III.5.3 Réglage de l'angle de calage par un régulateur flou**

 Dans cette étape de la régulation basée sur la logique floue, même bloc de régulation précédente va être utilisé (Figure III-3), à l'exception du régulateur PI qui est remplacé par un régulateur flou (Figure III-14). Dans ce bloc de contrôle basé sur la logique floue, on compare entre la puissance mesurée et celle de référence d'une manière à avoir un angle de calage de commande  $\beta_{cmd}$ , cela à partir d'un système de contrôle constitué de plusieurs blocs de réglage.

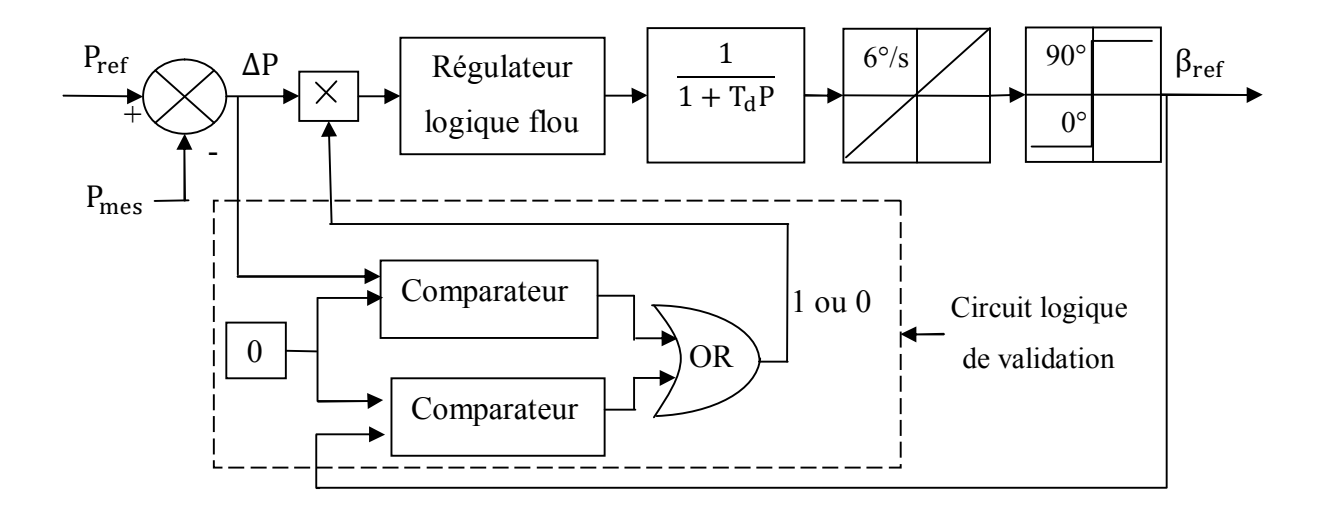

**Figure III-14 : Régulation de l'angle de calage par un régulateur flou**

 On accède à la fenêtre principale du régulateur logique floue « RLF » par une instruction sur la ligne de commande MATLAB (Figure III-15) :

» fuzzy

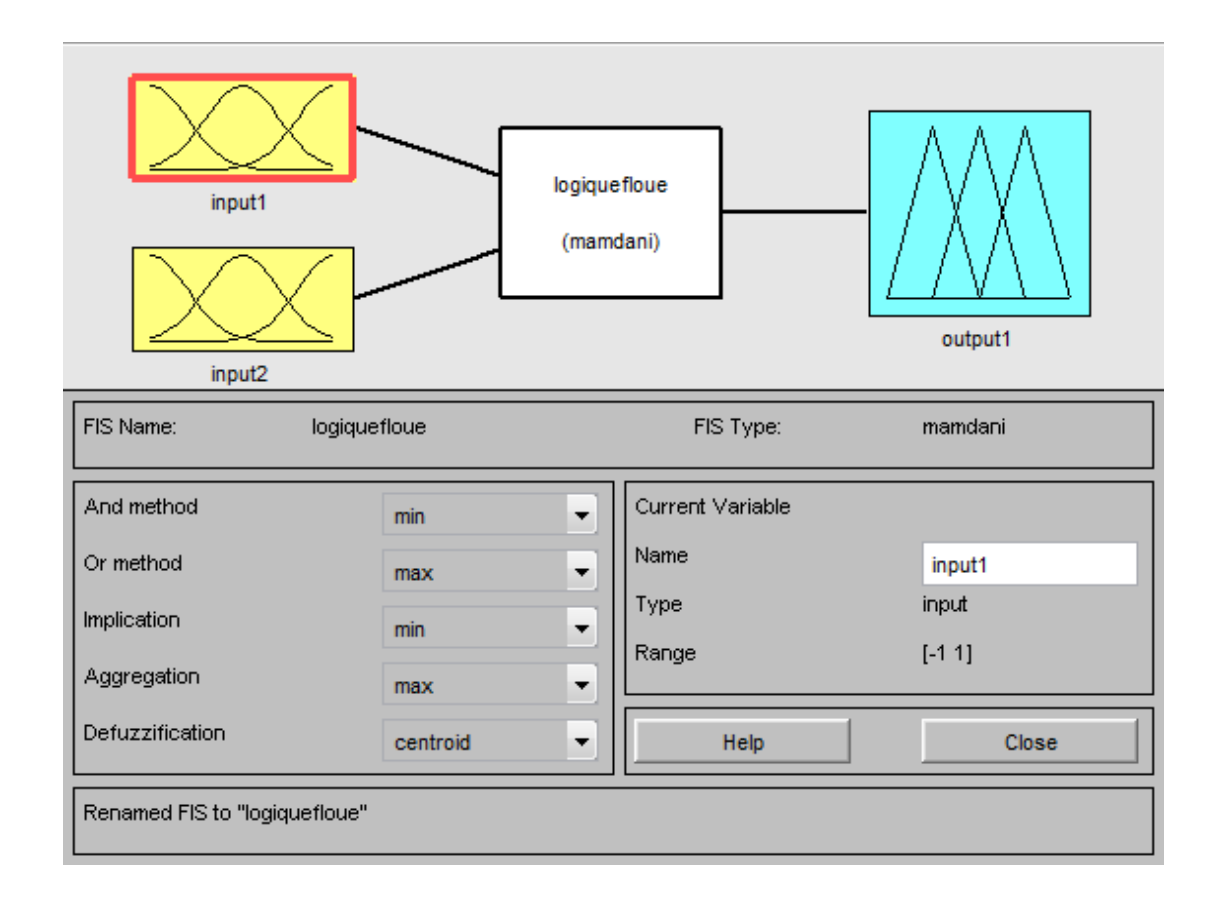

**Figure III-15 : Fenêtre principale de l'éditeur de logique floue**

#### **III.5.3.1 Résultats de simulation**

 Pour le même profile du vent utilisé par la technique basée sur un régulateur PI figure (III-4a). Après avoir fait la simulation de notre programme concernant la limitation de la puissance au niveau de la turbine éolienne, les allures obtenues sont présentées sur les figures (III-16) et (III-17).

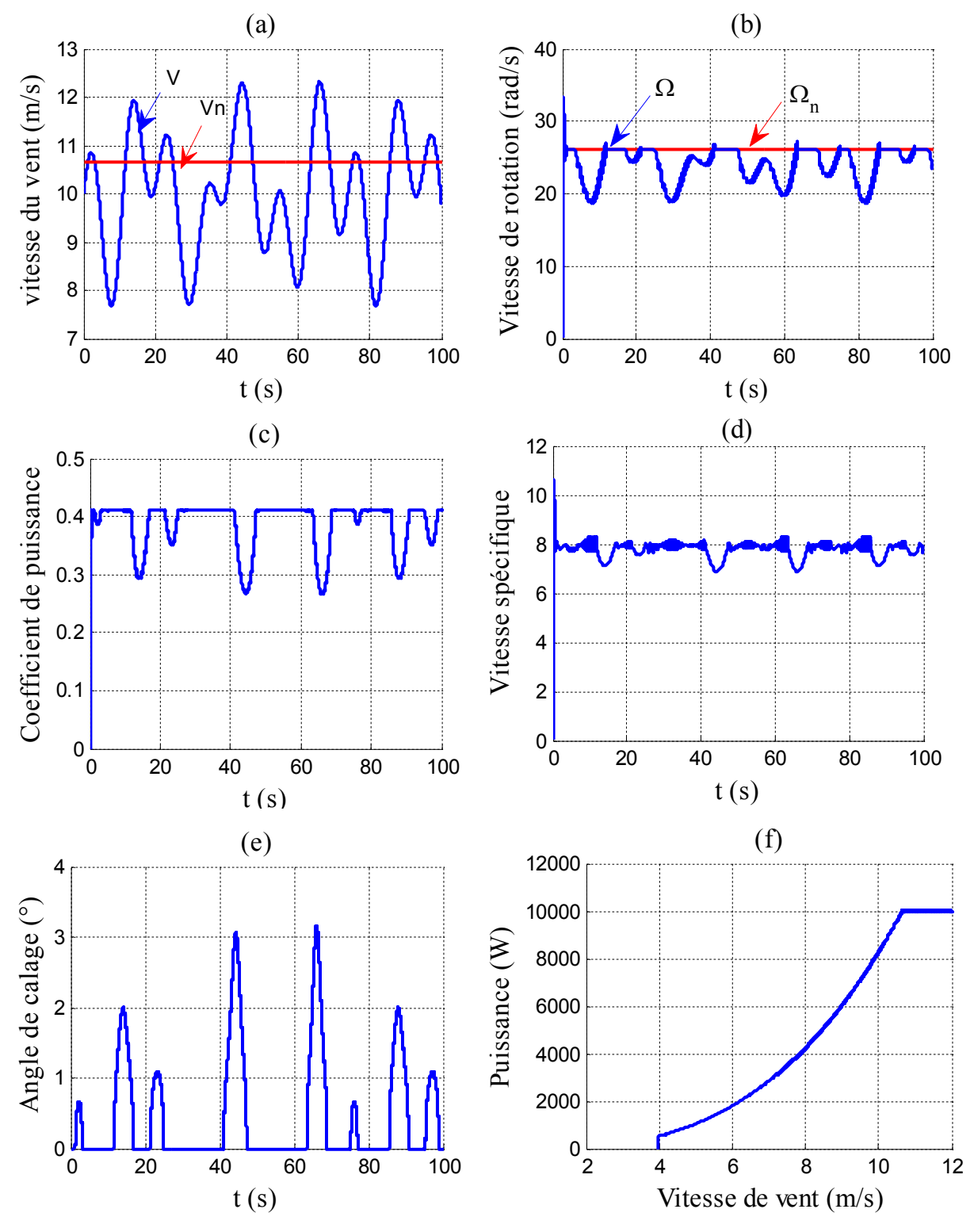

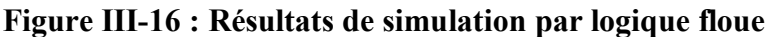

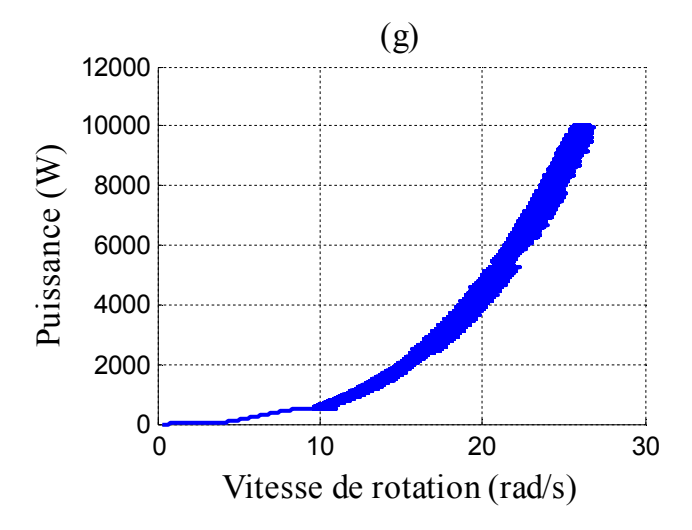

**Figure III-17 : Puissance en fonction de la vitesse de rotation** 

 Lorsque la vitesse du vent dépasse sa valeur nominale, la boucle de régulation de l'angle de calage par la technique décrite dans cette partie de ce chapitre (logique floue), réagie d'une façon à empêché la puissance de dépassé sa valeur nominale, la figure (III-16a, b) montre respectivement la puissance et la vitesse de rotation limitée à leurs valeurs nominales (26,18rad/s, 10 kW). Cette limitation est obtenue grâce à une dégradation du coefficient de puissance (Figure III-16c), l'augmentation de l'angle de calage β (Figure III-16d).

 La remarque obtenue ce qui concerne les caractéristiques de puissance en fonction de la vitesse du vent (Figures III-16f) et en fonction de la vitesse de rotation (Figure III-17g), sont pratiquement identique avec les caractéristiques théoriques présentées au chapitre deux (voir Figure II-5).

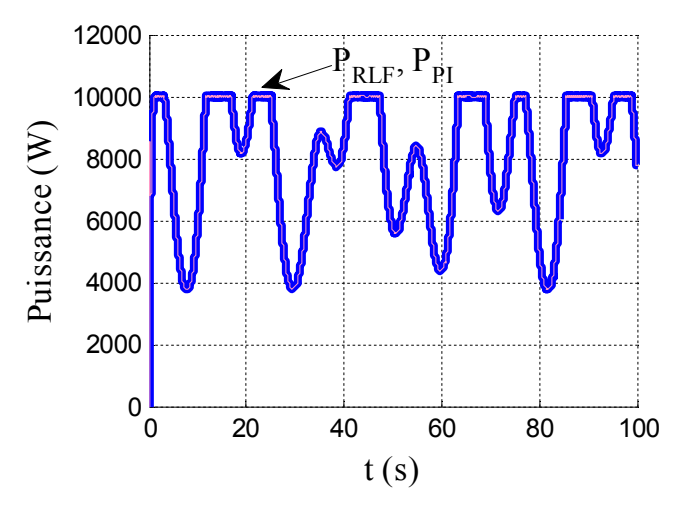

**Figure III-18 : Puissance en fonction du temps** 

 La figure (III-18) montre les deux puissances limitées par la logique floue et un régulateur PI, les deux techniques fournissent pratiquement les mêmes résultats.

 D'une manière générale, la logique floue donne un meilleur régime dynamique (temps de repense, dépassement et temps de rétablissement) que le régulateur PI.

 Dans notre cas, les résultats des deux techniques sont assez satisfaisants que ce soit en régime dynamique ou en régime permanant.

#### **III.6 Conclusion**

 On a procédé dans ce troisième chapitre à la limitation de la puissance au niveau de la turbine éolienne, cette limitation faite par deux méthodes la première est basée sur un régulateur PI et la deuxième sur la régulation par logique floue, où on a fait aussi une petite description sur la théorie de la logique floue.

# COCLUSION GENERALE

#### **Conclusion générale**

 Dans ce travail nous avons étudié la problématique d'optimisation et de limitation de la puissance captée par la turbine éolienne dans une chaine de conversion d'énergie raccordée au réseau électrique et en fonctionnement autonome.

 Notre travail est débuté par des généralités sur la turbine éolienne avec une représentation de différentes structures standards de conversion de l'énergie éolienne.

 Au cours du deuxième chapitre, une importance particulière fut accordée à l'optimisation de la puissance captée par la turbine éolienne, parmi plusieurs méthodes d'optimisation de la puissance, deux méthodes ont été utilisées, une est basée sur la mesure de la vitesse du vent et l'autre sur la connaissance de la puissance et de la vitesse de rotation où on a eu des résultats satisfaisants, comme on a remarqué aussi que les deux méthodes ont pratiquement les mêmes performances.

 Afin de protégé la turbine éolienne contre les vitesses du vent fort, nous avons procédé dans ce dernier chapitre à la limitation de puissance au niveau des pales par deux techniques : la première utilise un régulateur PI de sort à faire régler l'angle de calage β pour ne pas avoir une puissance supérieure à sa valeur nominale les mêmes démarches qu'on a suit pour le deuxième juste, au lieu d'utilisé un régulateur PI on a met a ça place un régulateur flou. À la fin de ce dernier chapitre, une simulation sous MATLAB /Simulink a été faite. Les résultats obtenus pour les deux techniques sont presque les même, alors que le but désirer de ces deux dernières pour la limitation de la puissance au niveau de la turbine éolienne a été réalisé parfaitement.

Finalement, on peut envisager à la lumière de ce travail :

- L'étude d'autres méthodes non linéaires pour l'optimisation de puissance ;
- L'utilisation d'autres techniques de limitation de puissance ;
- Exploitation de ce travail à étudier la partie électrique d'un système éolien ;
- Concrétisation pratique de ce travail sur un banc d'essai expérimental.

### BIBLIOGRAPHIE

### **Références bibliographiques**

**[1] M. Massaoud** « contribution a la modélisation de l'aérogénérateur synchrone à aimants permanents », Mémoire de Magister, Université Batna, 2008.

**[2] A. Mirecki** « Étude comparative de chaînes de conversion d'énergie dédiées à une éolienne de petite puissance », Thèse de Doctorat, Institut Nationale Polytechnique de Toulouse, 2005.

**[3] F. Poitiers** « Étude et commande de génératrices asynchrones pour l'utilisation de l'énergie éolienne Machine asynchrone à double alimentation reliée au réseau », Thèse de Doctorat, Université de Nantes, 2003.

**[4]B. Mourad et S. Ali** « Étude d'un générateur asynchrone dans la production d'énergie électrique par éolienne », Mémoire de fin d'études E.N.P.10, Avenue Hassen-Badi, EL-HARRACH, Alger, Juin 2006.

**[5] C. Naїm** « Conversion d'énergie produite par des générateurs éoliens », Mémoire de Magister, Université de Mentouri Constantine, 2010.

**[6] B. Ali** « Contribution à l'étude de système de commande d'une éolienne », Mémoire de Magister, Université de Tizi-Ouzou, 2011.

**[7] T. Saci** « Étude de stockage inertiel d'énergie dans une chaîne de conversion éolienne à vitesse variable basée sur une machine asynchrone à double alimentation », Mémoire de Magister, Université Bejaia, 2008.

**[8] K. Fairouz** « Centrale éolienne et qualité de l'énergie électrique », Thèse de Doctorat, Université Mentouri de Constantine, 2012.

**[9] C. Haritza** « minimisation de l'impact des perturbations d'origine éoliennes dans la génération d'électricité par des aérogénérateurs à vitesse variable » Thèse de Doctorat, Ecole Nationale Supérieure d'Art et Métiers, Centre de Bordeaux, Décembre 2003.

**[10] T. Duc-Hoan** « Conception optimale intégrée d'une chaîne éolienne "passive" : analyse de robustesse, validation expérimentale », Thèse de Doctorat, Institut National Polytechnique de Toulouse, Septembre 2010.

**[11] L. Ludovic** « Apport du stockage inertiel associe à des éoliennes dans un réseau électrique en vue d'assurer des services systèmes », Thèse de Doctorat de l'Université Lille, 2004.

**[12] Y. Bencherif** « Modélisation et commande d'une machine asynchrone à double alimentation pour la production de l'énergie éolienne », Projet de fin d'études, ENSP, Juin 2008.

**[13] S. El Aiamai** « Modélisation de différentes technologies d'éoliennes intégrées dans un réseau de moyenne tension », Thèse de Doctorat, Université Lille, 2004.

**[14] G. Ali et K. Lyes** « Commande en mode glissant de la MADA dans une éolienne à vitesse variable connectée au réseau », Mémoire de fin d'études, Université A. Mira de Bejaia, 2009.

**[15] A. Boyette** « Contrôle et commande d'un générateur asynchrone à double alimentation avec système de stockage pour la production éolienne », Thèse de Doctorat, Université Henri Poincaré, Nancy1, Décembre2006.

**[16] B. Mourad et S. Ali** « Étude d'un générateur asynchrone dans la production d'énergie électrique par éolienne », Mémoire de fin d'études E.N.P.10, Avenue Hassen-Badi, EL-HARRACH, Alger, juin 2006.

**[17] M. Naima** « Contribution à la modélisation et à la commande d'une mini-centrale éolienne à base de machines à induction simple et double alimentée » Mémoire de Magistère, Université de Batna, 2004.

**[18] A. Abdelaziz** « Aide à la décision pour la définition d'un système éolien adéquation au site et à un réseau faible », Thèse de Doctorat, Ecole Nationale Supérieure d'Arts et Métiers, Centre de Bordeaux, Octobre 2006.

**[19] L. Miguel** « Contribution à L'optimisation d'un system de conversion éolienne pour une unité de production isolée », Thèse de Doctorat, Université de Paris.

**[20] R. Radia** « Étude d'une Chaîne de Conversion D'énergie Éolienne », Mémoire de Magister, Université Mentouri de Constantine, 2009.

**[21] O. Zahra** « Commande d'un aérogénérateur à base d'une machine asynchrone à cage connectée au réseau à travers un convertisseur AC-DC-AC », Mémoire de fin d'études, Ecole Nationale Supérieure Polytechnique, Juin 2009.

**[22] N. Laverdure** « Sur l'intégration des générateurs éoliens dans les réseaux faibles ou insulaires », Thèse de Doctorat, INPG, France, Décembre 2005.

**[23] B. Karim et D. Mamadou Lamine** « Modélisation et commande d'un système éolien à base de machine asynchrone à double alimentation pour la fourniture de puissances au réseau électrique », Journal de la recherche scientifique N° 0 vol.2, Université du Québec, Novembre 2010.

**[24] C. Abdesselem** « Commande directe du couple du moteur asynchrone-apport de la logique floue », Mémoire de Magister, Université de Batna, 2008.

**[25] B. M'hamed** « Commande floue d'un convertisseur AC-DC à UPF en cascade avec un convertisseur DC-DC double étage alimentant un système de biberonna par supercapacités d'un véhicule électrique », Mémoire de Magister, Université de Batna, 2003.

**[26] B. Abdelouahab** « Technique de commande prédictive et floue pour les systèmes d'électronique de puissance : application aux redresseurs à MLI », Thèse de Doctorat, Université de SETIF 2010.

**[27] C. Noureddine** « Étude de la robustesse des contrôleurs flous d'une machine synchrone à aimants permanents avec pilotage vectoriel », Mémoire de Magister, Université de Batna, 2011.

**[28] B. Lotfi** « Contribution à la commande de la machine asynchrone, utilisation de la logique floue, des réseaux de neurones et des algorithmes génériques », Thèse de Doctorat, Faculté des sciences -54500 Vandœuvre-lès-Nancy, Janvier 1999.

**[29] L. Mohammed Tahar** « Commande floue de la machine synchrone à aimants permanents (MSAP) utilisée dans un système éolien », Mémoire de Magister, Université de SETIF 2012.

## ANNEXE

### **Annexe**

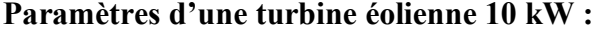

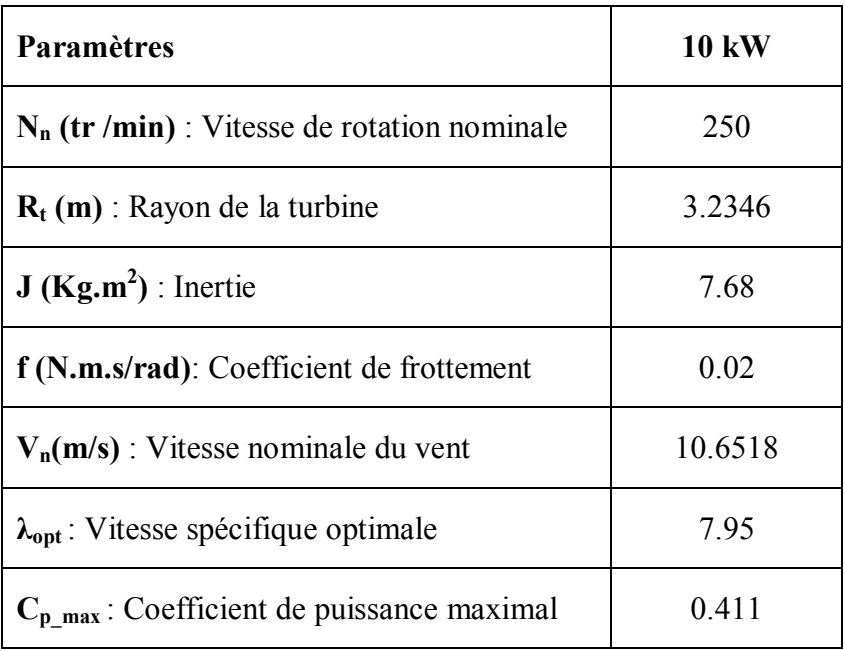

#### **Calcule du régulateur de vitesse**

La chaine du régulateur de vitesse peut être représentée par le schéma suivant :

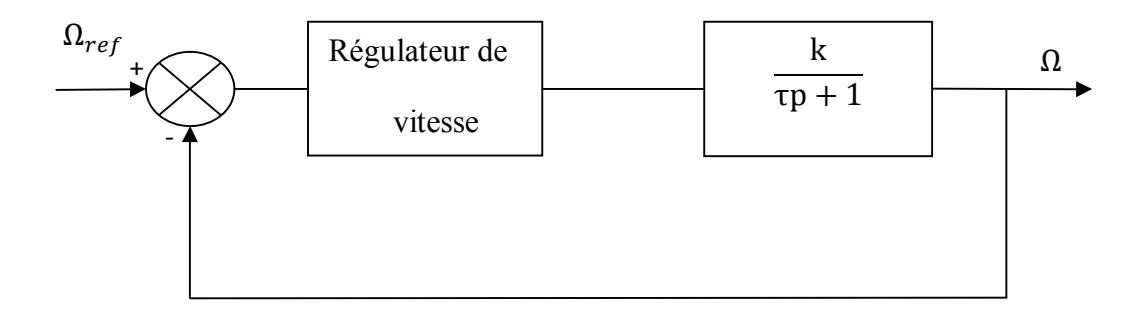

#### **Schéma fonctionnel de la régulation de vitesse**

Dans ce cas, on utilise un régulateur PI suivant :

$$
k(p) = k_p \frac{T_i p + 1}{T_i p} \tag{A-1}
$$

Le schéma fonctionnel avec le régulateur PI :

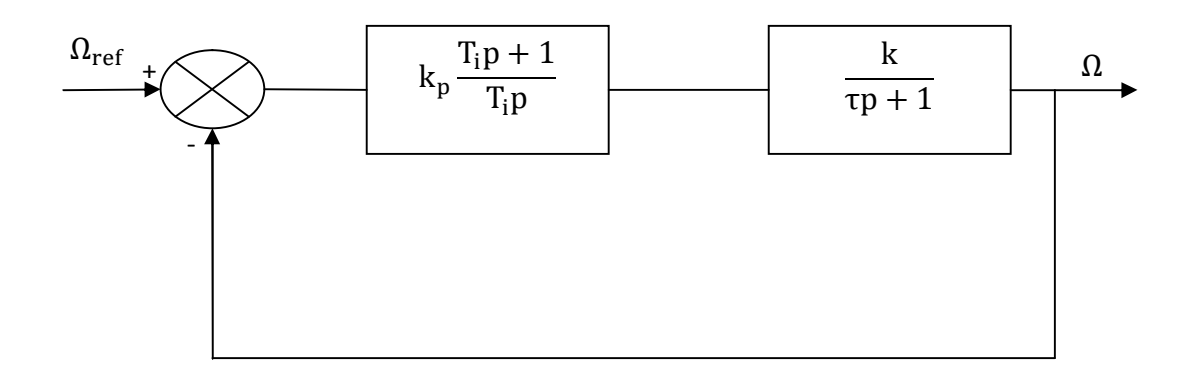

La fonction de transfert à boucle fermée est la suivante :

$$
FTBF = \frac{k_p \frac{(T_i p + 1)}{T_i p} \frac{k}{(\tau p + 1)}}{1 + k_p \frac{(T_i p + 1)}{T_i p} \frac{k}{(\tau p + 1)}}
$$
(A - 2)

Après le développement de cette fonction, on aura la forme suivante :

$$
FTBF = \frac{kk_p(T_i p + 1)}{\tau T_i p^2 + T_i (1 + kk_p)p + kk_p}
$$
 (A – 3)

Les paramètres ( $k<sub>p</sub>$  et T<sub>i</sub>) sont déterminés de manière à avoir une fonction de transfert du 2éme ordre, ayant une pulsation naturelle W<sub>n</sub> et un coefficient d'amortissement ξ.

$$
FTBF = \frac{\frac{kk_p p}{\tau} + \frac{kk_p}{\tau T_i}}{p^2 + \frac{\left(1 + kk_p\right)}{\tau} p + \frac{kk_p}{\tau T_i}}
$$
\n(A-4)

La fonction de transfert du 2éme ordre :

$$
G(p) = \frac{k_p W_n^2}{p^2 + 2\xi W_n p + W_n^2}
$$
 (A-5)

Par identification, on aura le système d'équations suivant :

$$
\Rightarrow \begin{cases} W_n^2 = \frac{k k_p}{\tau T_i} \\ 2\xi W_n = \frac{(1 + k k_p)}{\tau} \end{cases}
$$
 (1)

$$
\Rightarrow \begin{cases} T_i = \frac{k k_p}{\tau W_n^2} \\ k_p = \frac{2\xi W_n \tau - 1}{k} \end{cases}
$$
 (2)

Pour un coefficient d'amortissement  $\xi$  de 0.7, nous avons  $W_n$ .t<sub>r</sub>  $\approx$  3 où

$$
W_n = \frac{3}{t_r}
$$

Les paramètres du régulateur PI sont alors les suivants :

$$
\Rightarrow \begin{cases} T_i = \frac{k k_p}{\tau} \left(\frac{t_r}{3}\right)^2 \\ k_p = \frac{2\xi \left(\frac{3}{t_r}\right)\tau - 1}{k} \end{cases}
$$
 (3)

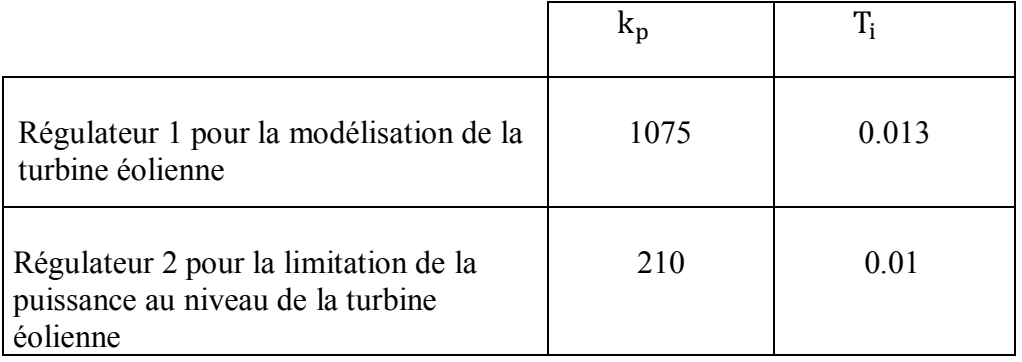